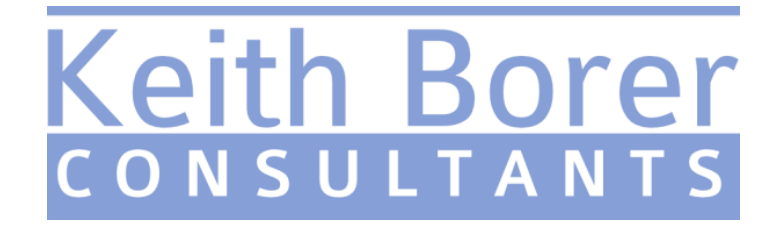

## **Booklet of Images from the Source Material for the clip in 'Questioned Video'**

## If the booklet is opened with Adobe Acrobat at the '*fit one page to window*' setting, the images can be viewed as a 'flip book' by simply scrolling forwards and backwards through the document at the desired speed, using the 'up' and 'down' arrows or the mouse's thumbwheel.

*Note – At times the subject's head is lost from view. This is not a result of the editing process but occurs as the camera swings away from him.*

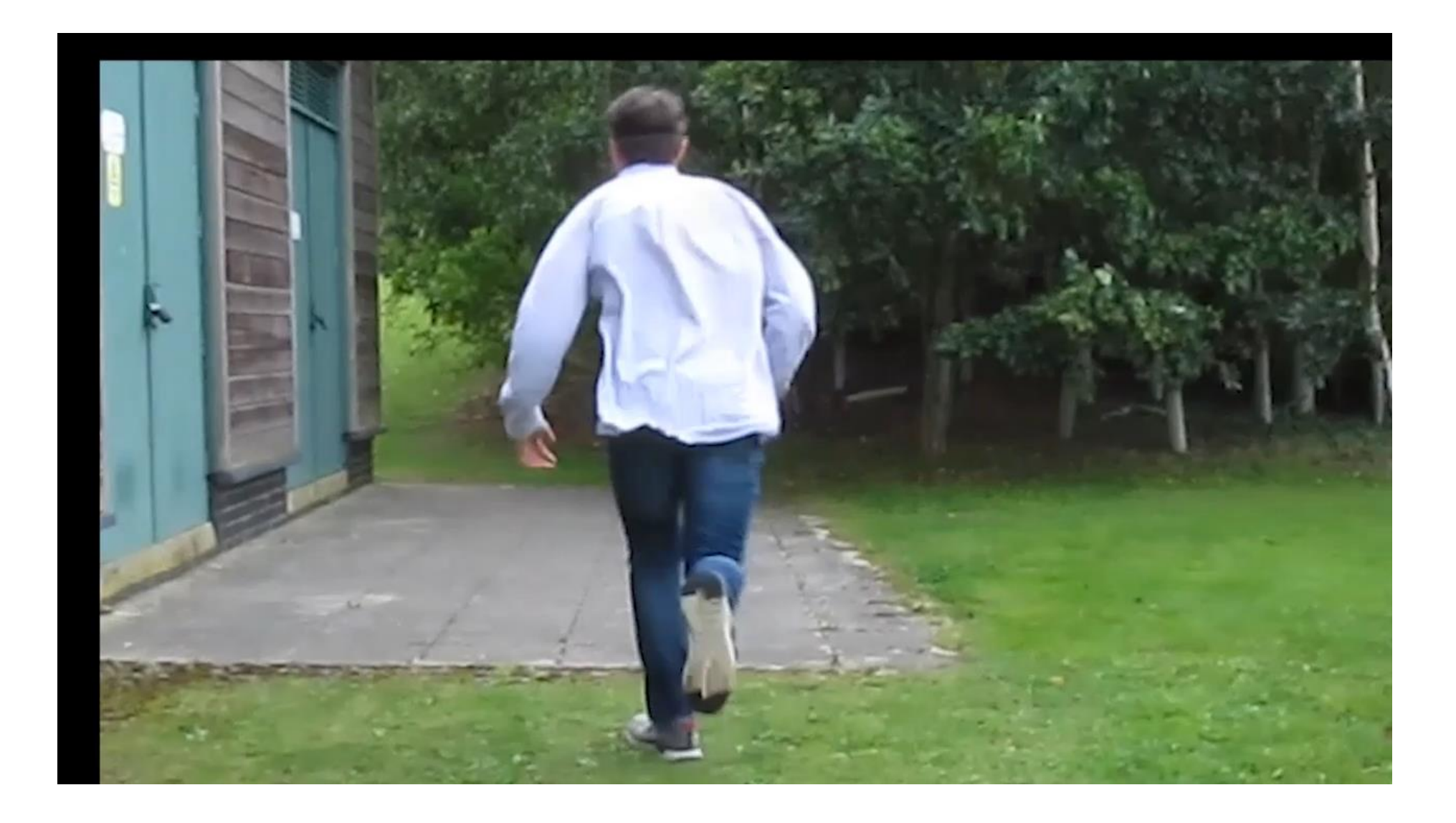

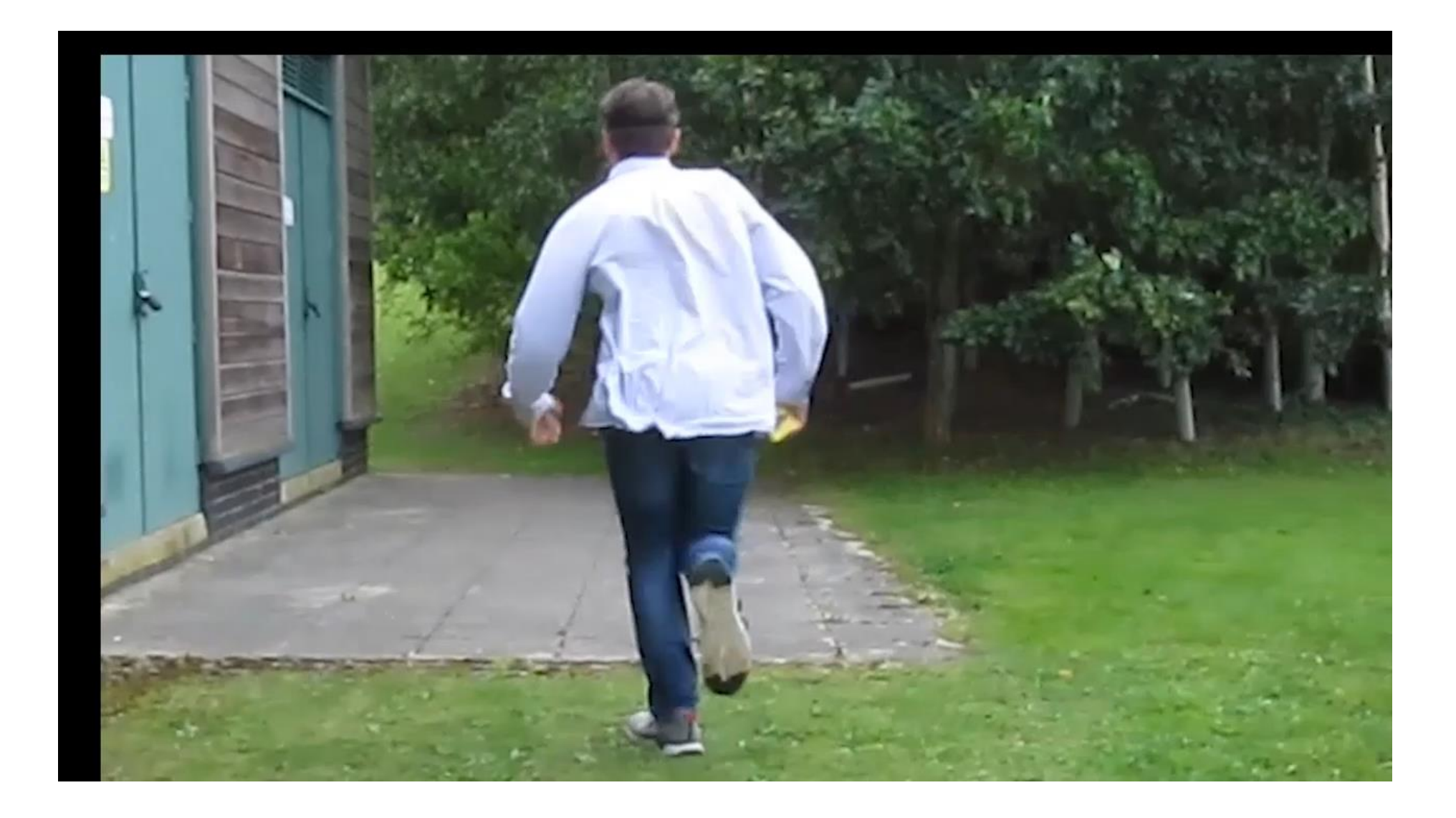

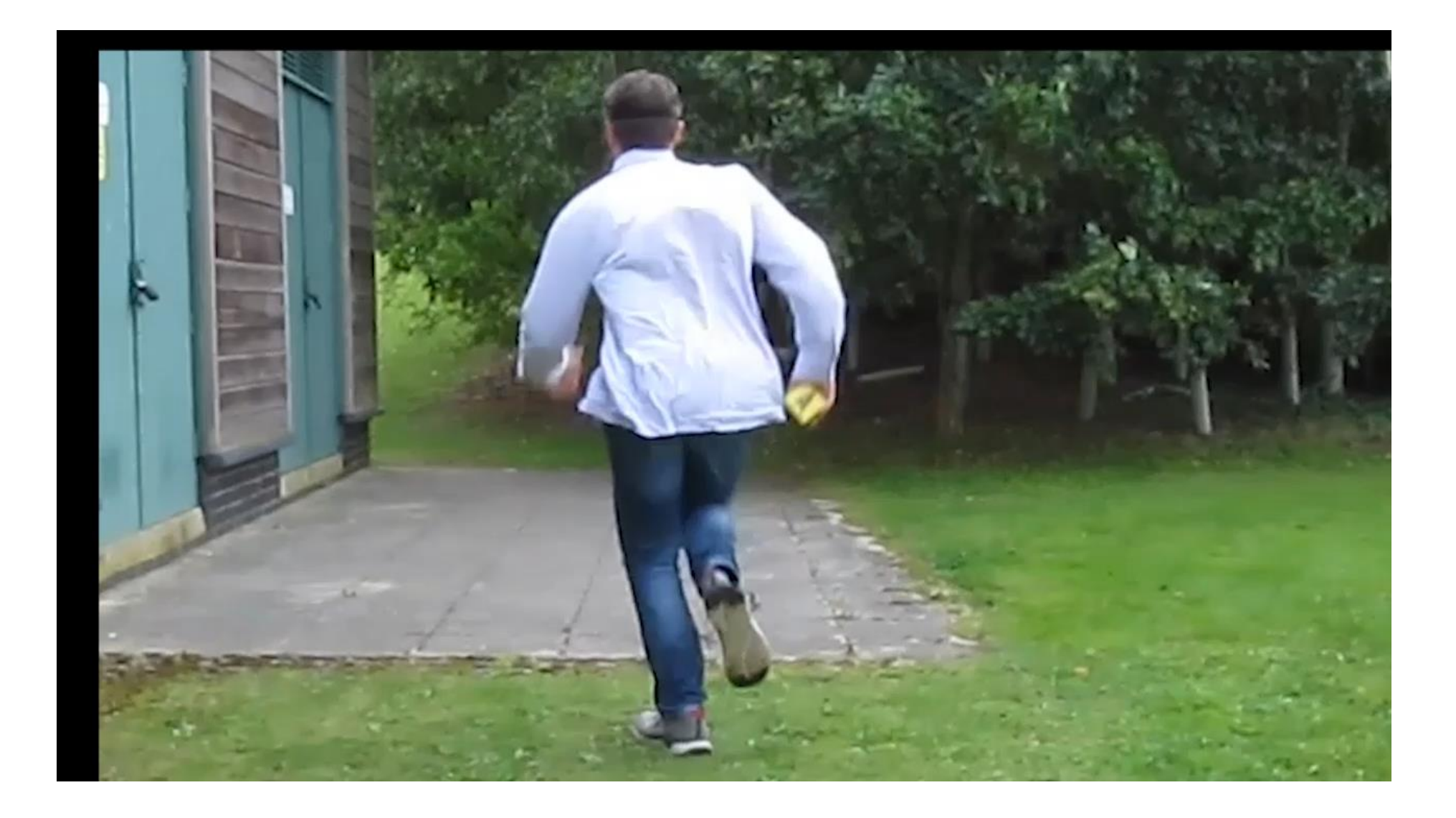

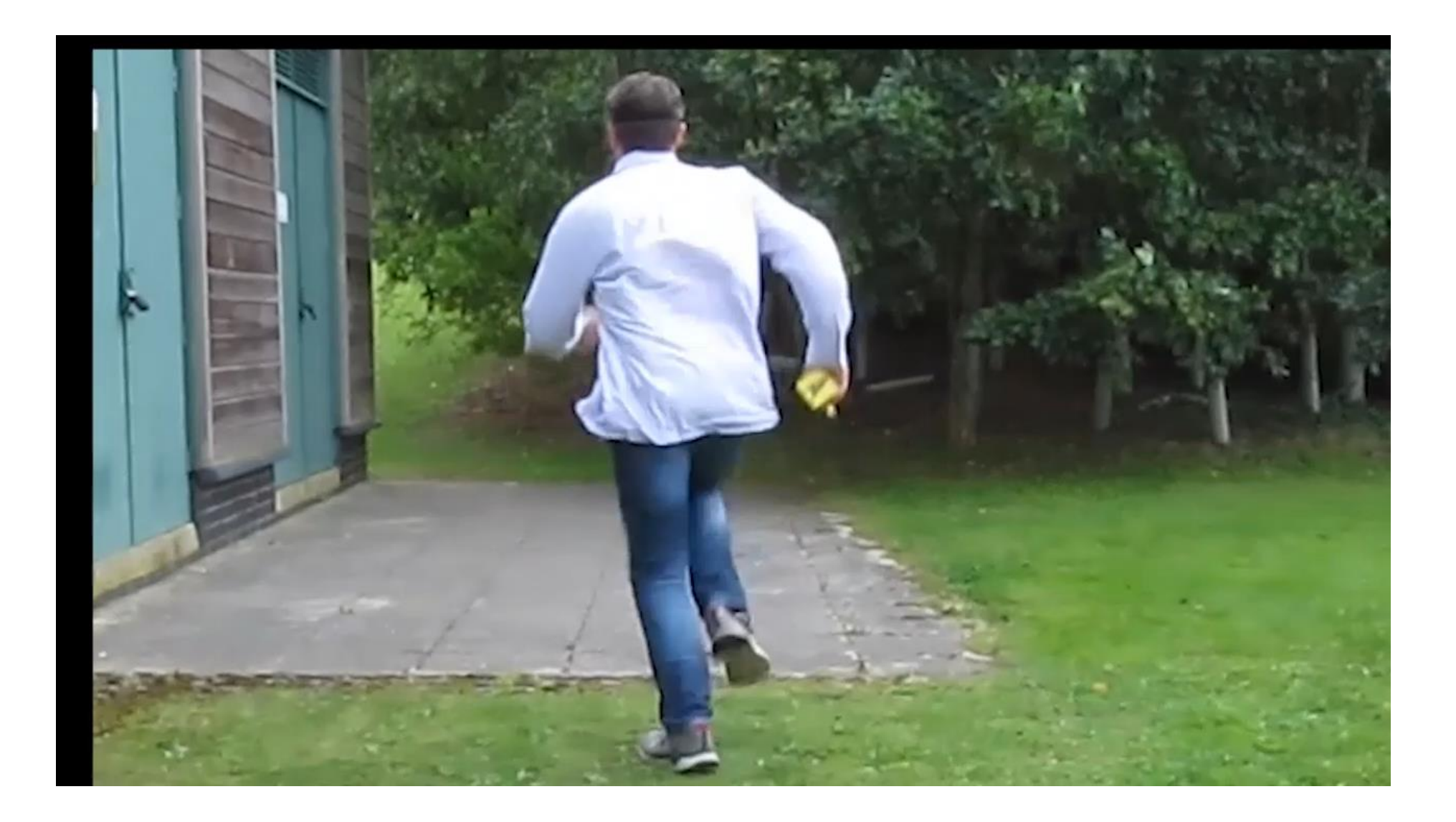

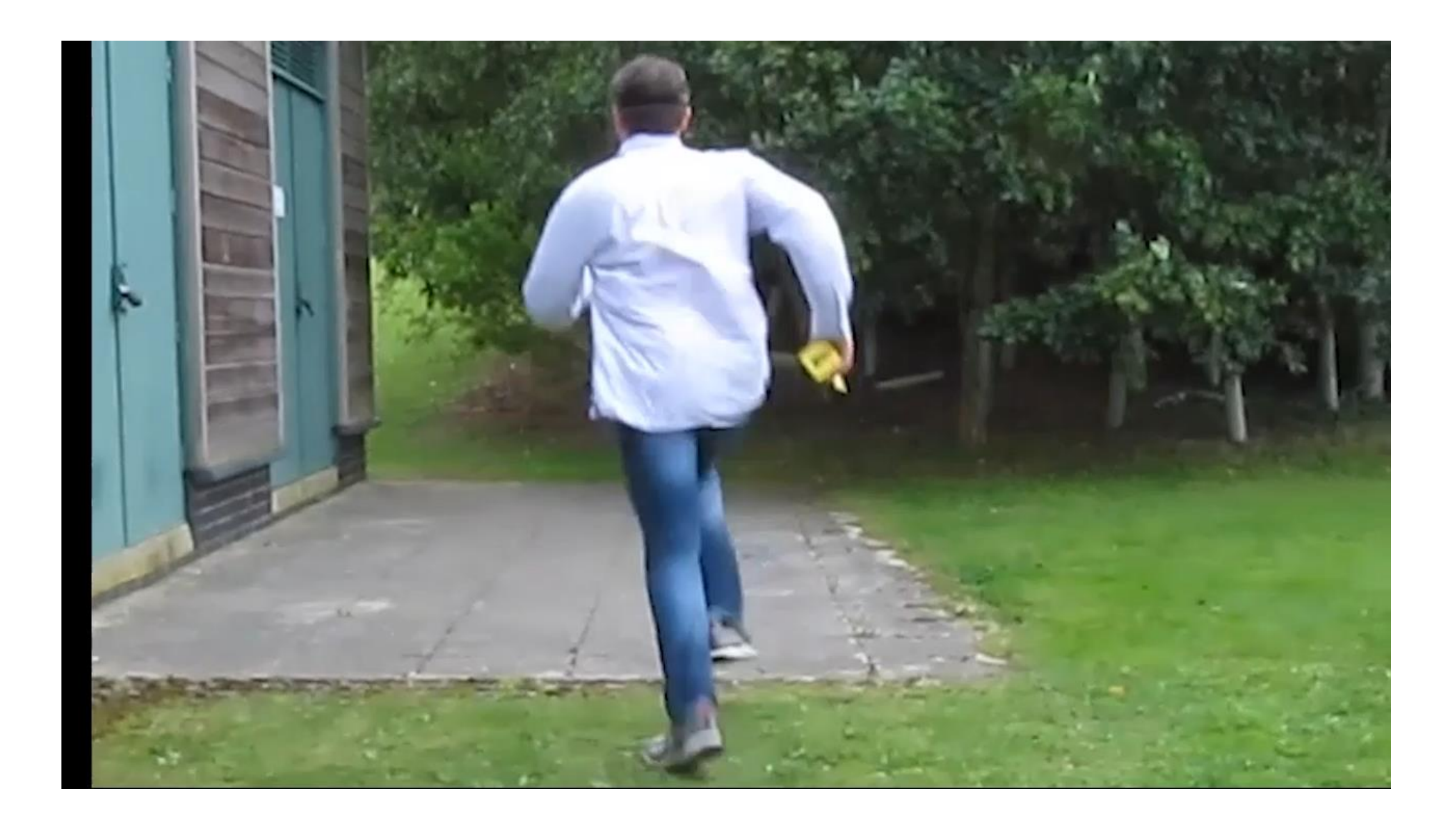

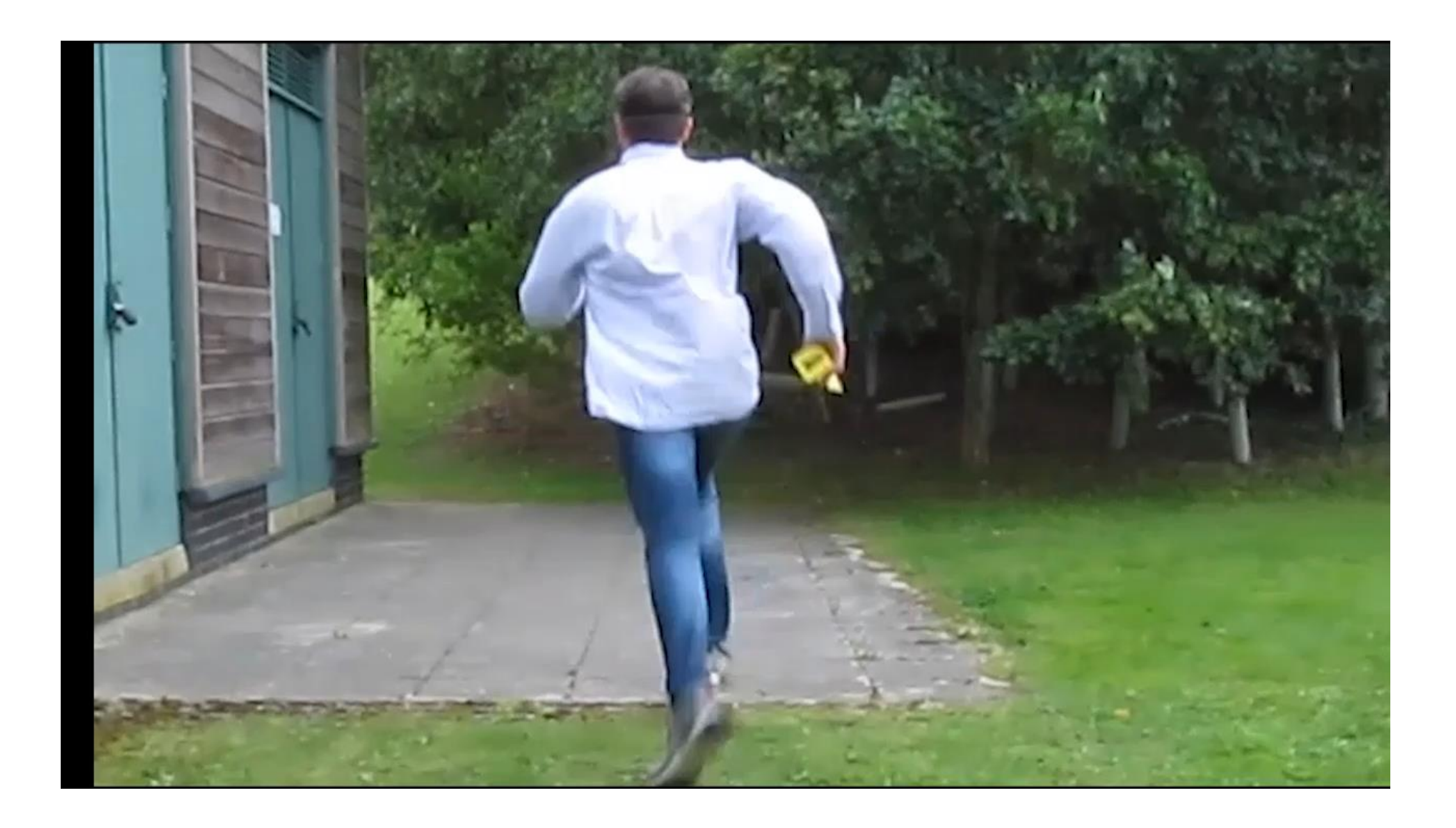

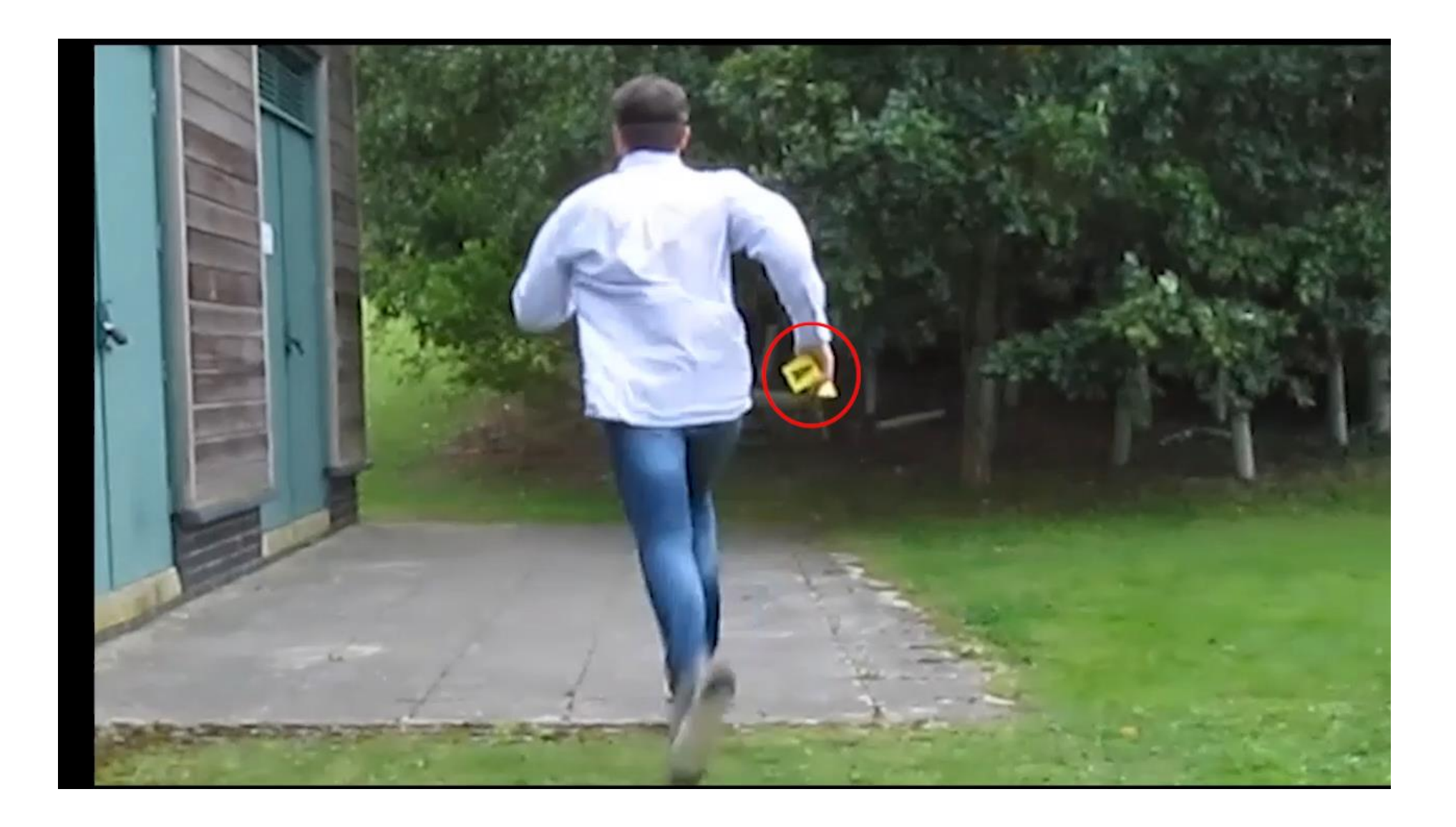

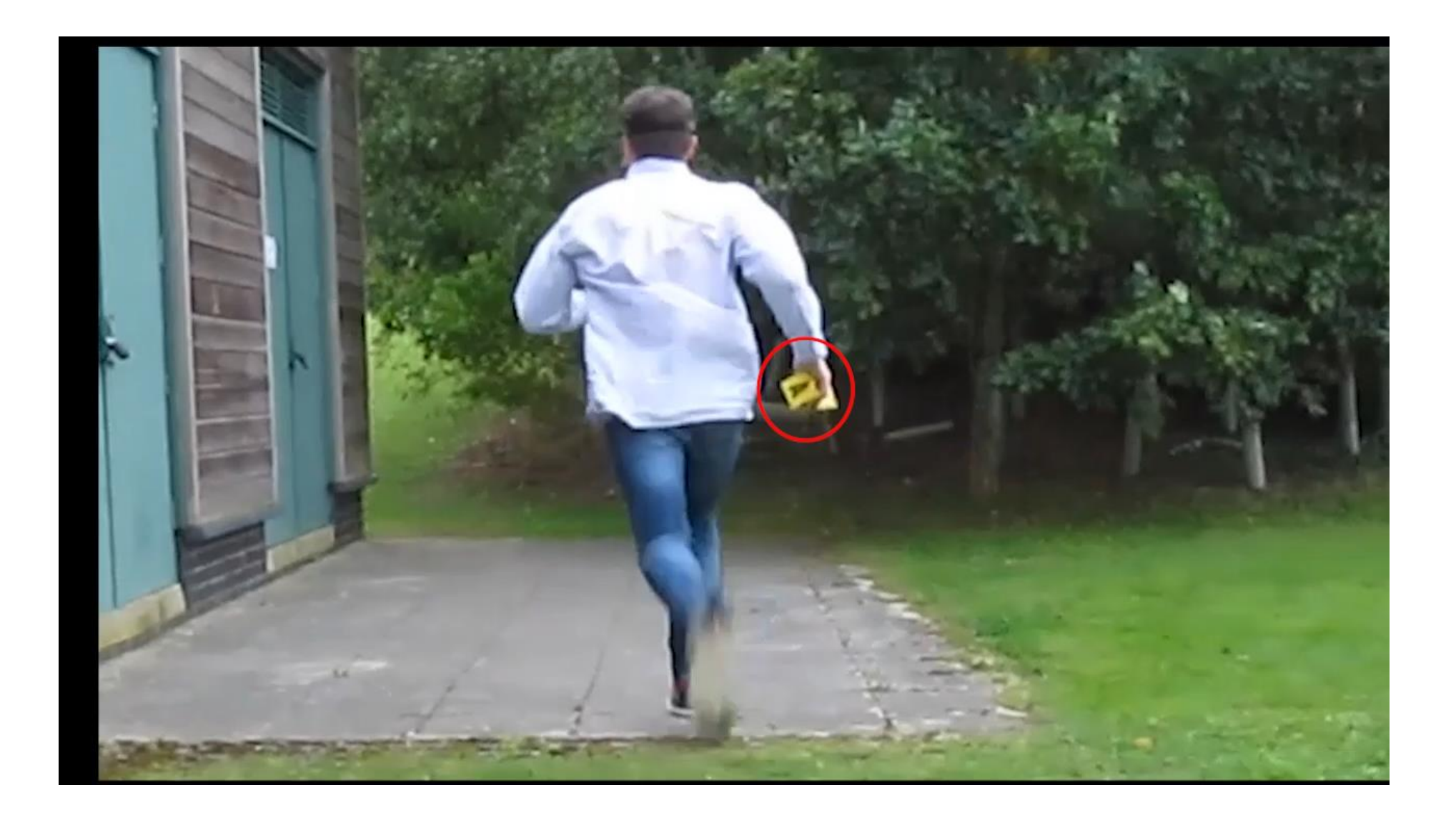

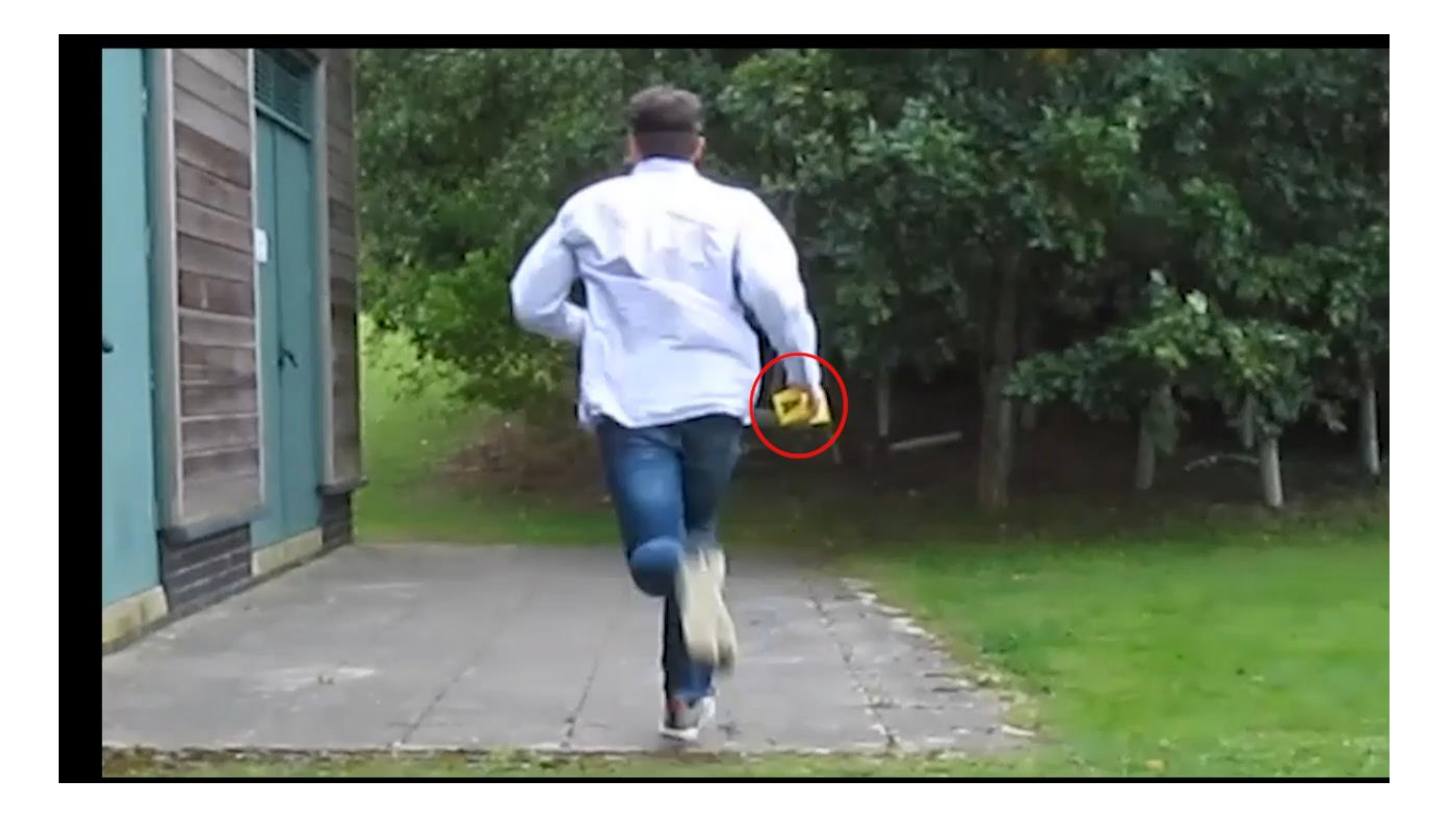

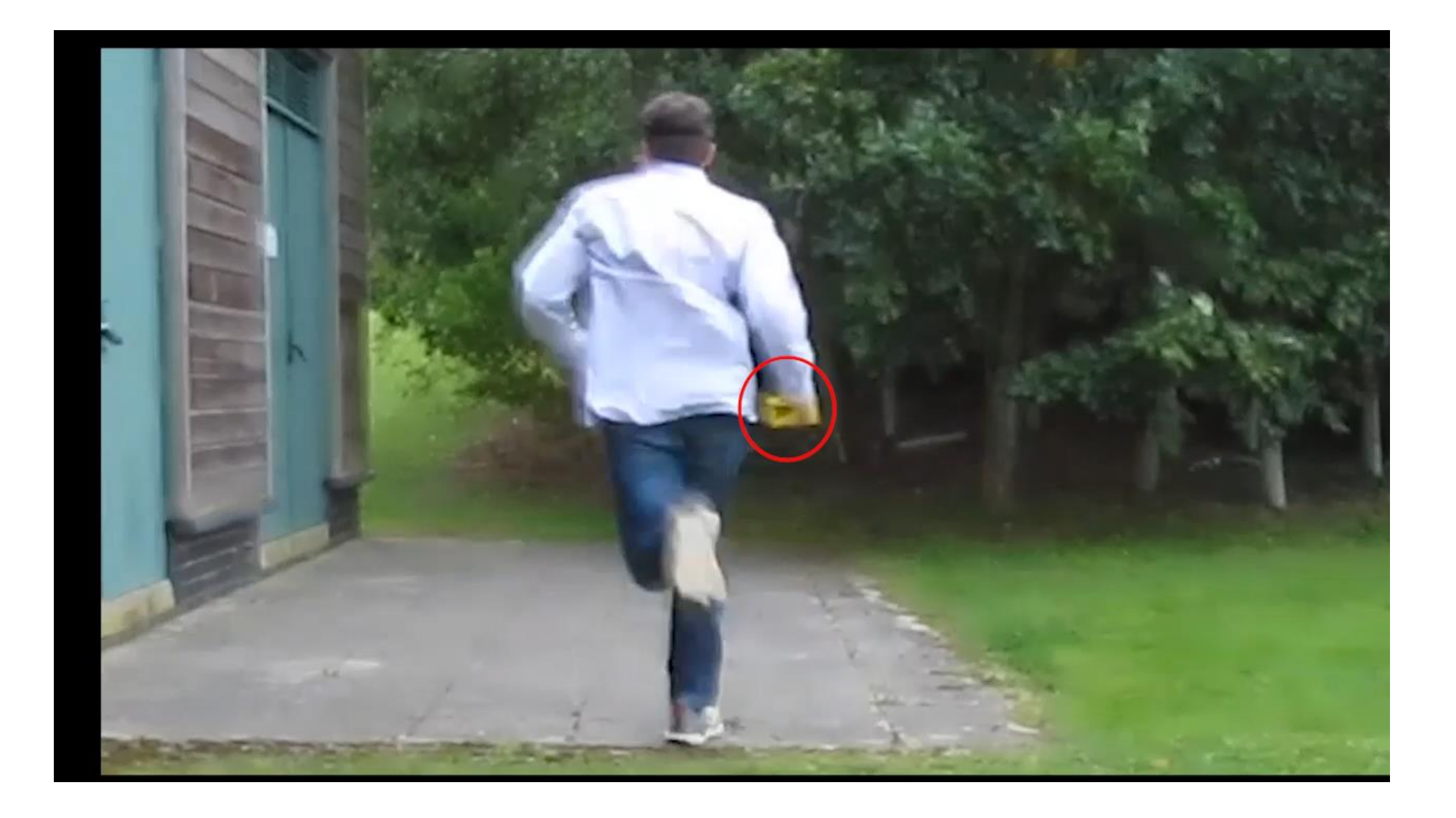

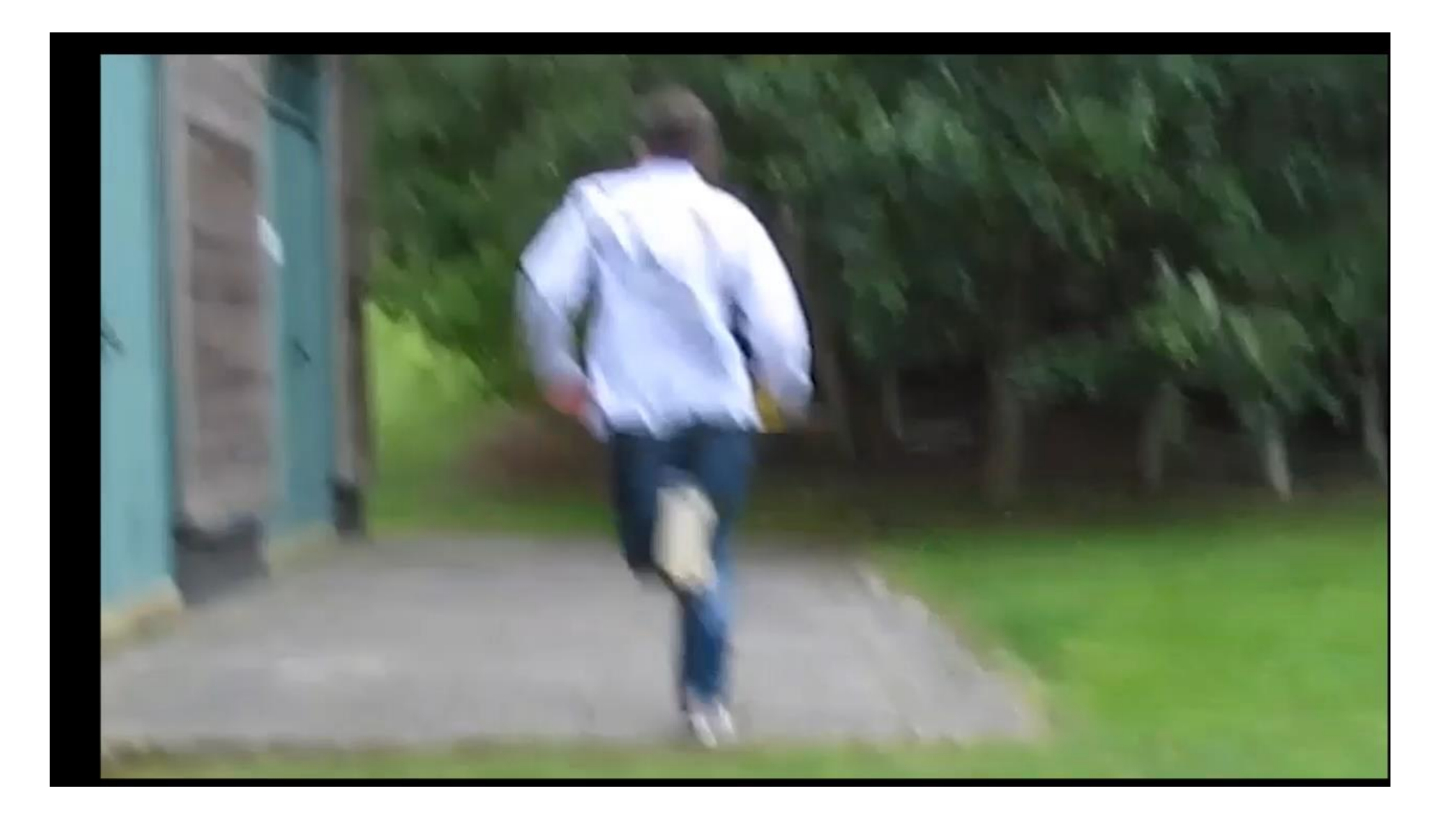

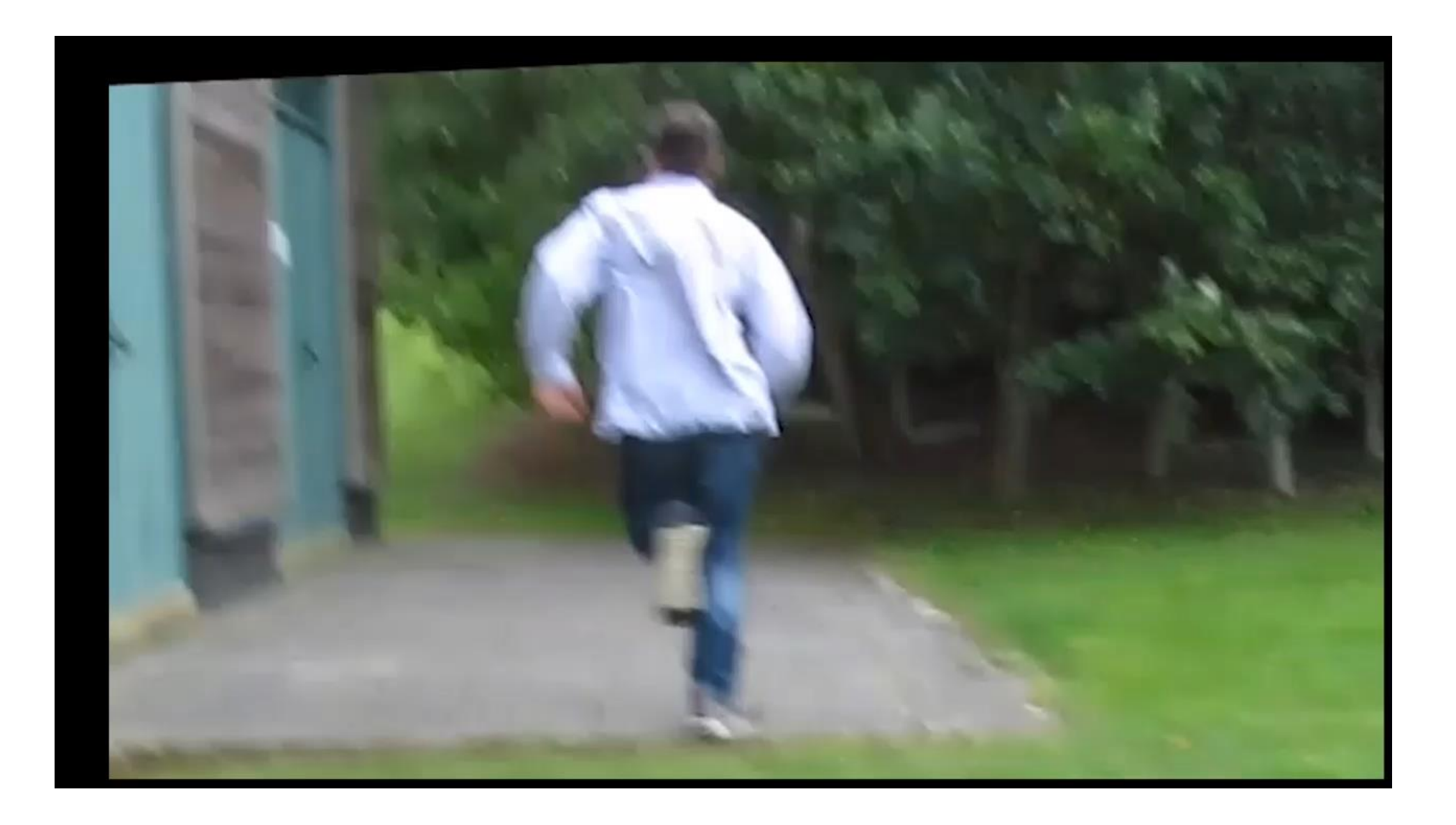

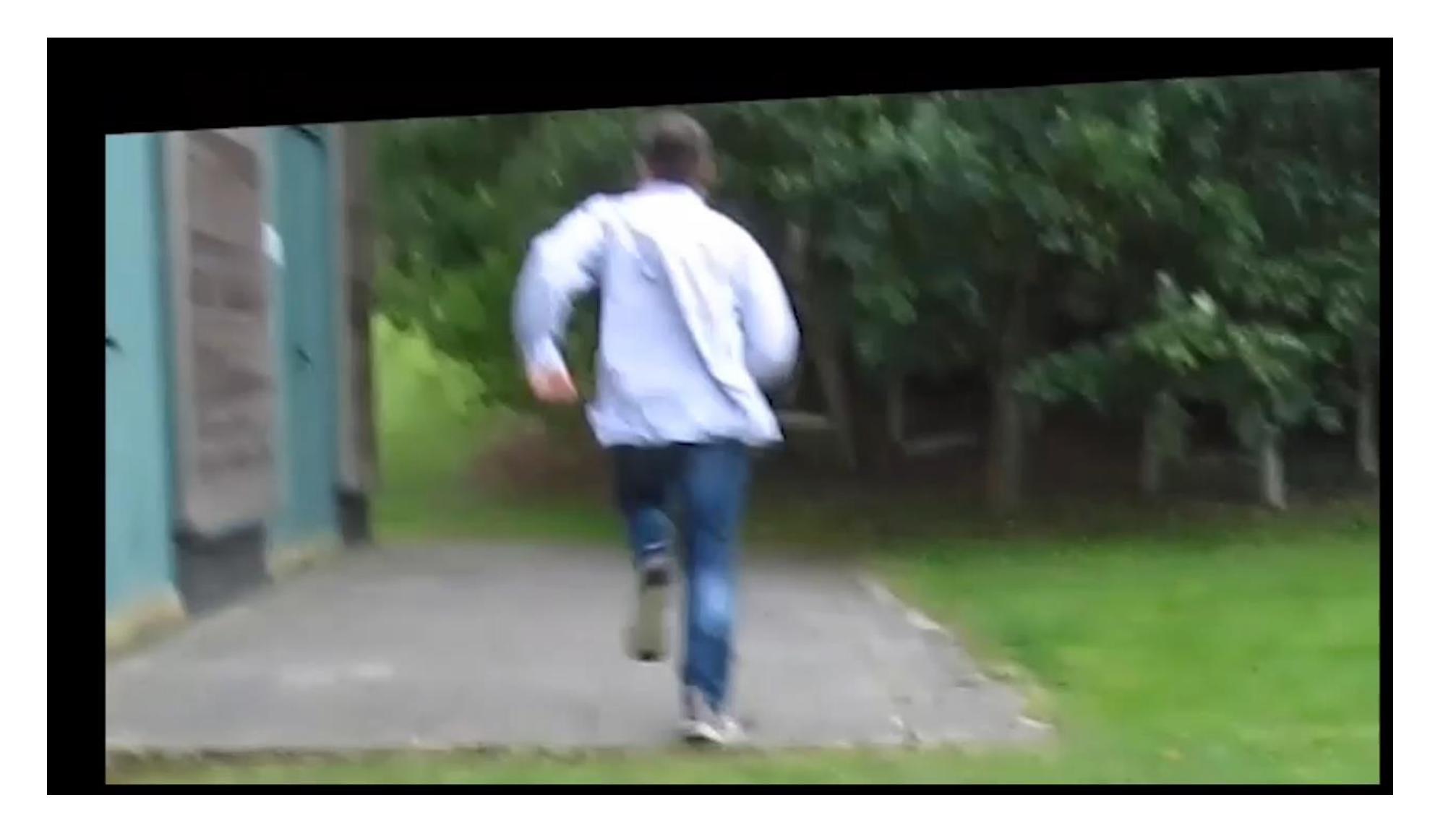

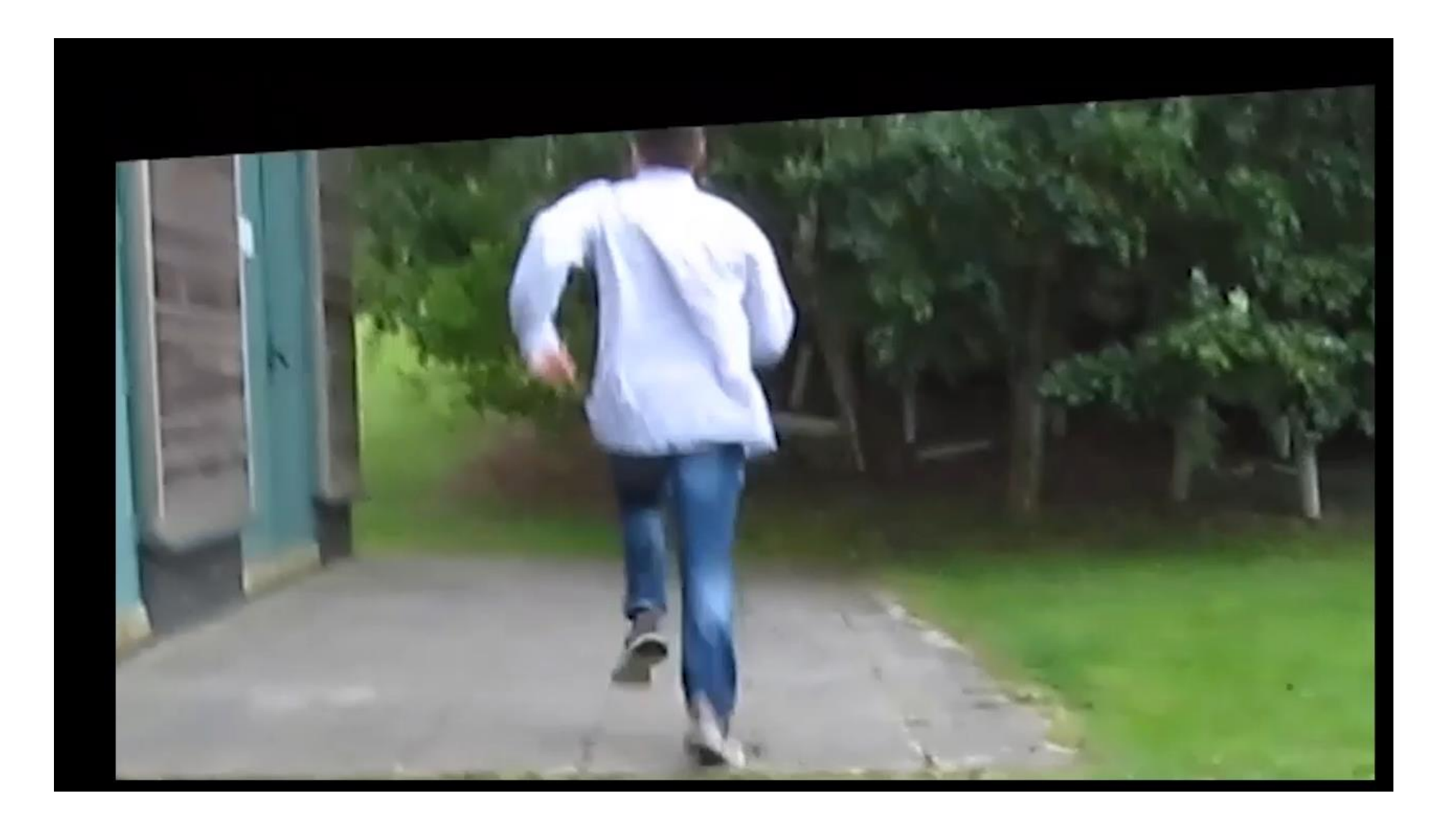

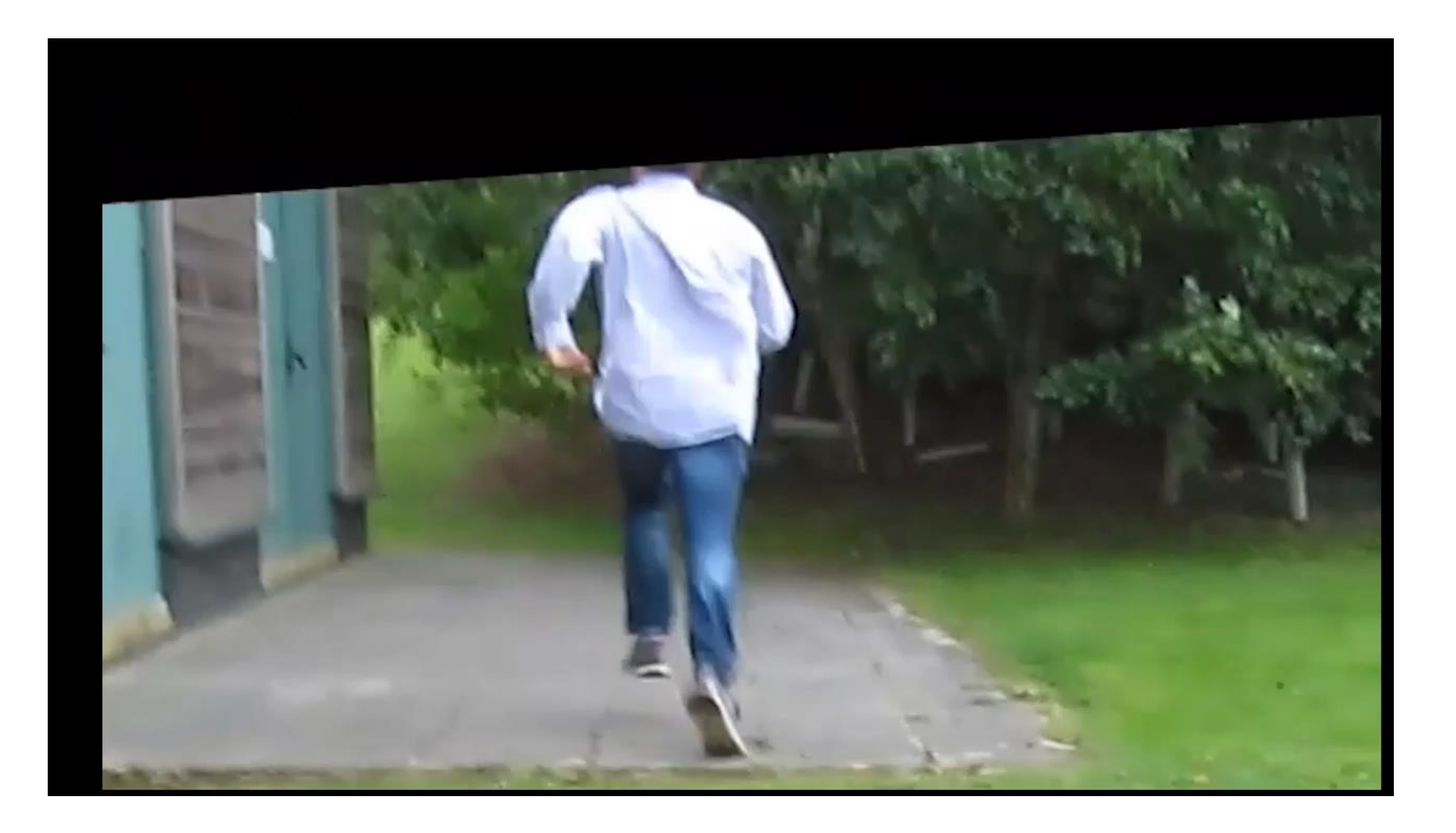

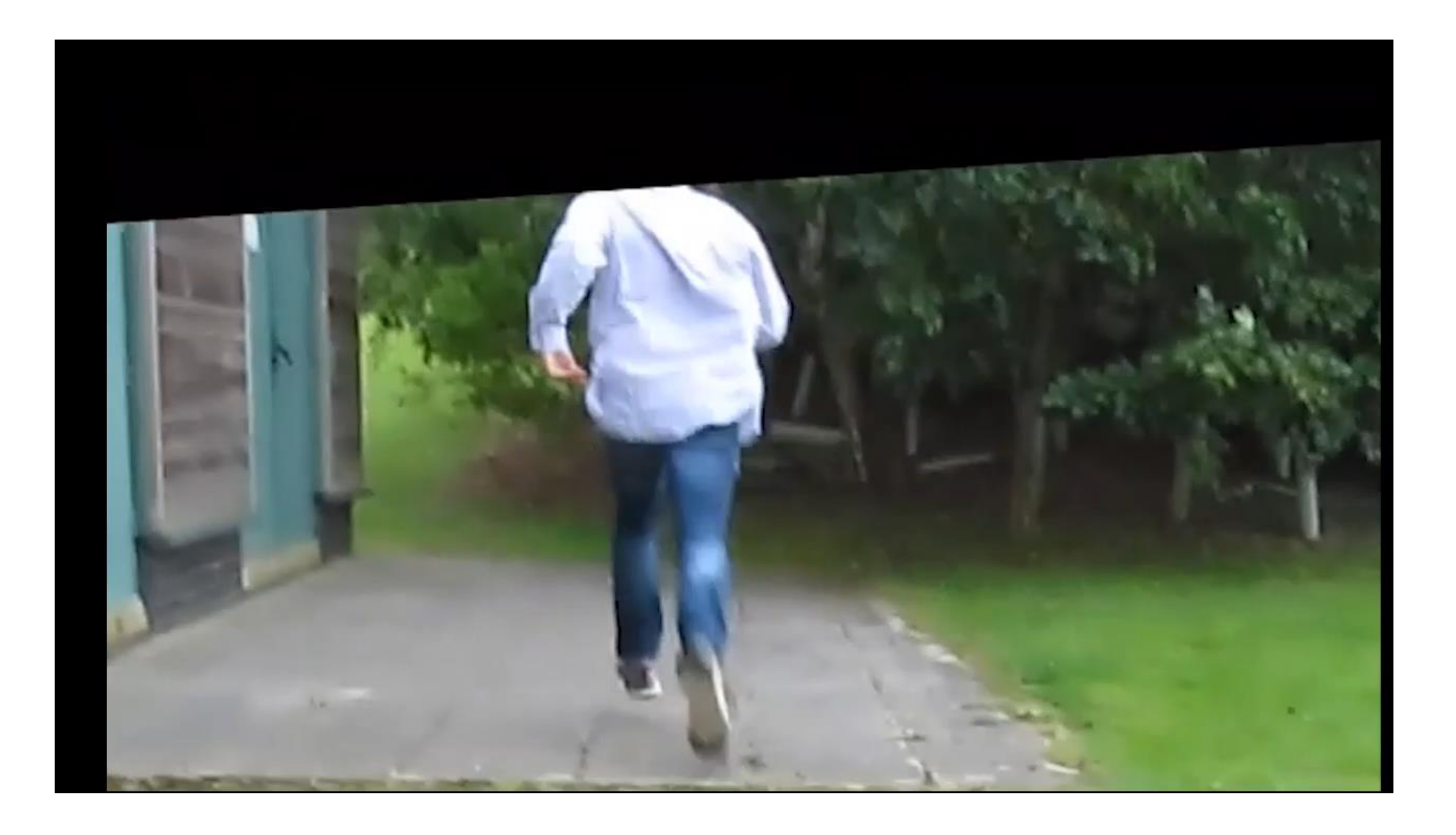

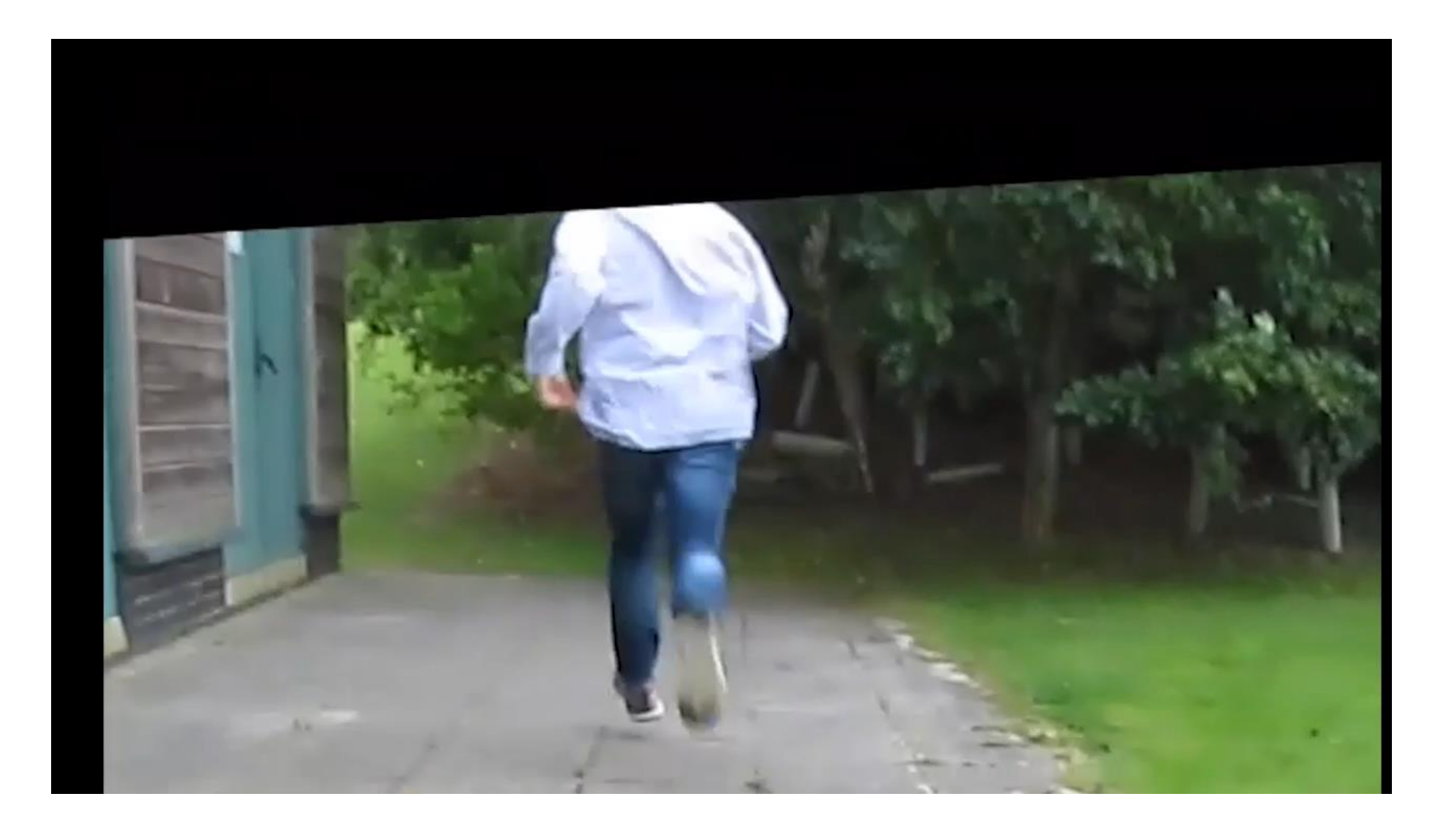

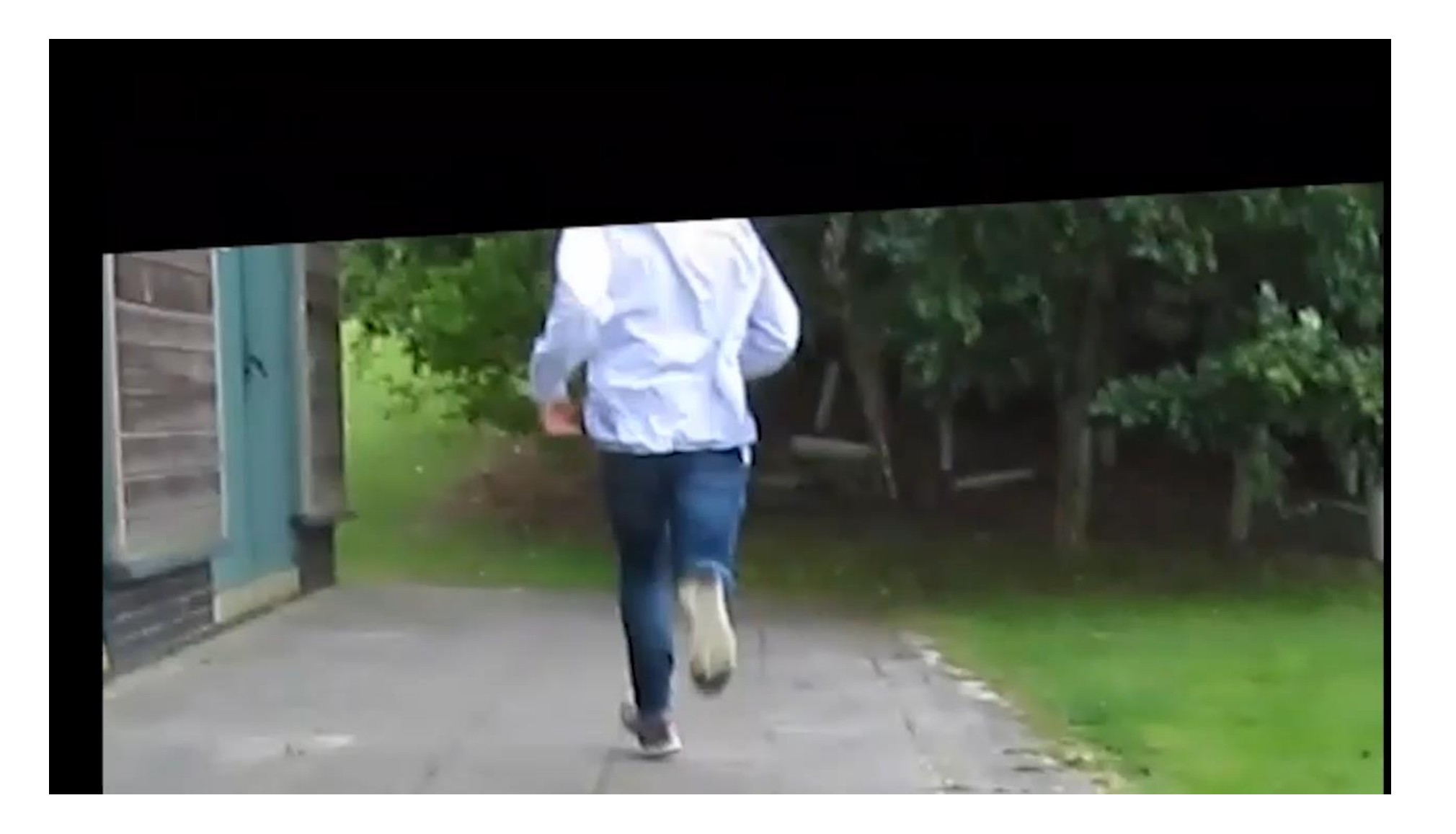

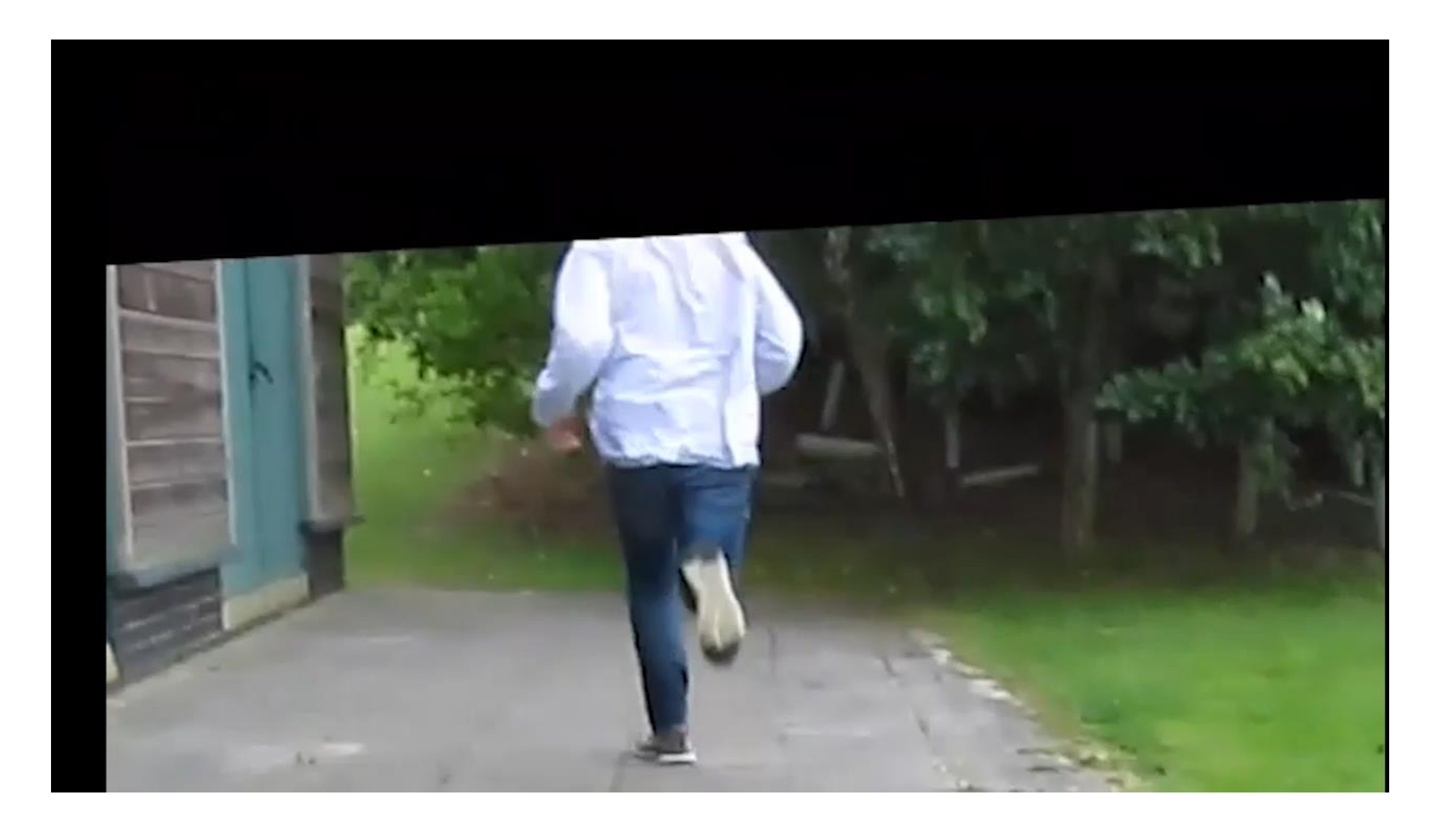

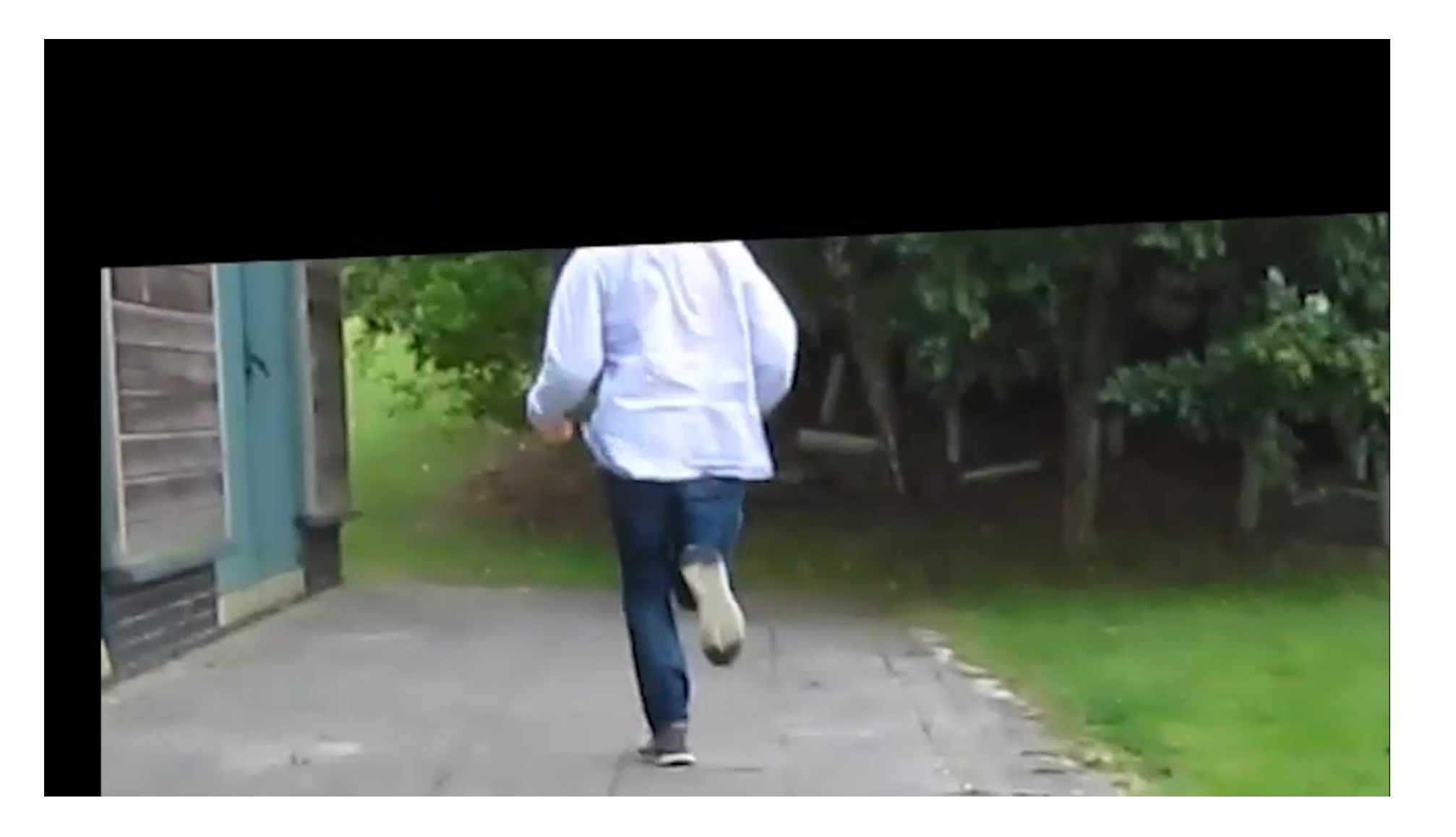

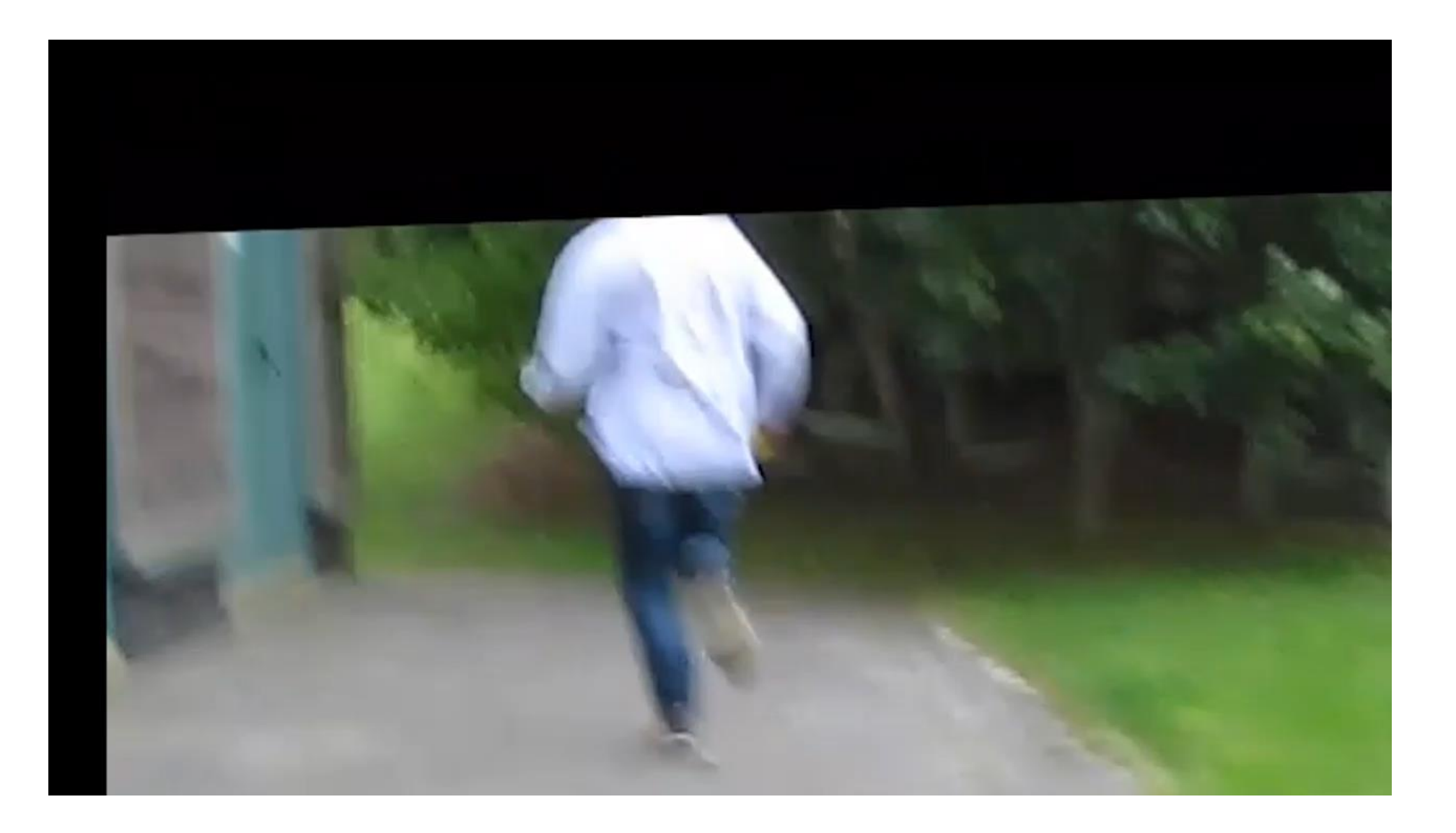

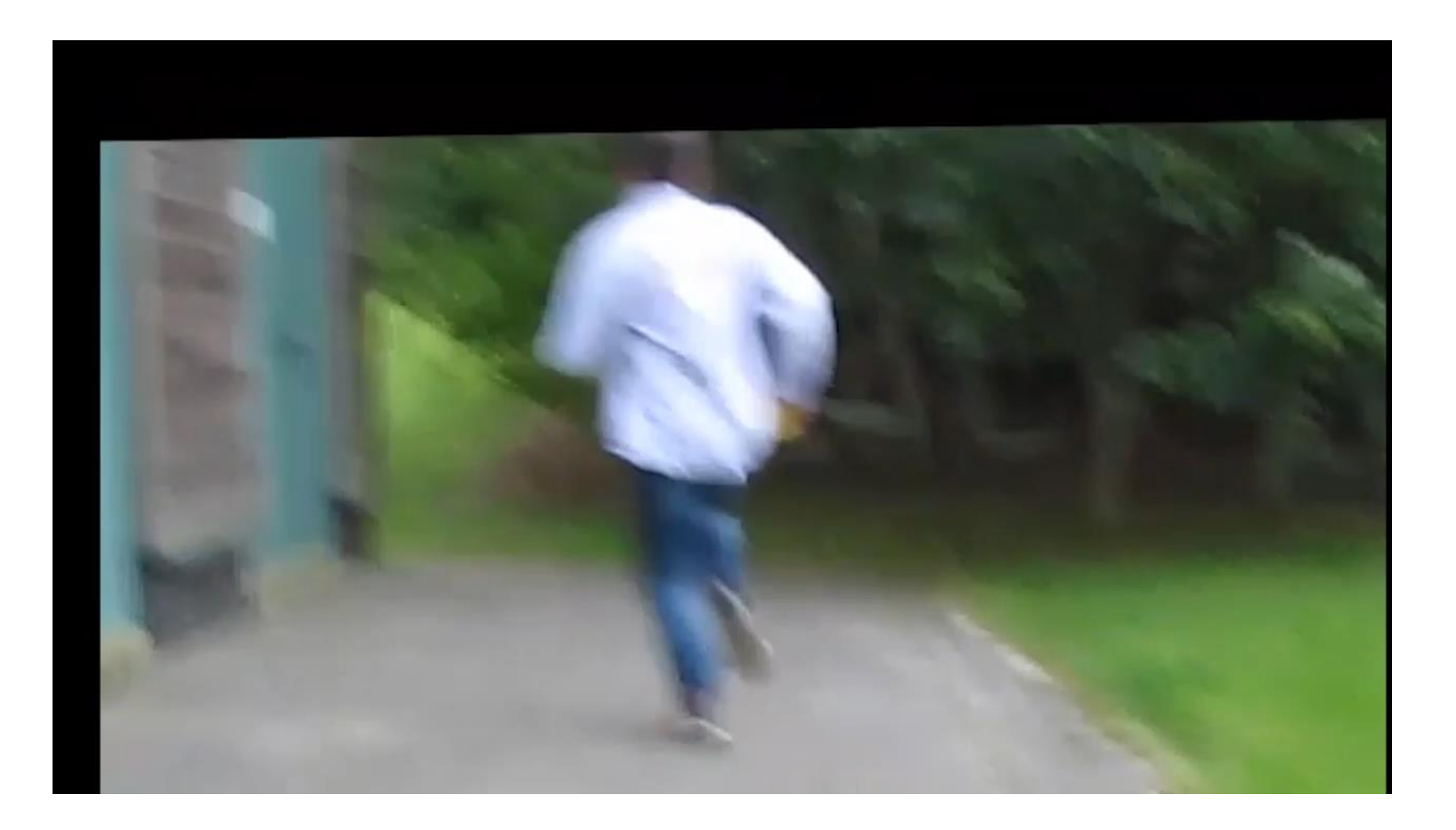

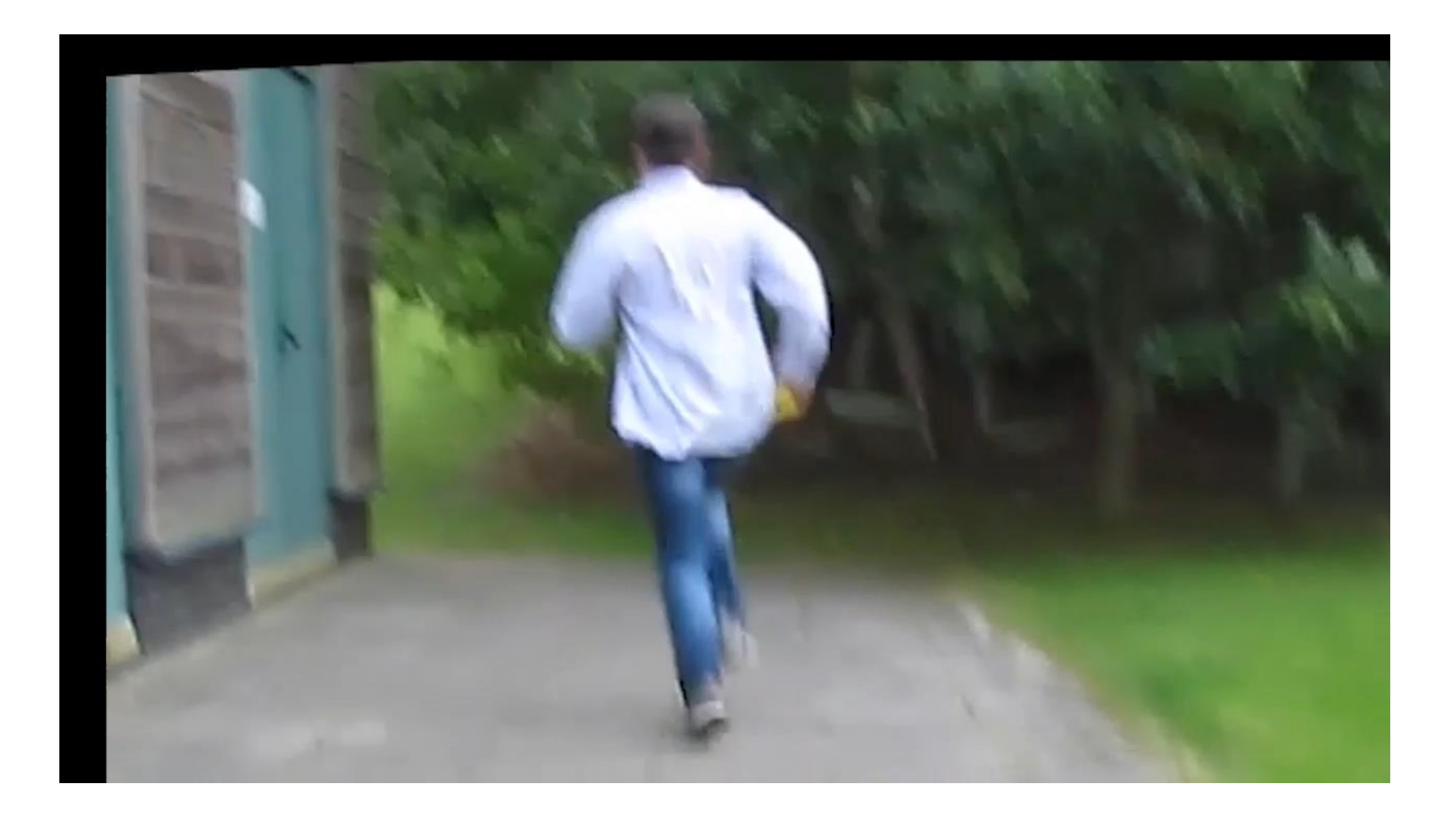

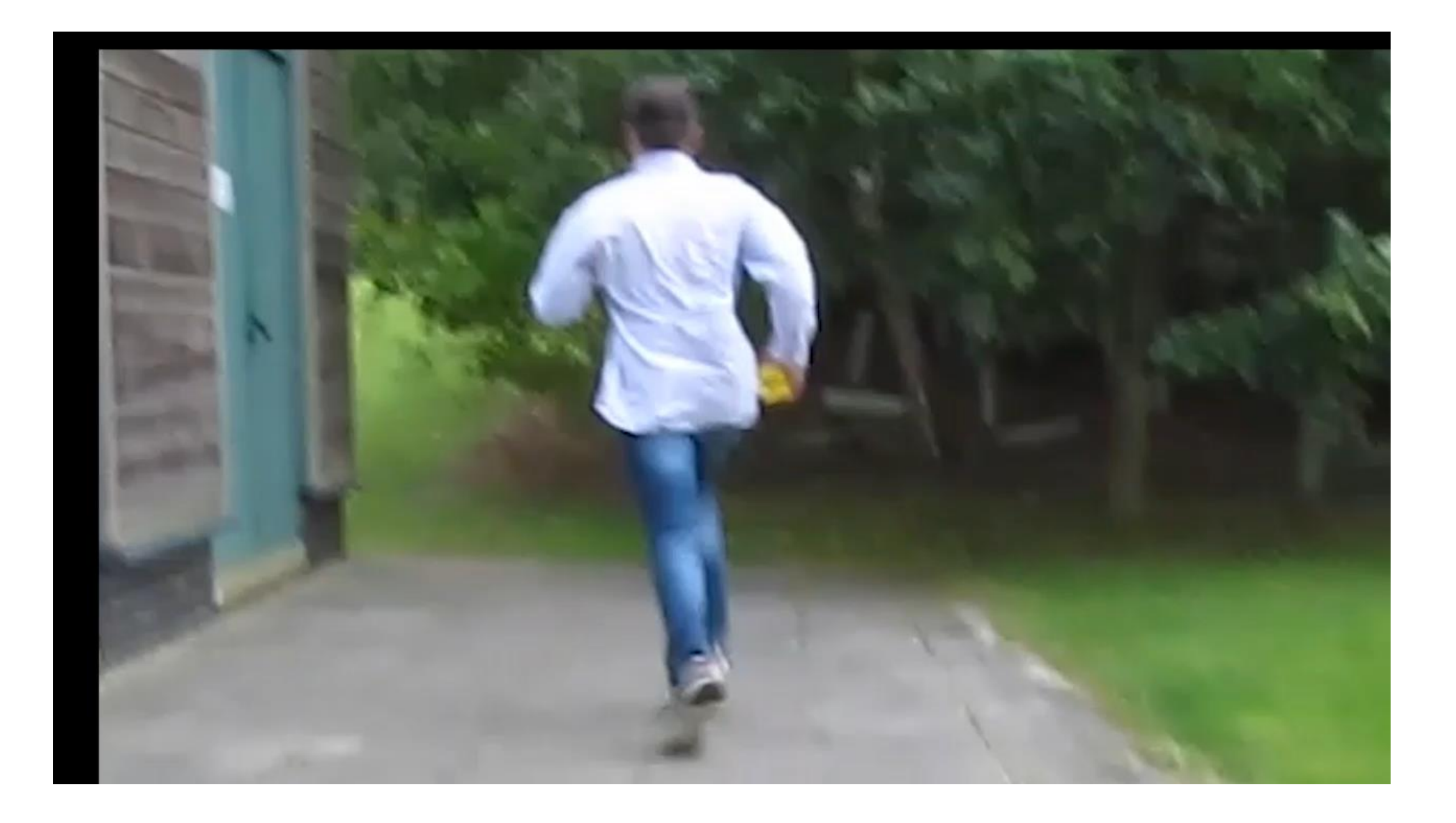

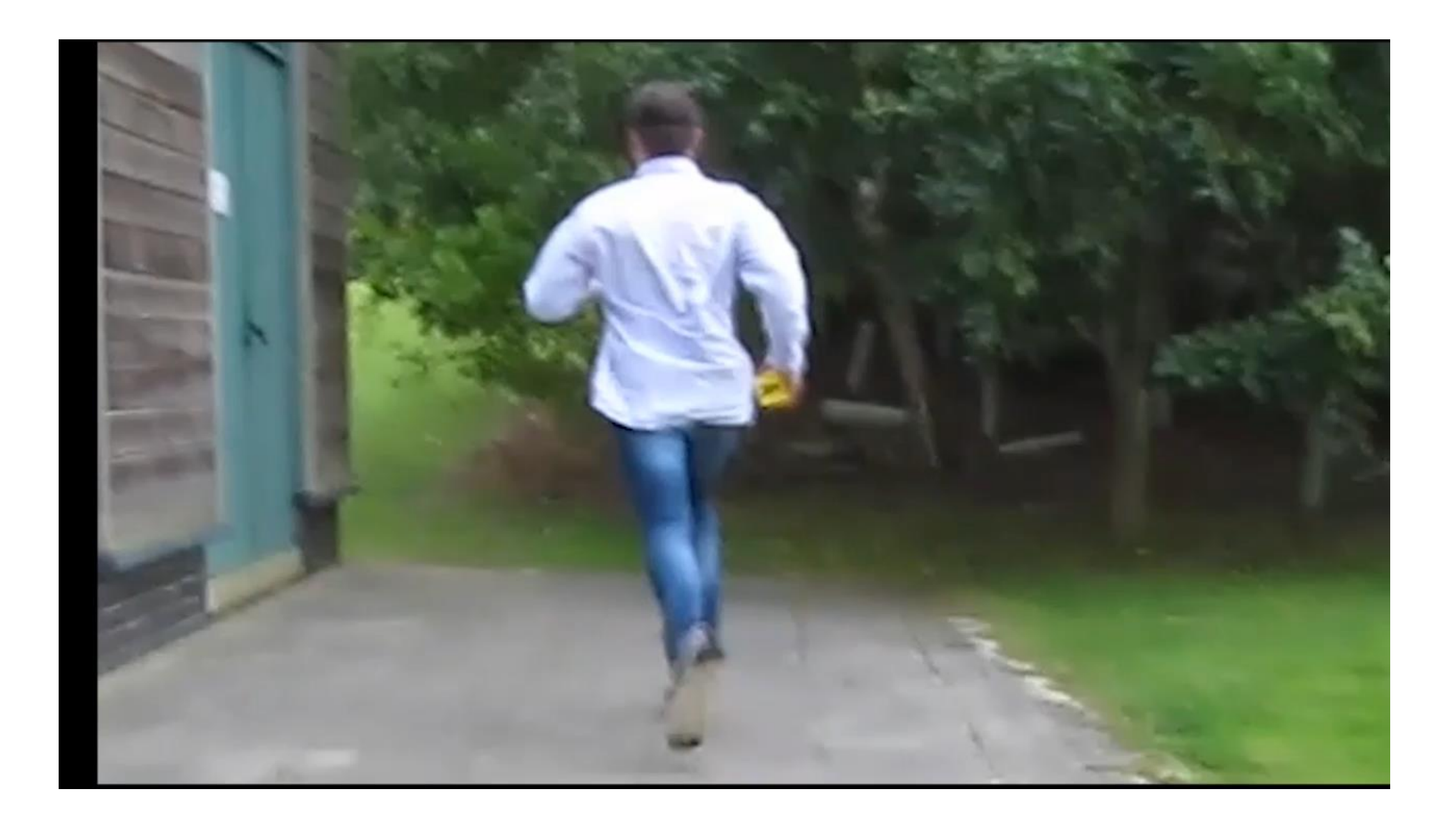

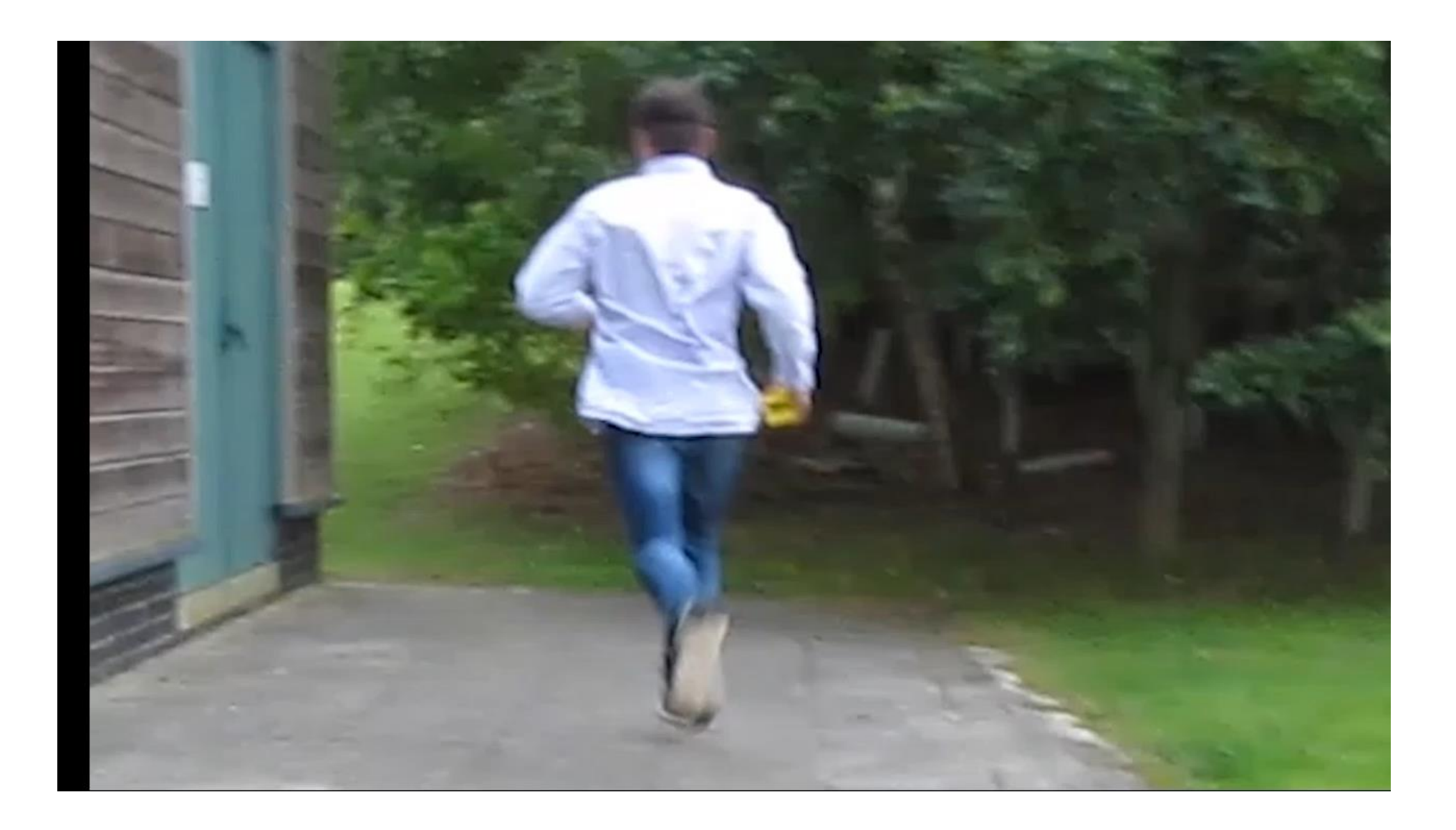

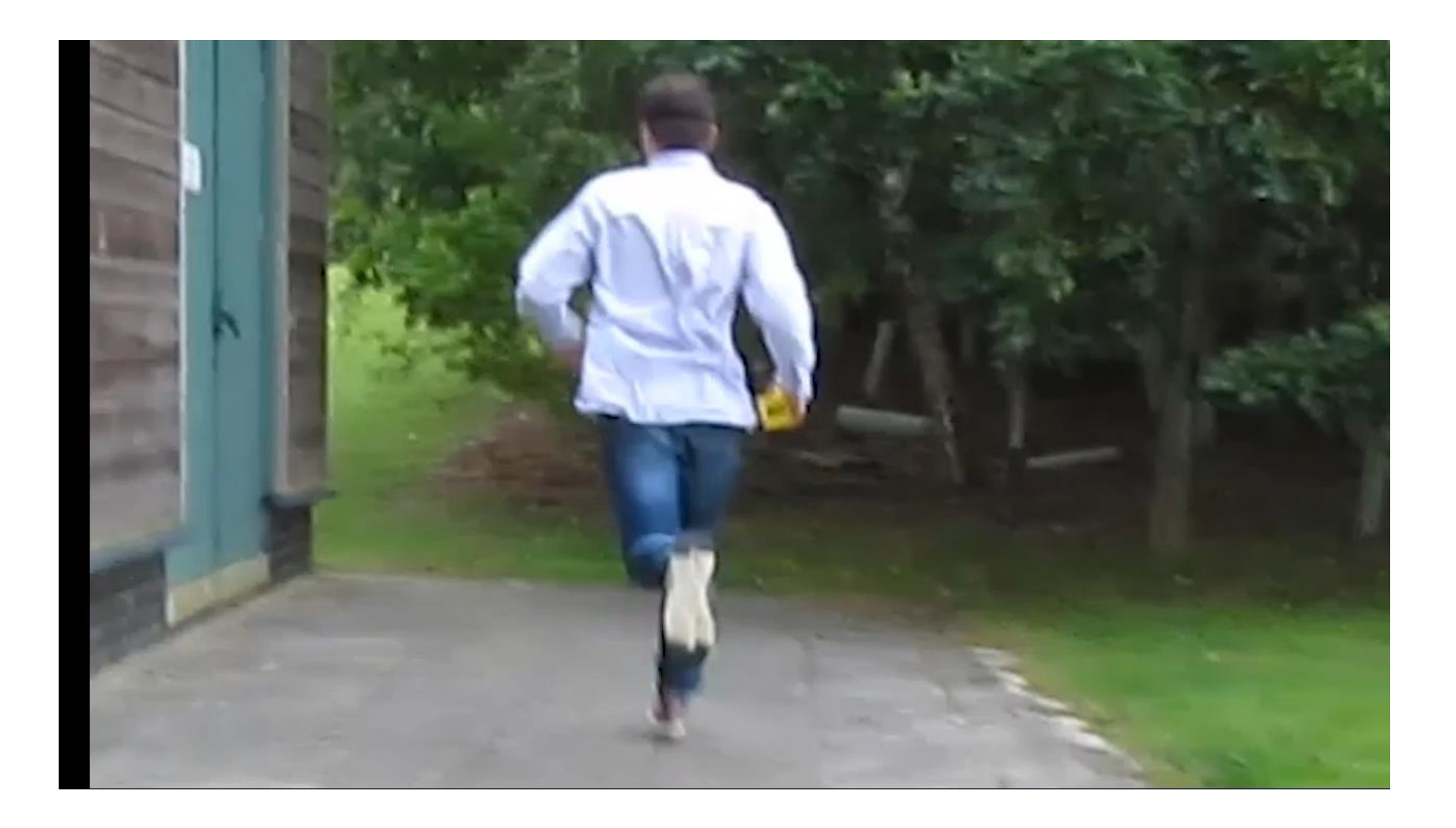

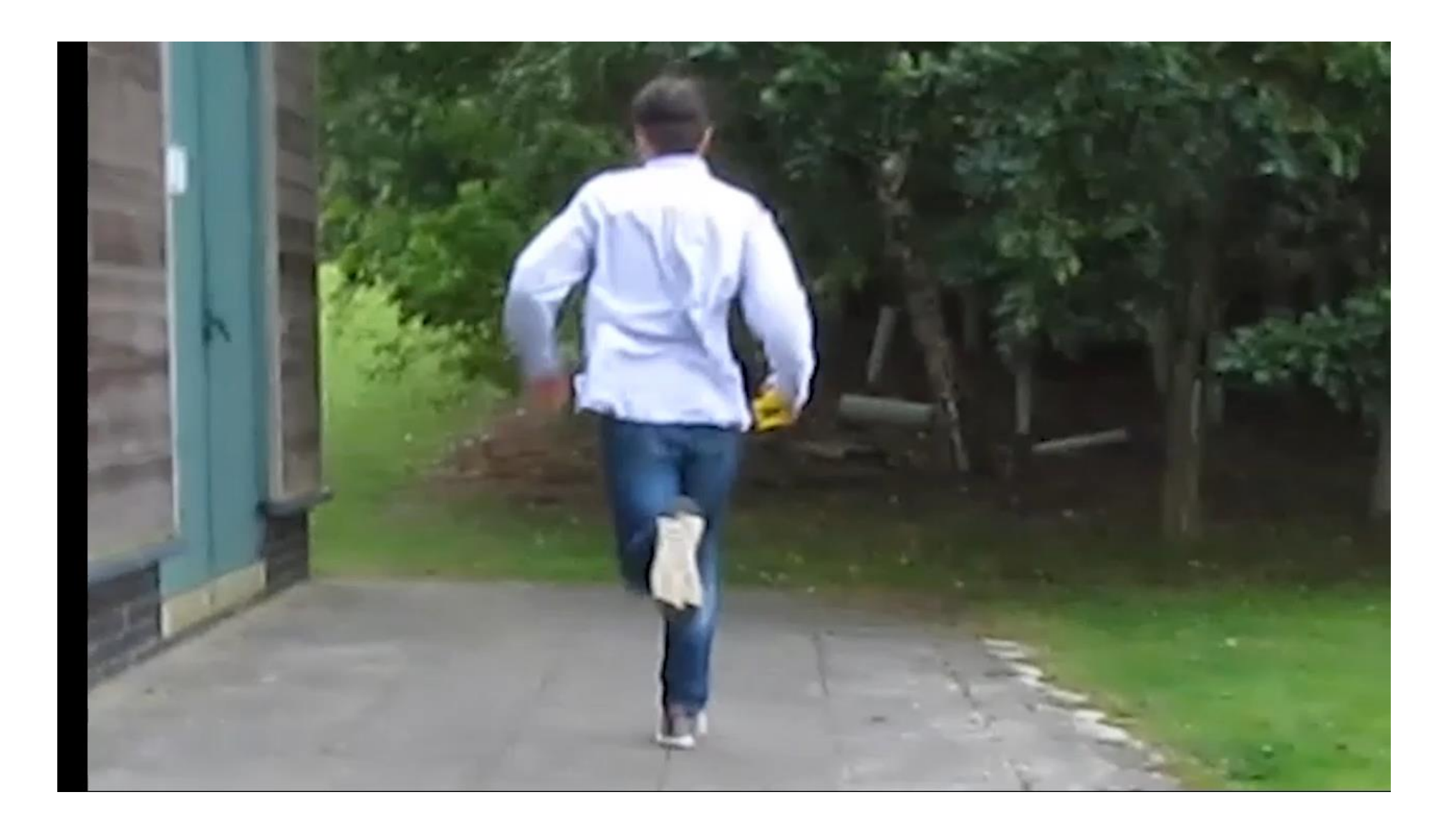

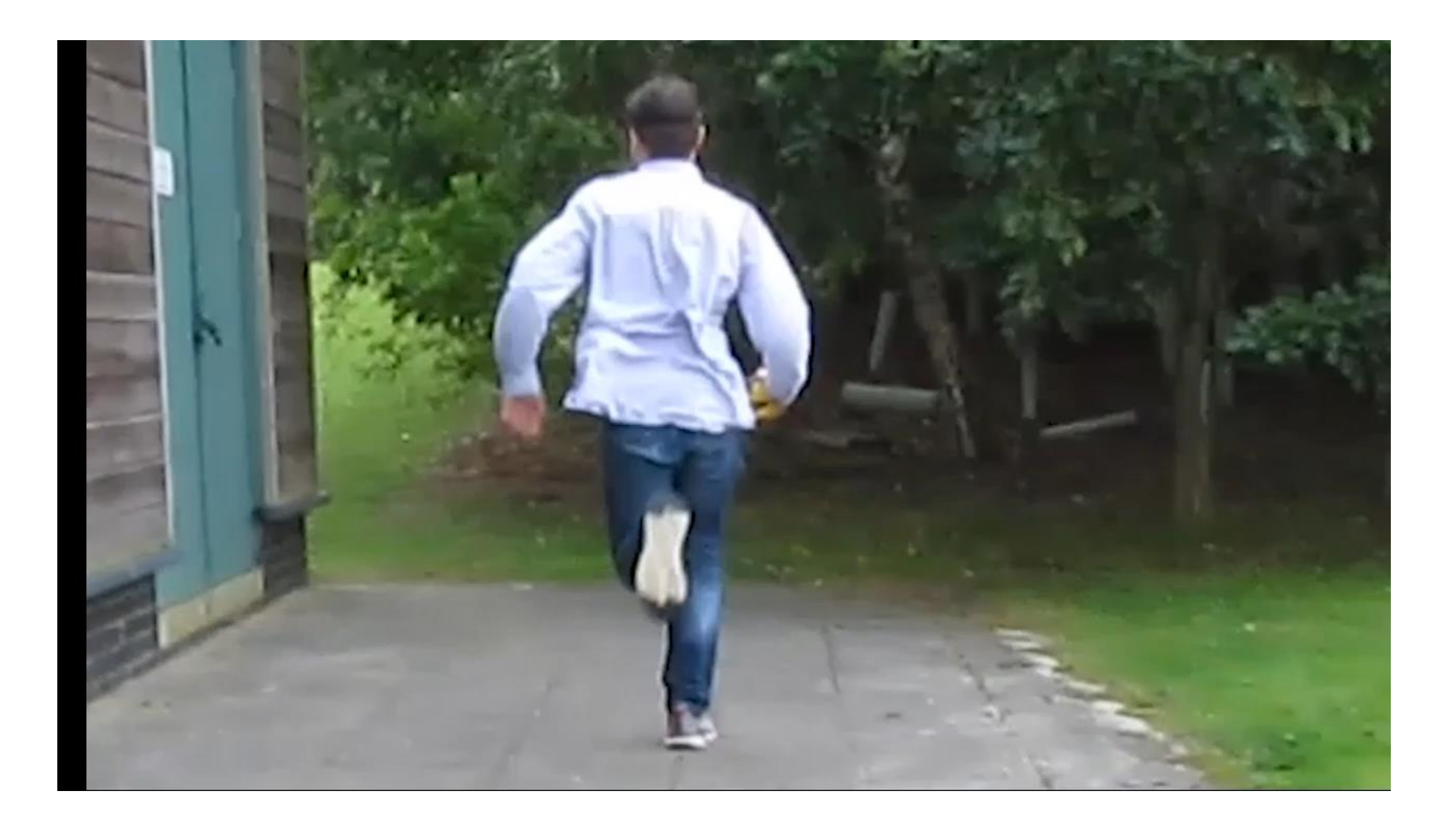

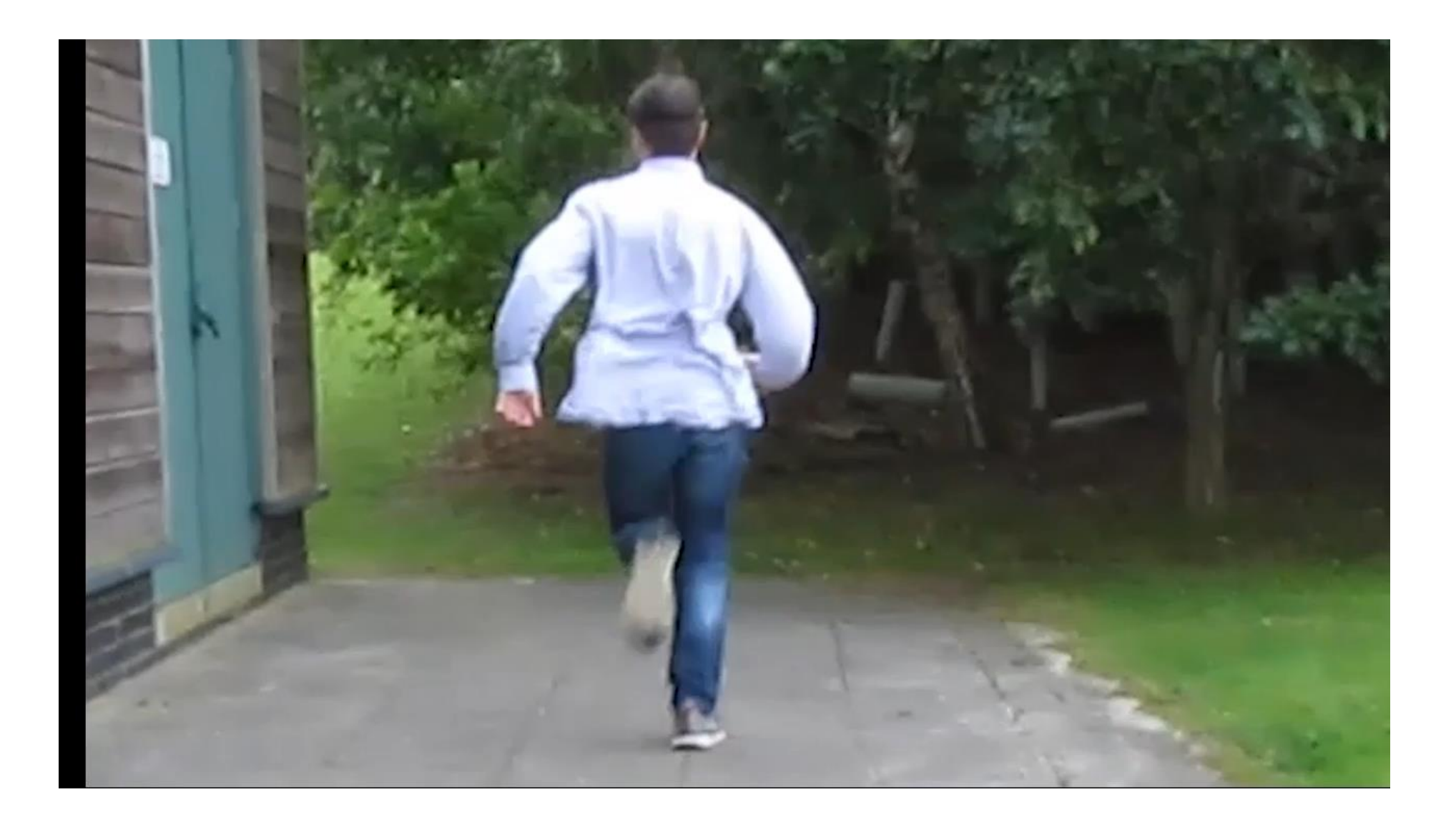

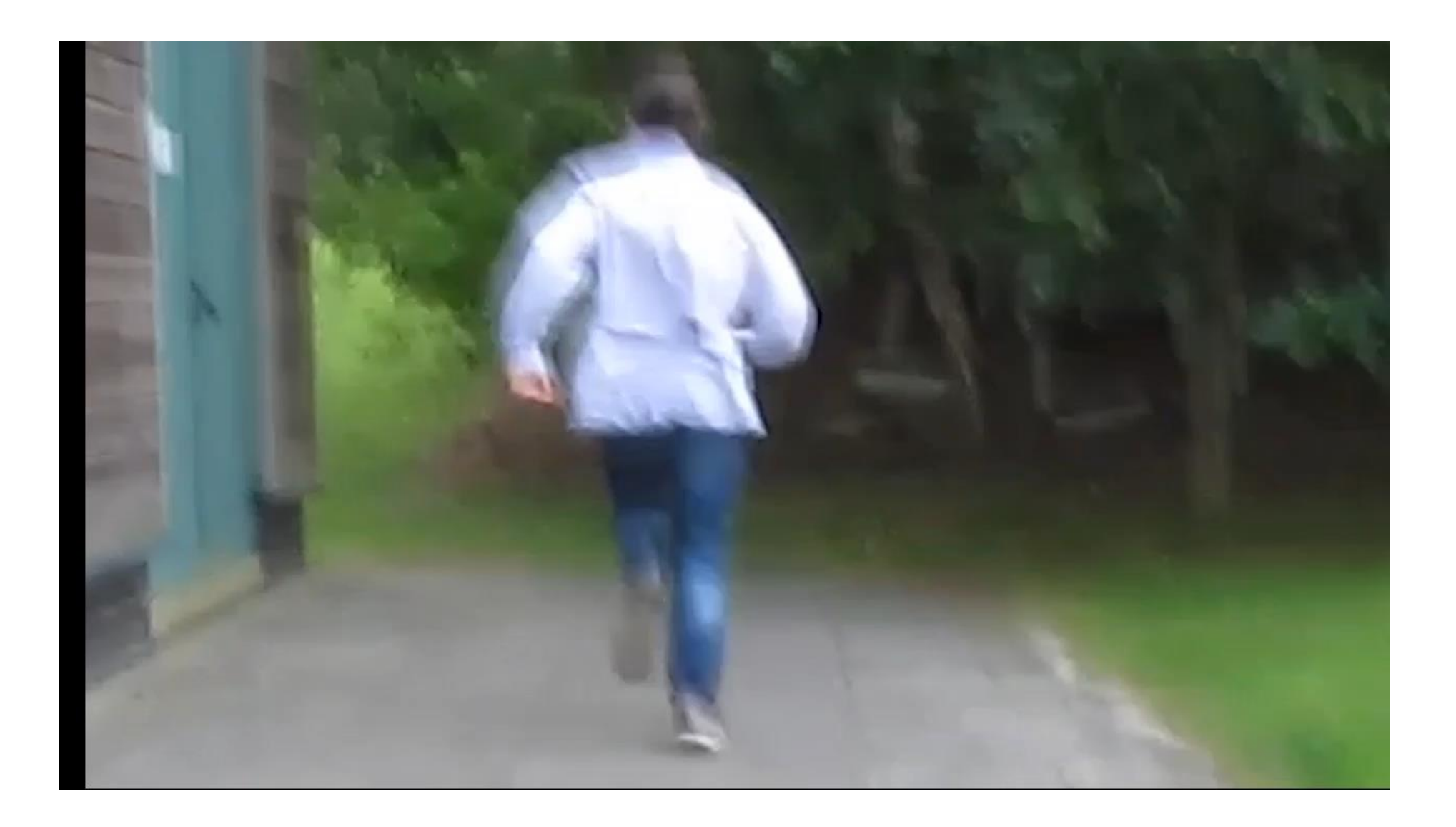

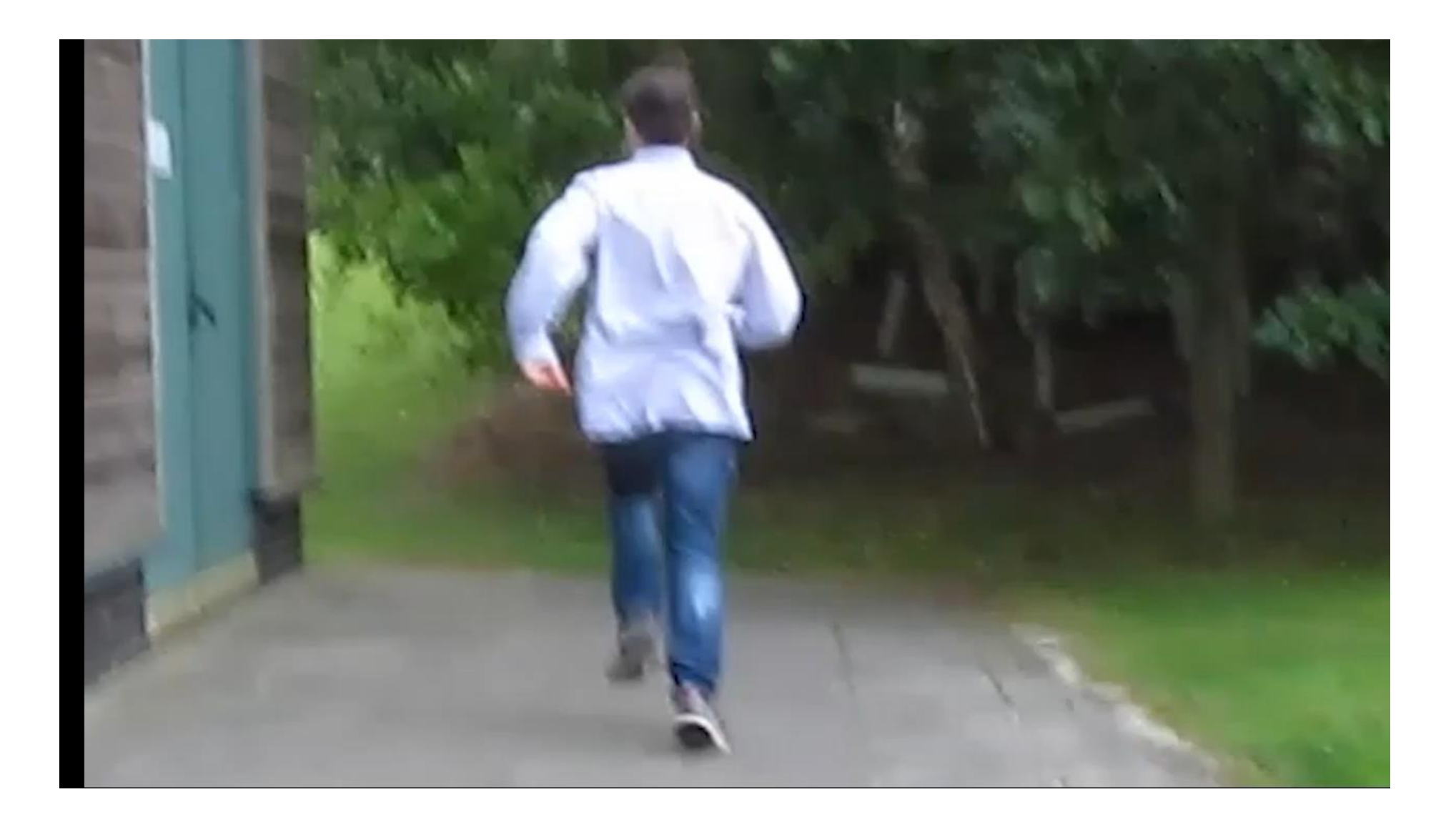

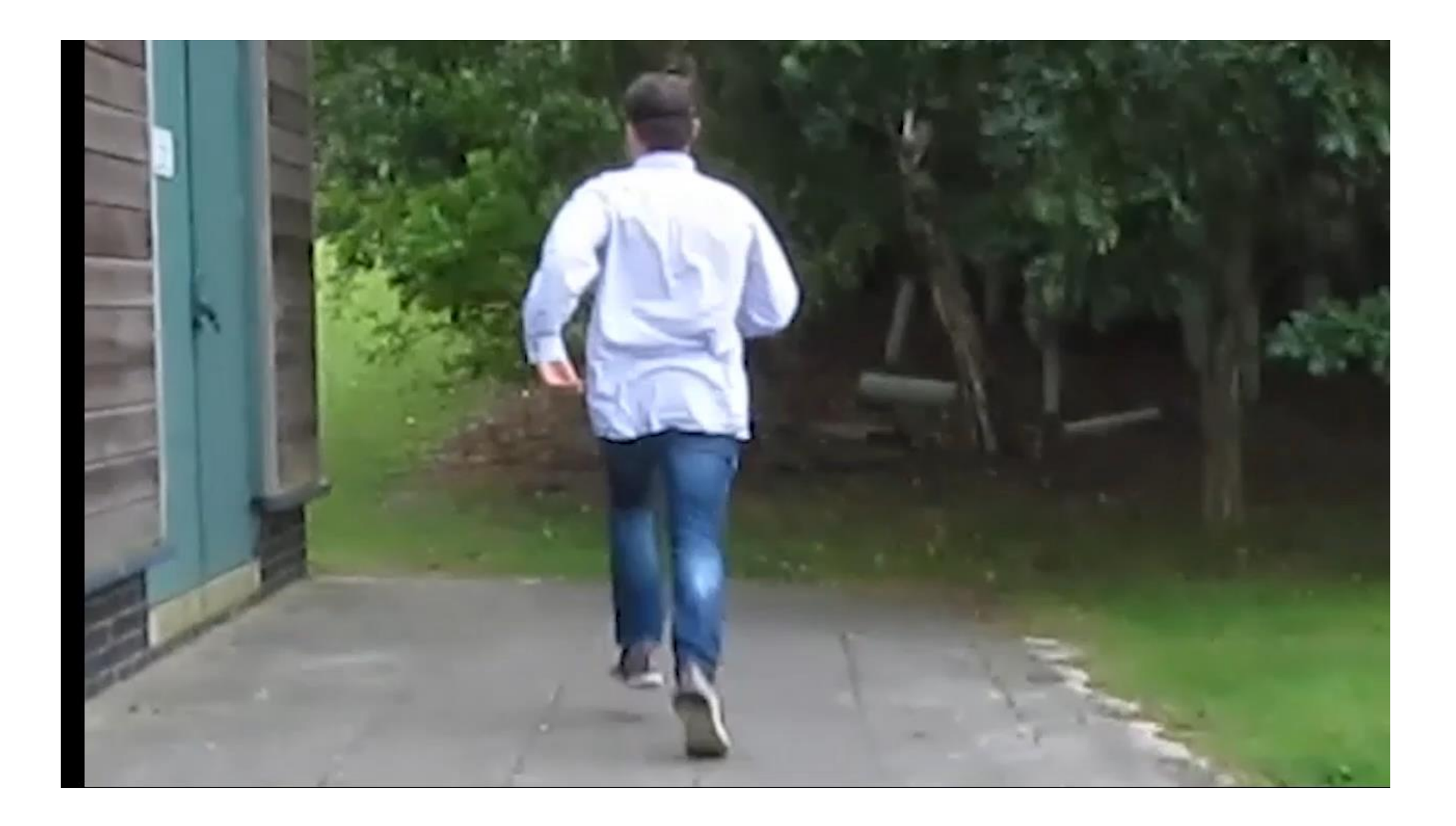

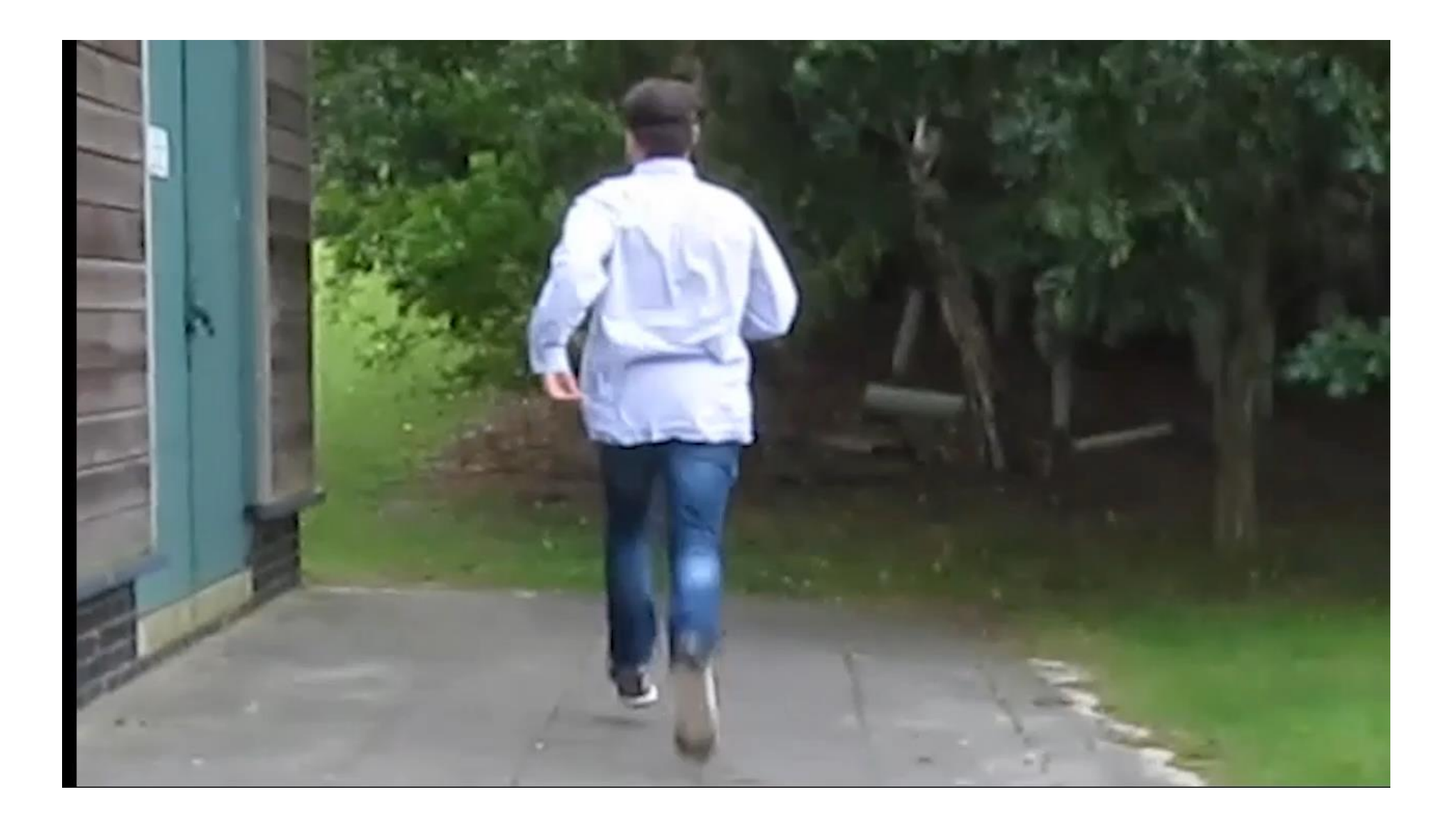
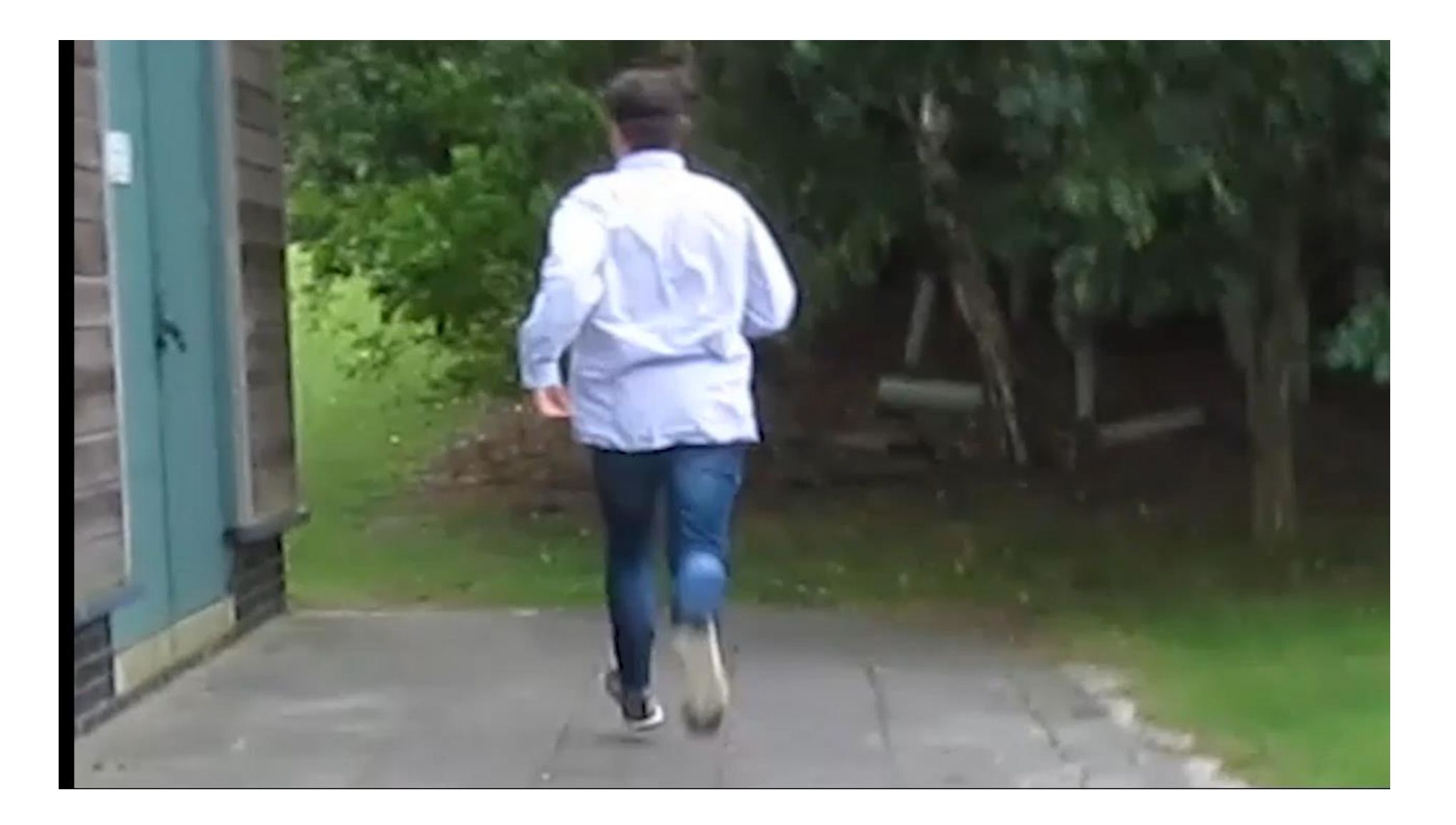

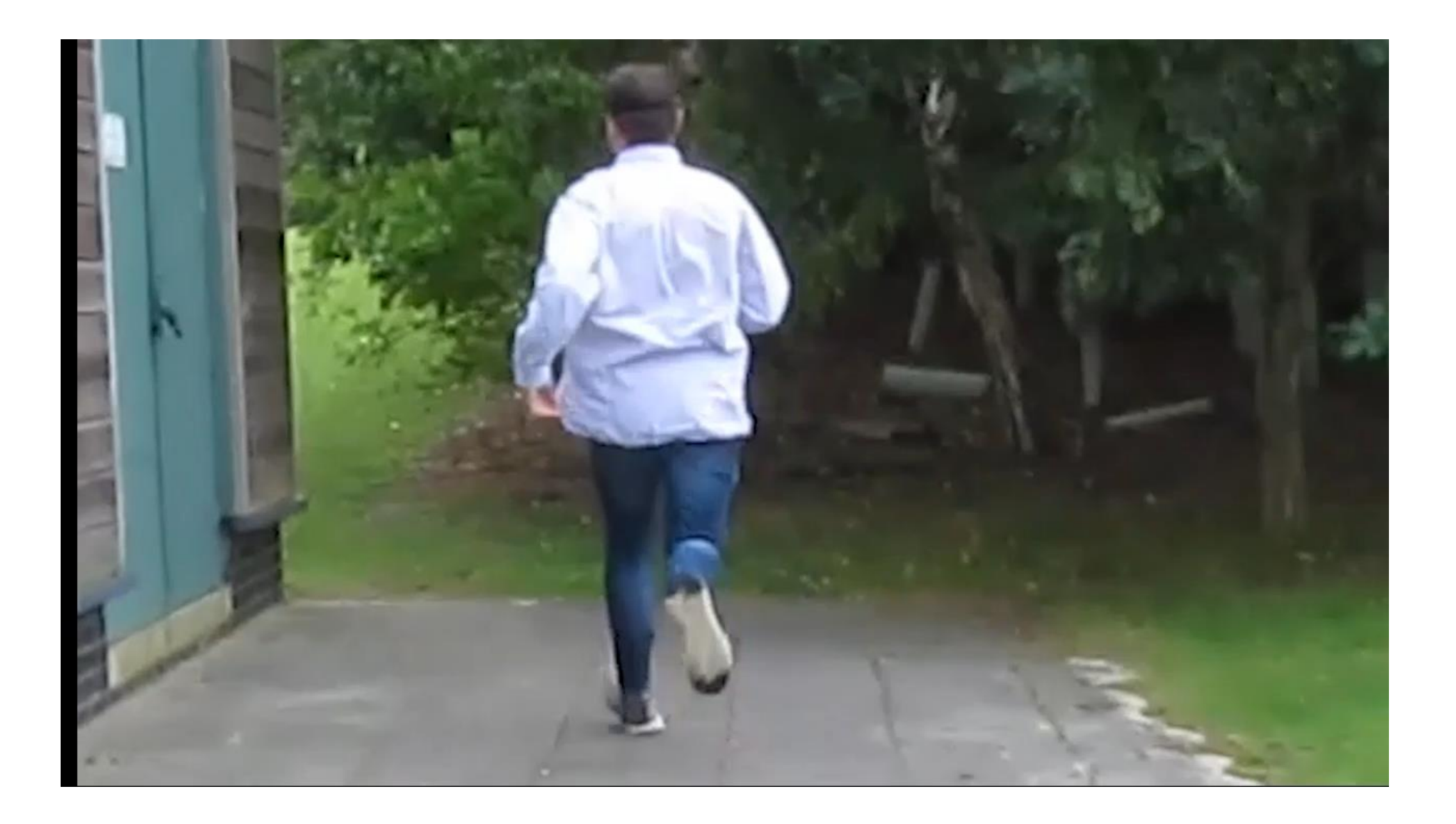

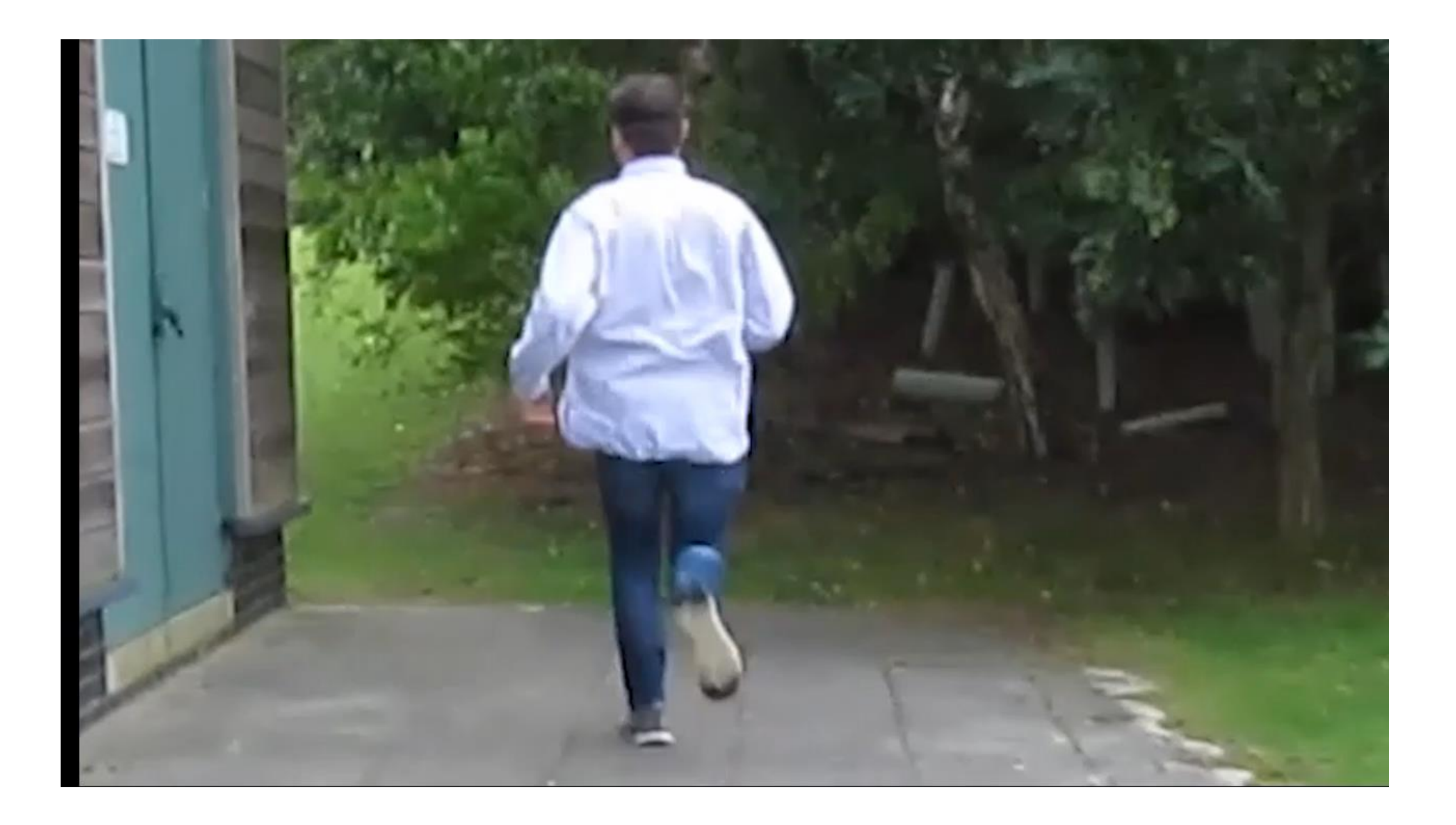

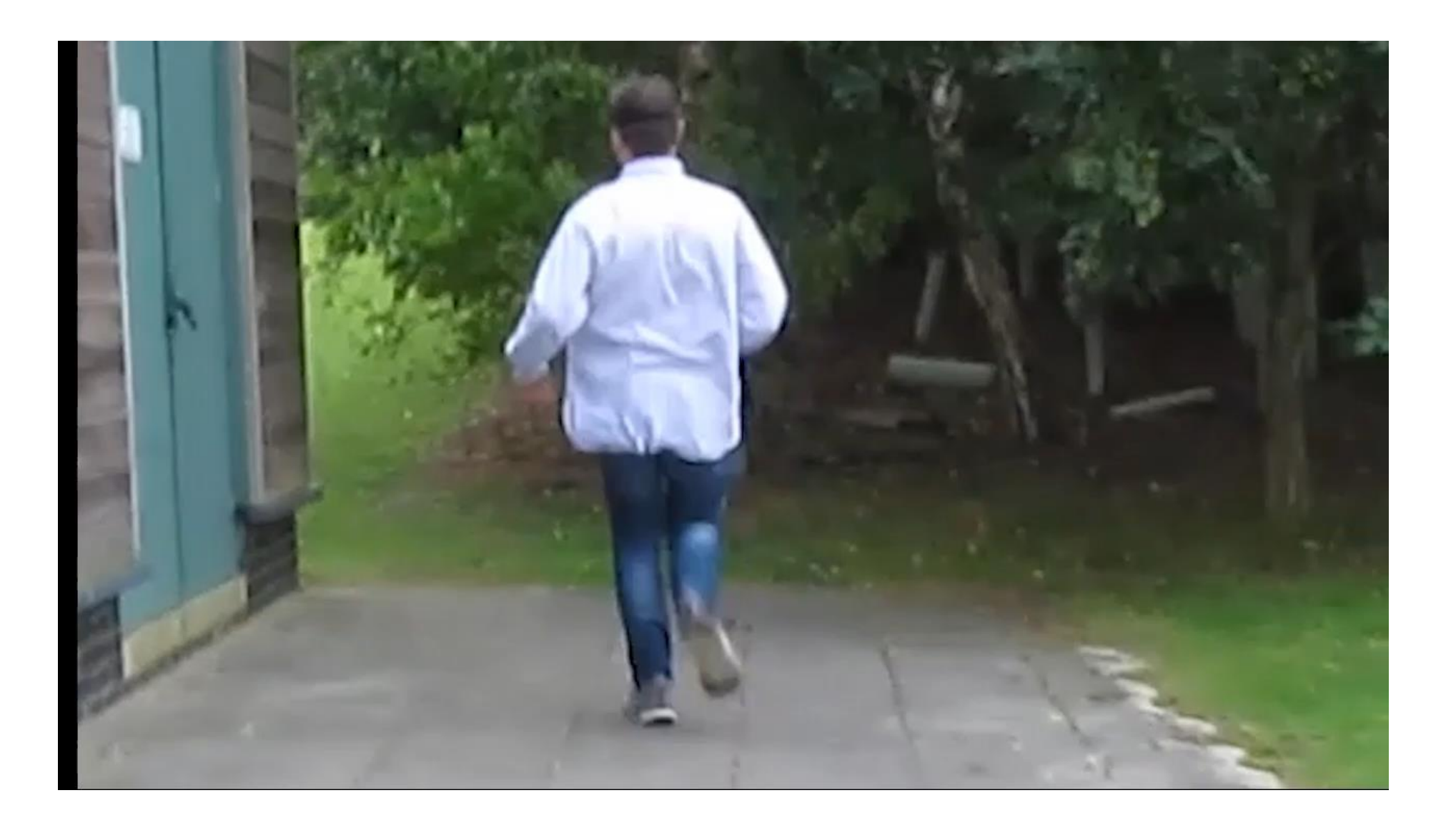

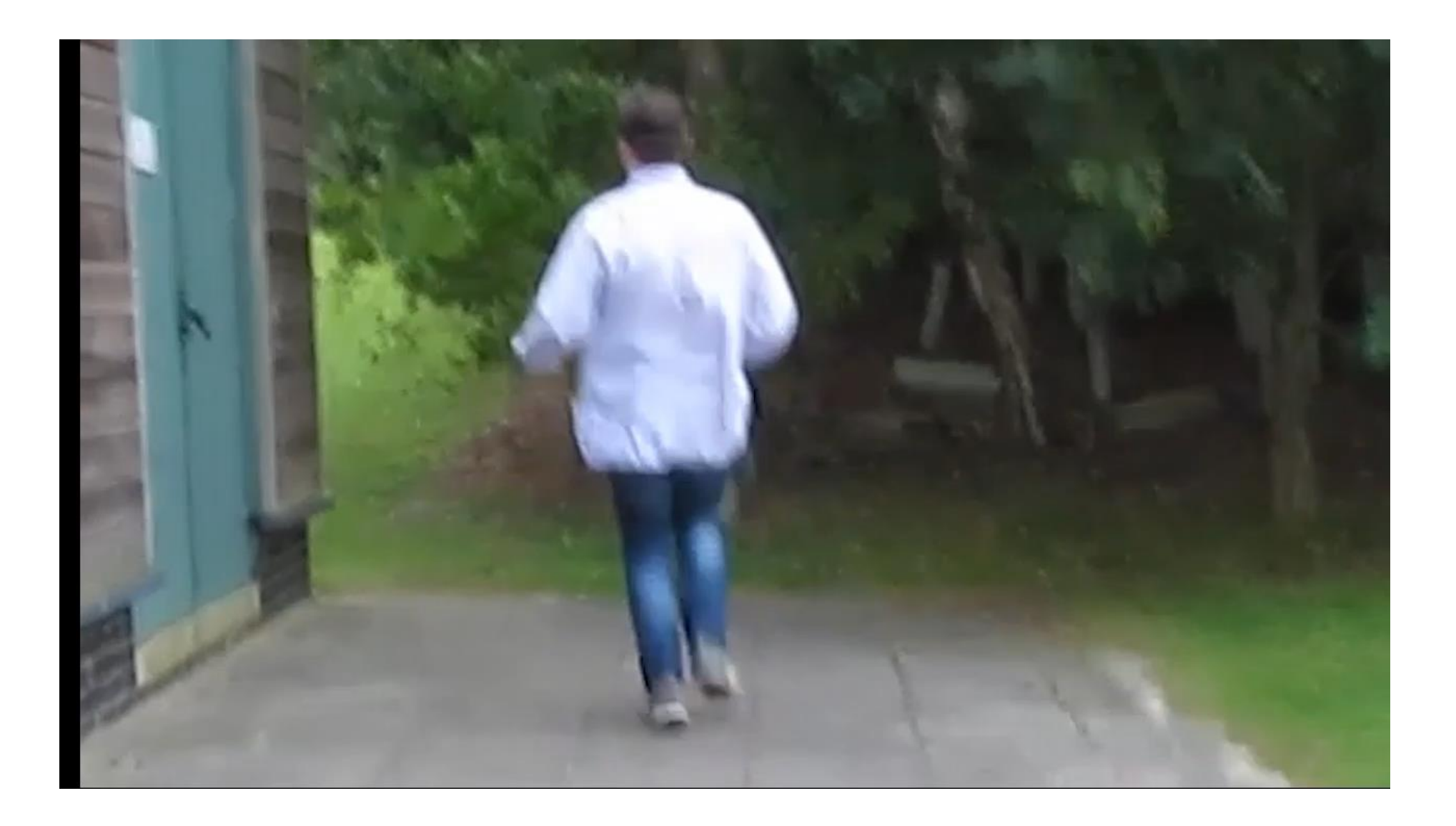

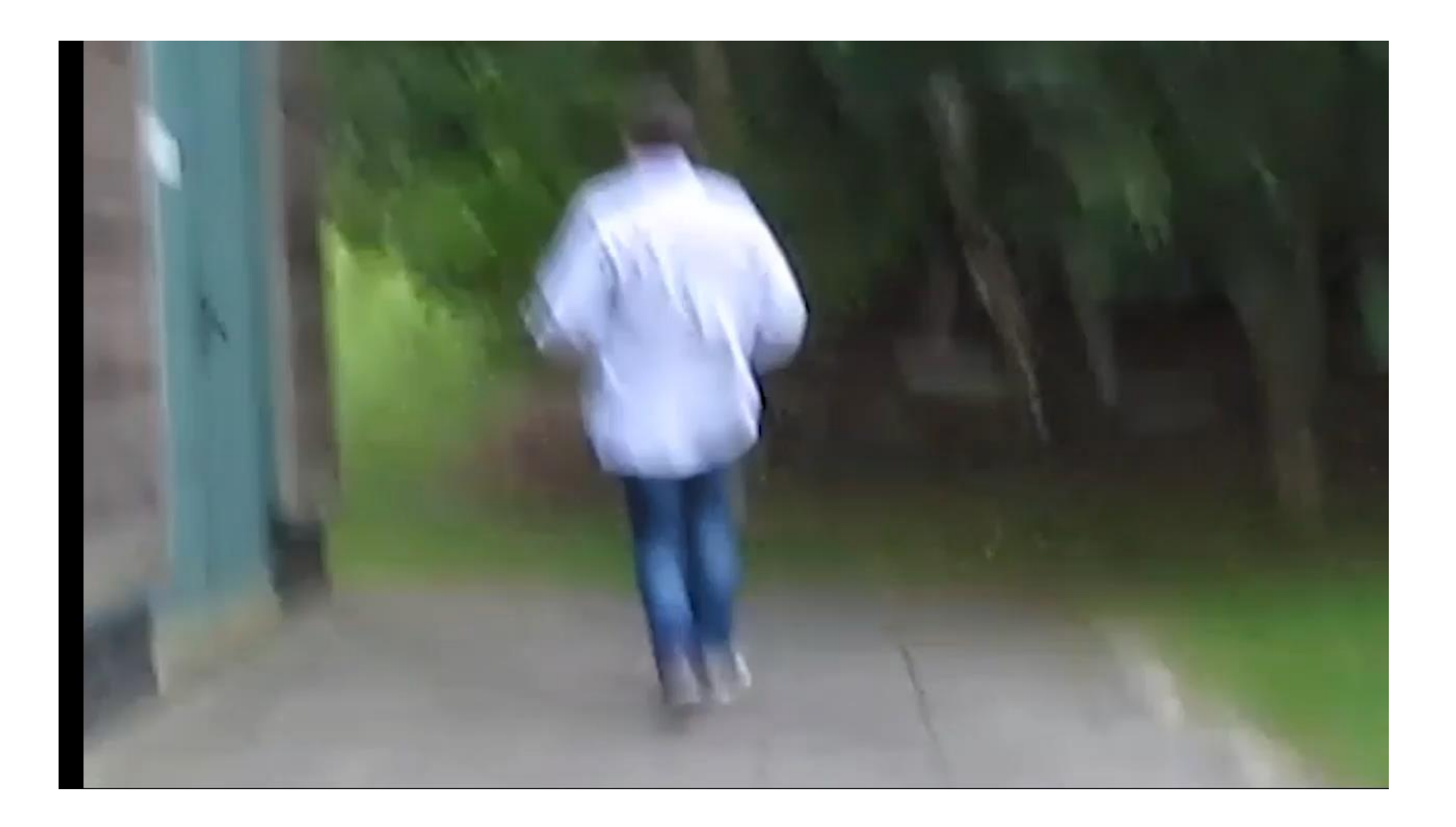

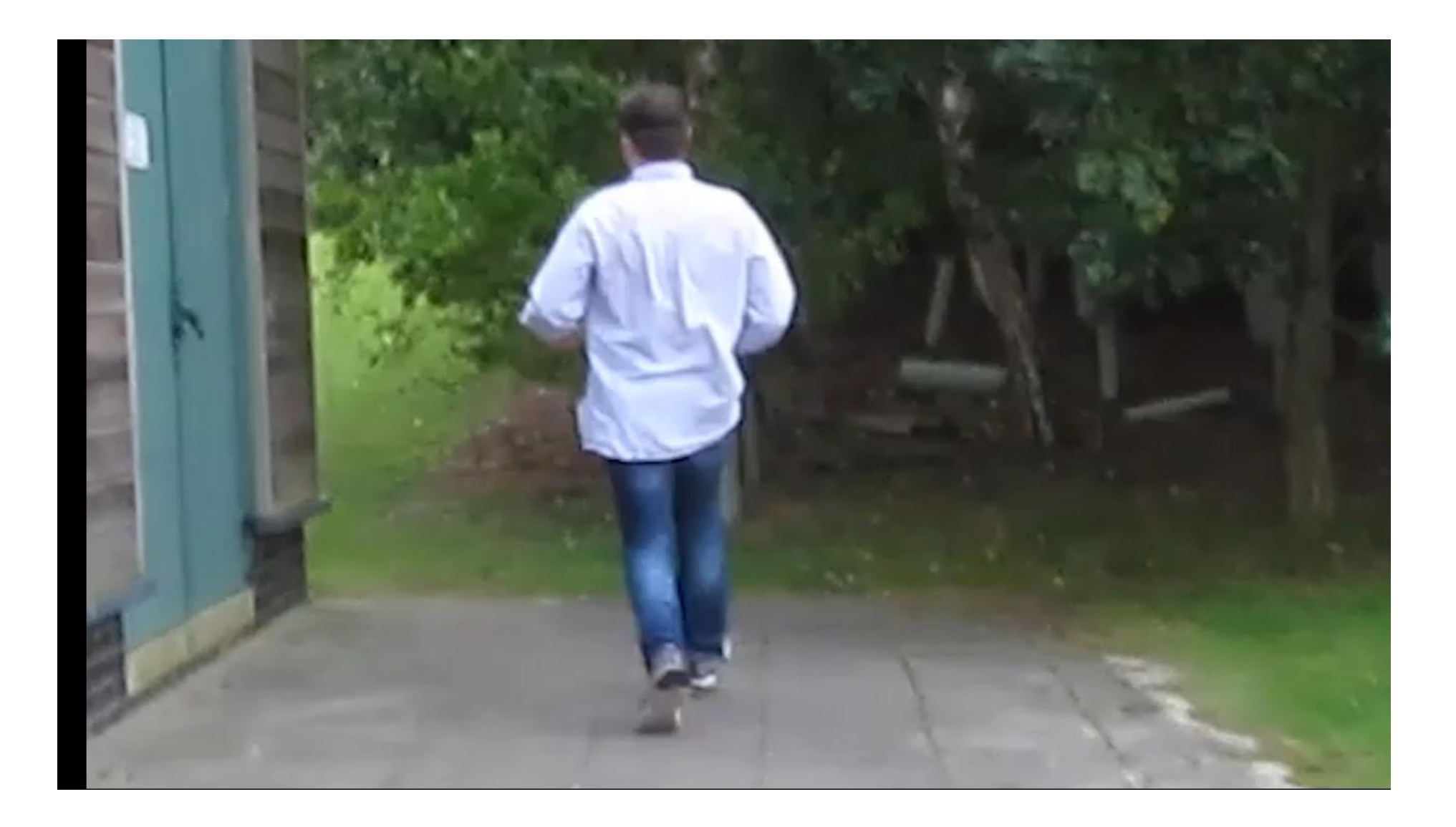

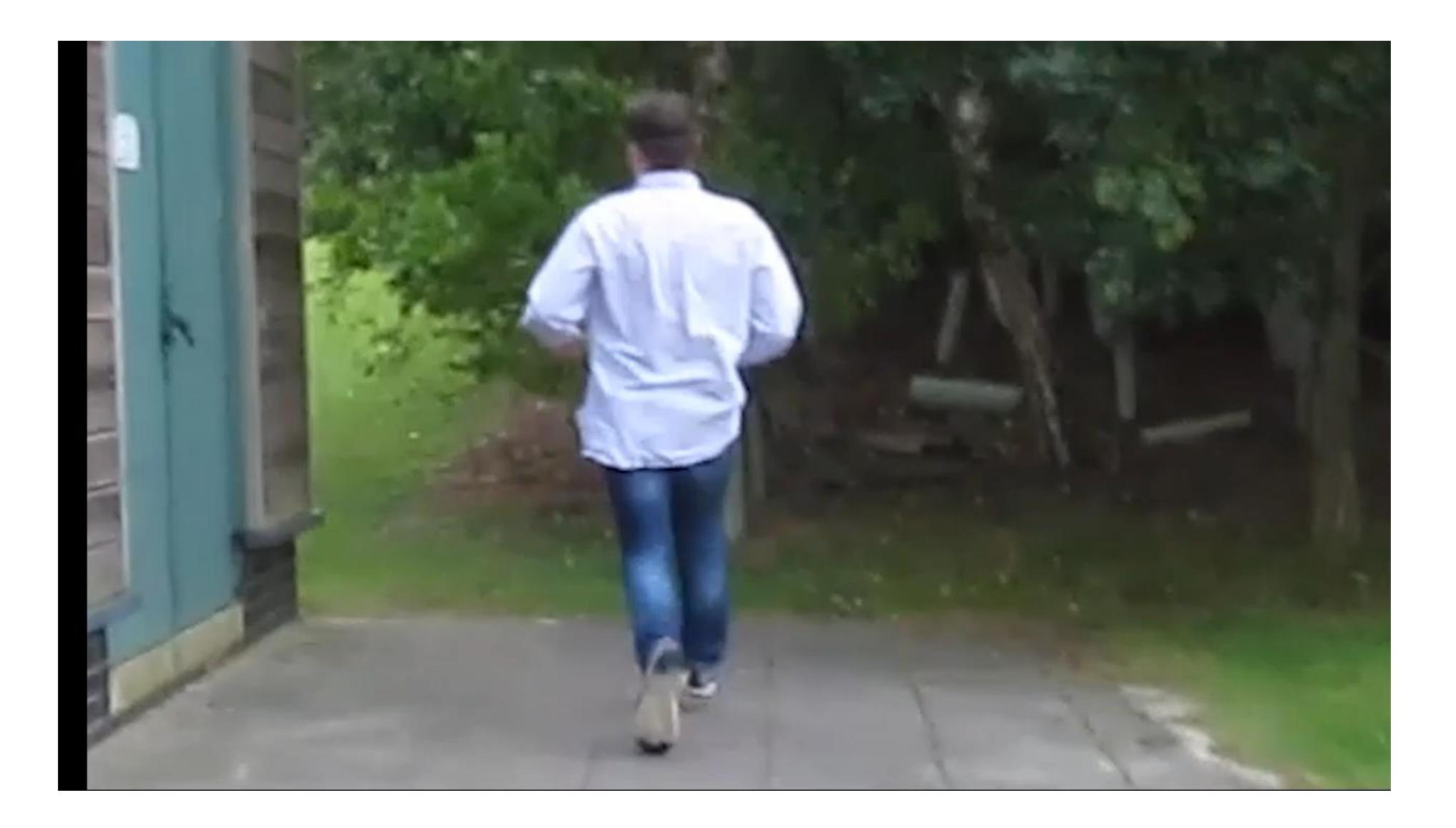

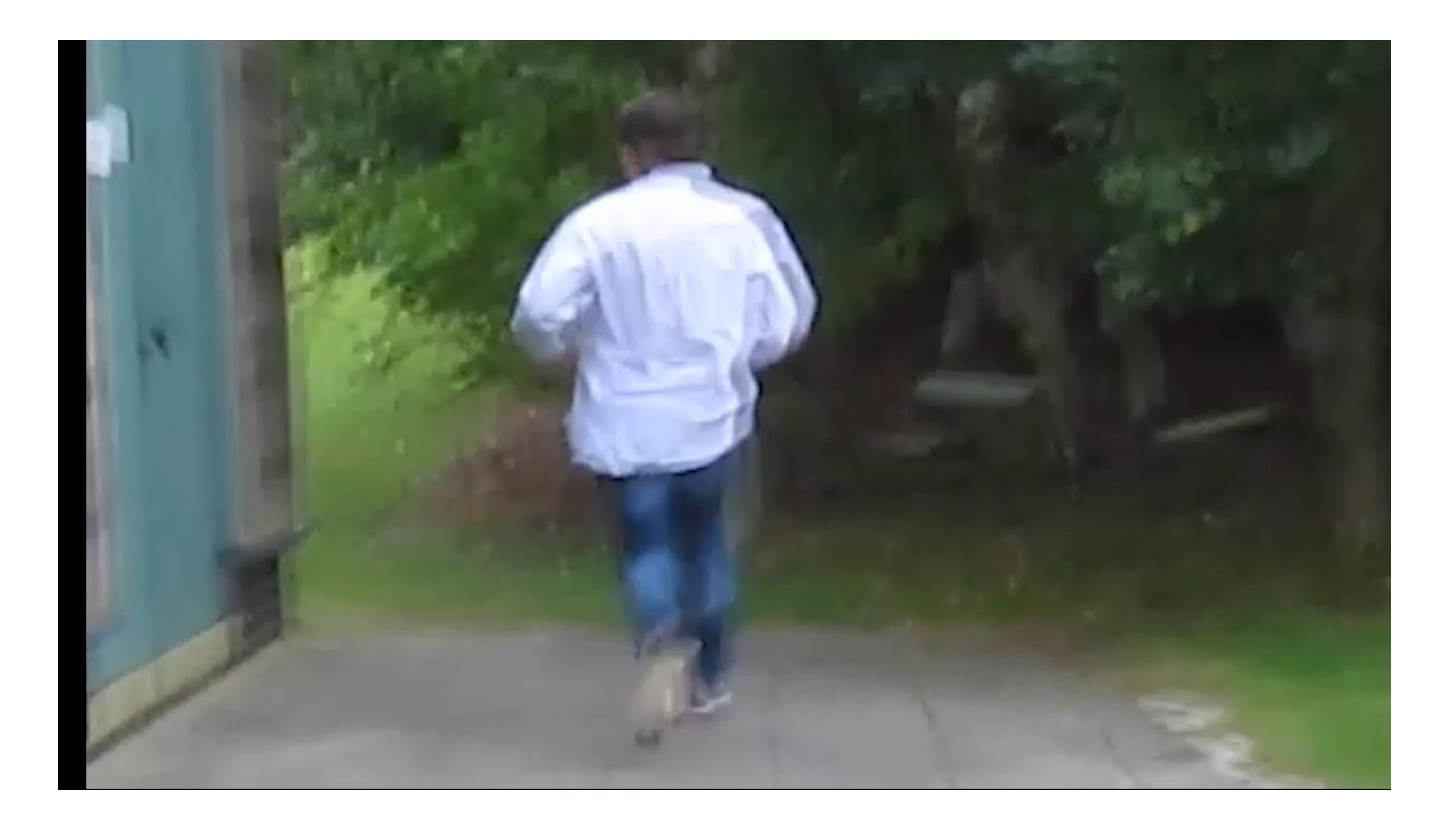

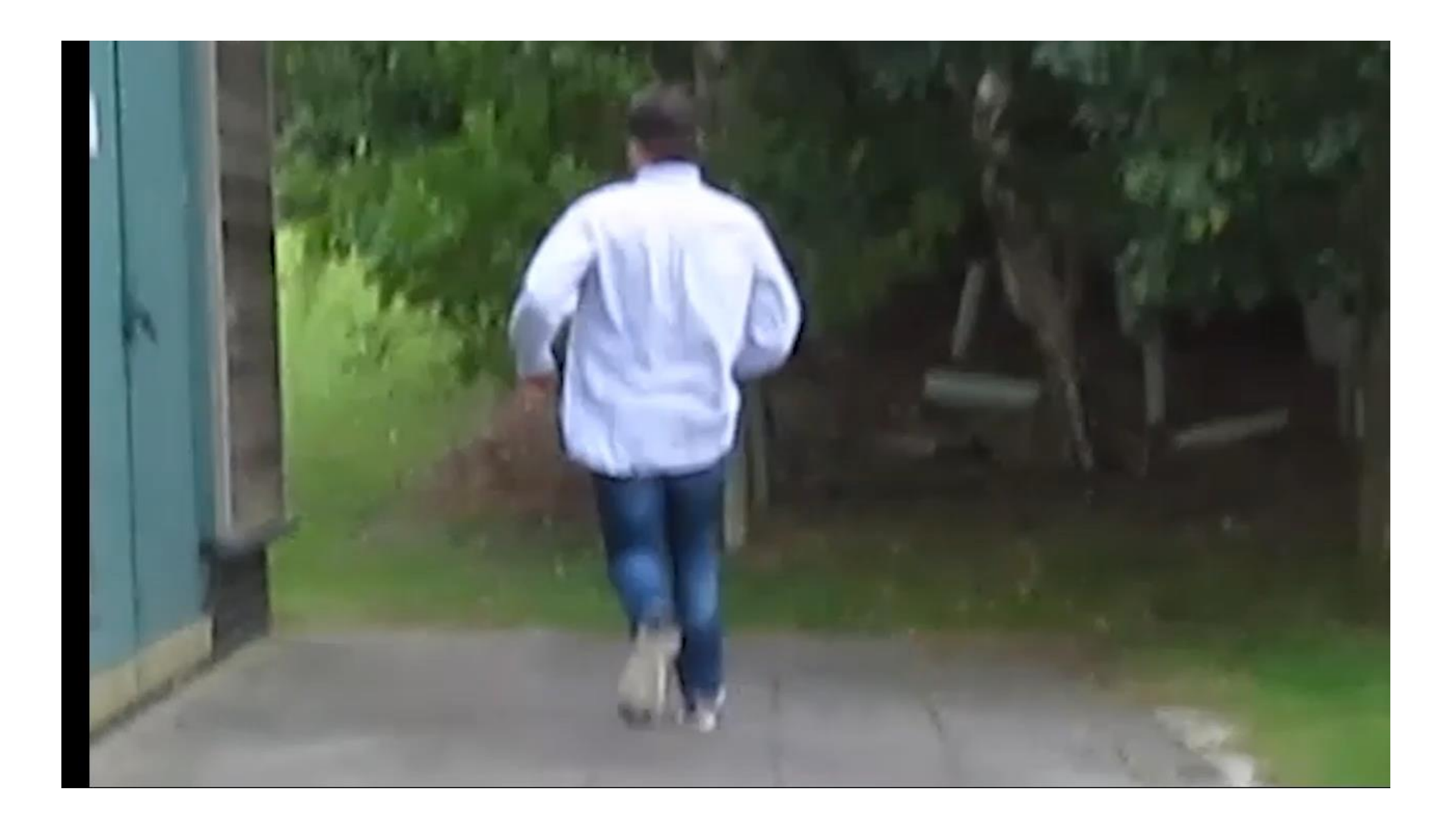

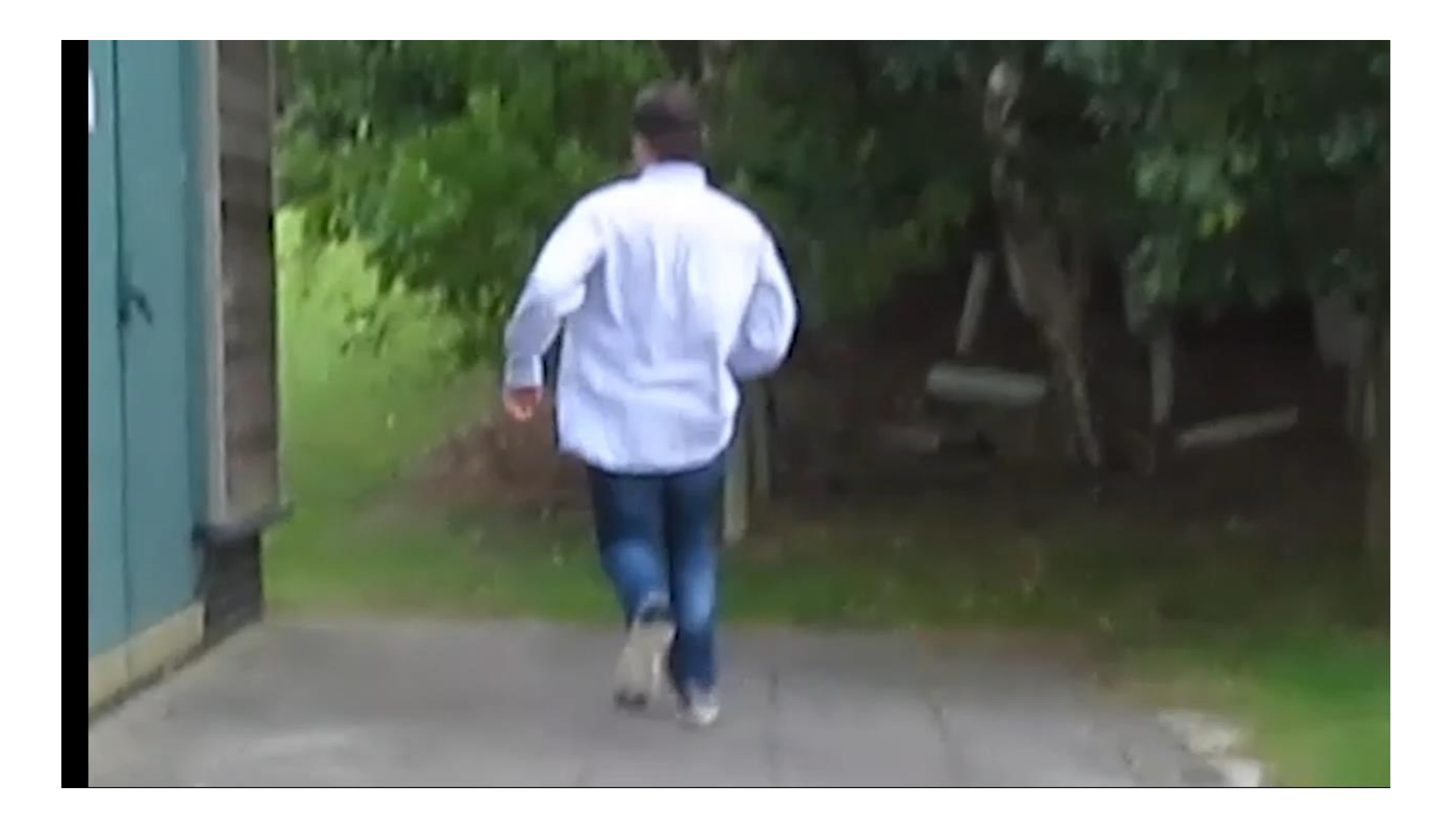

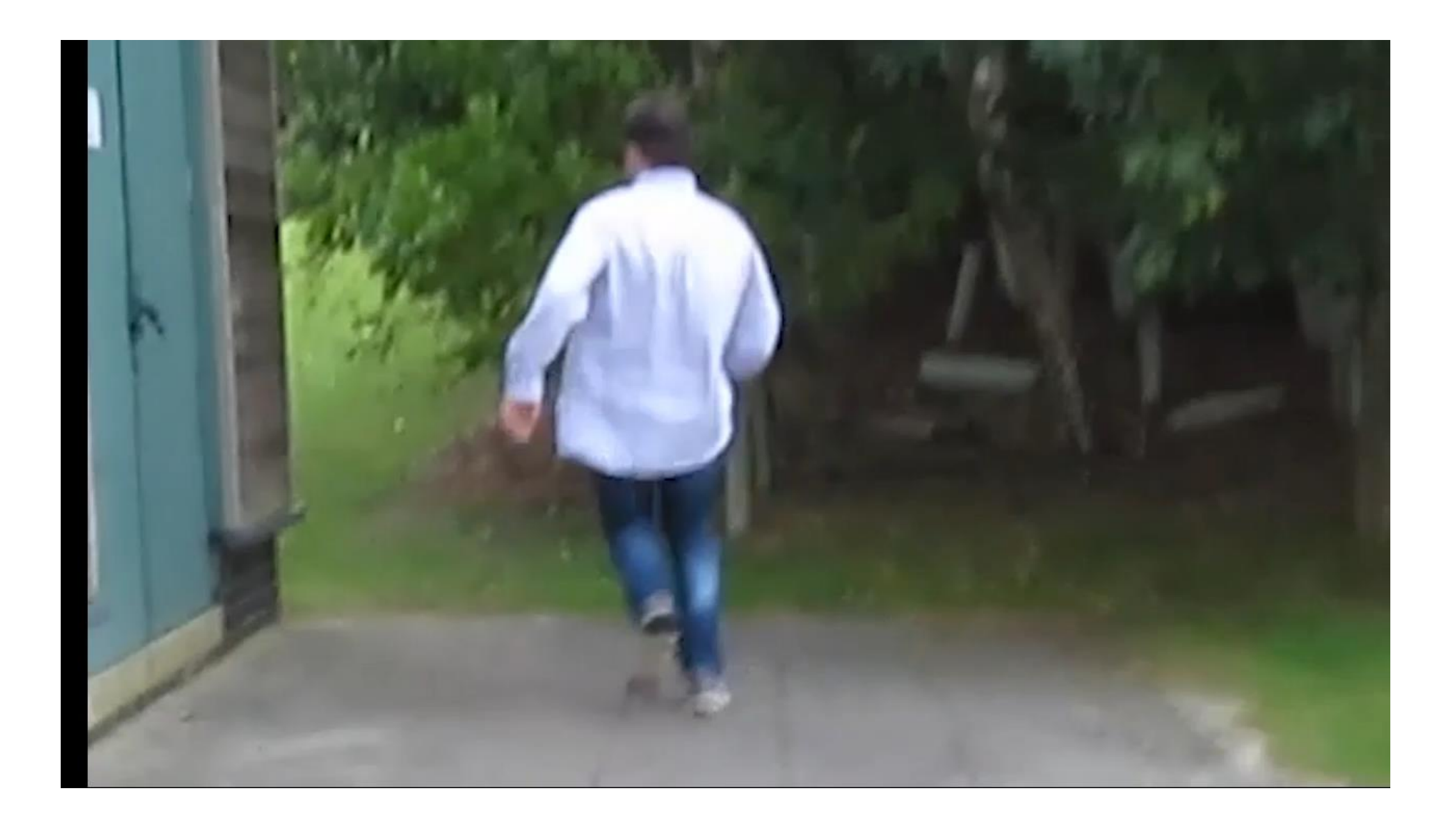

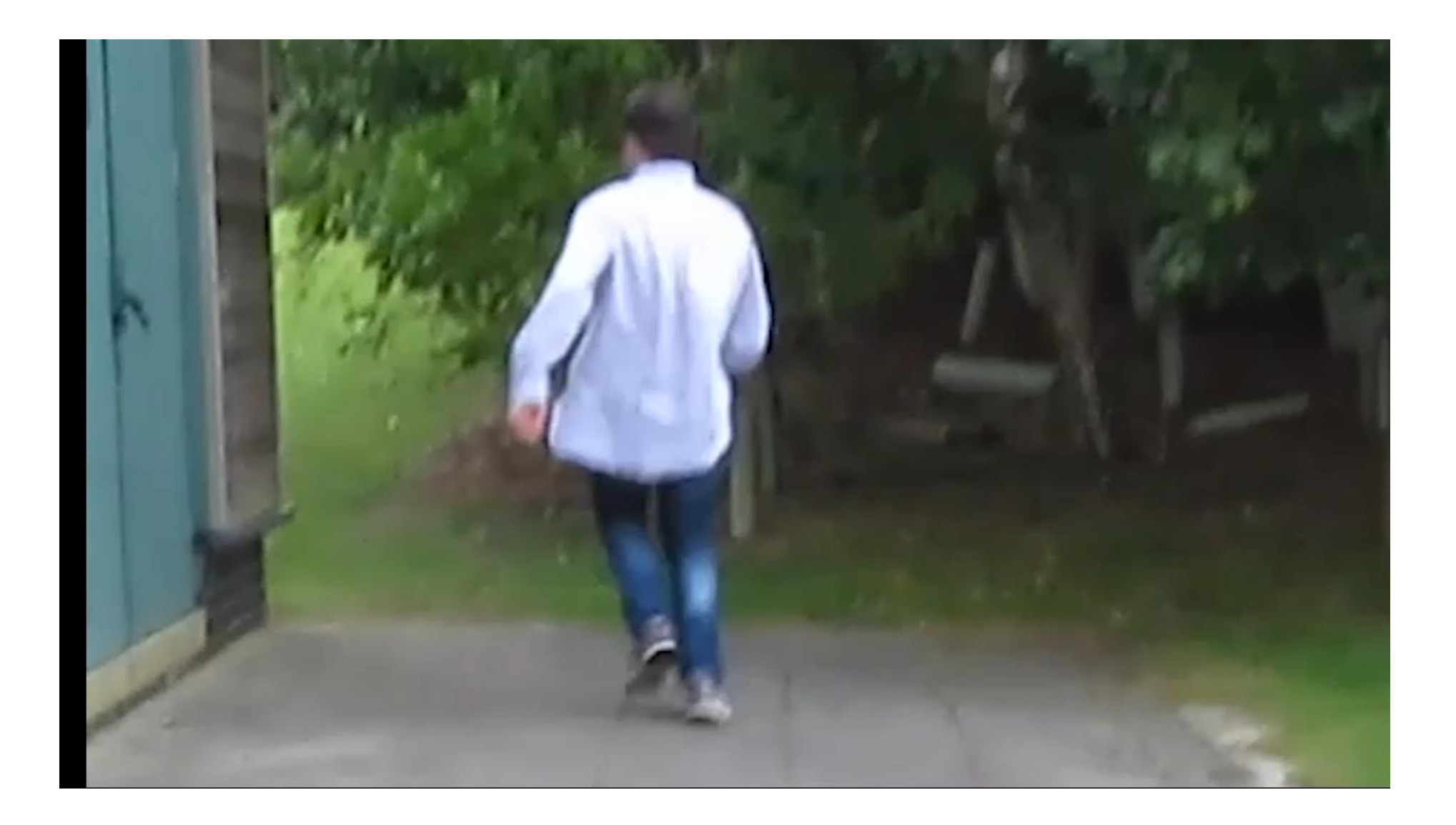

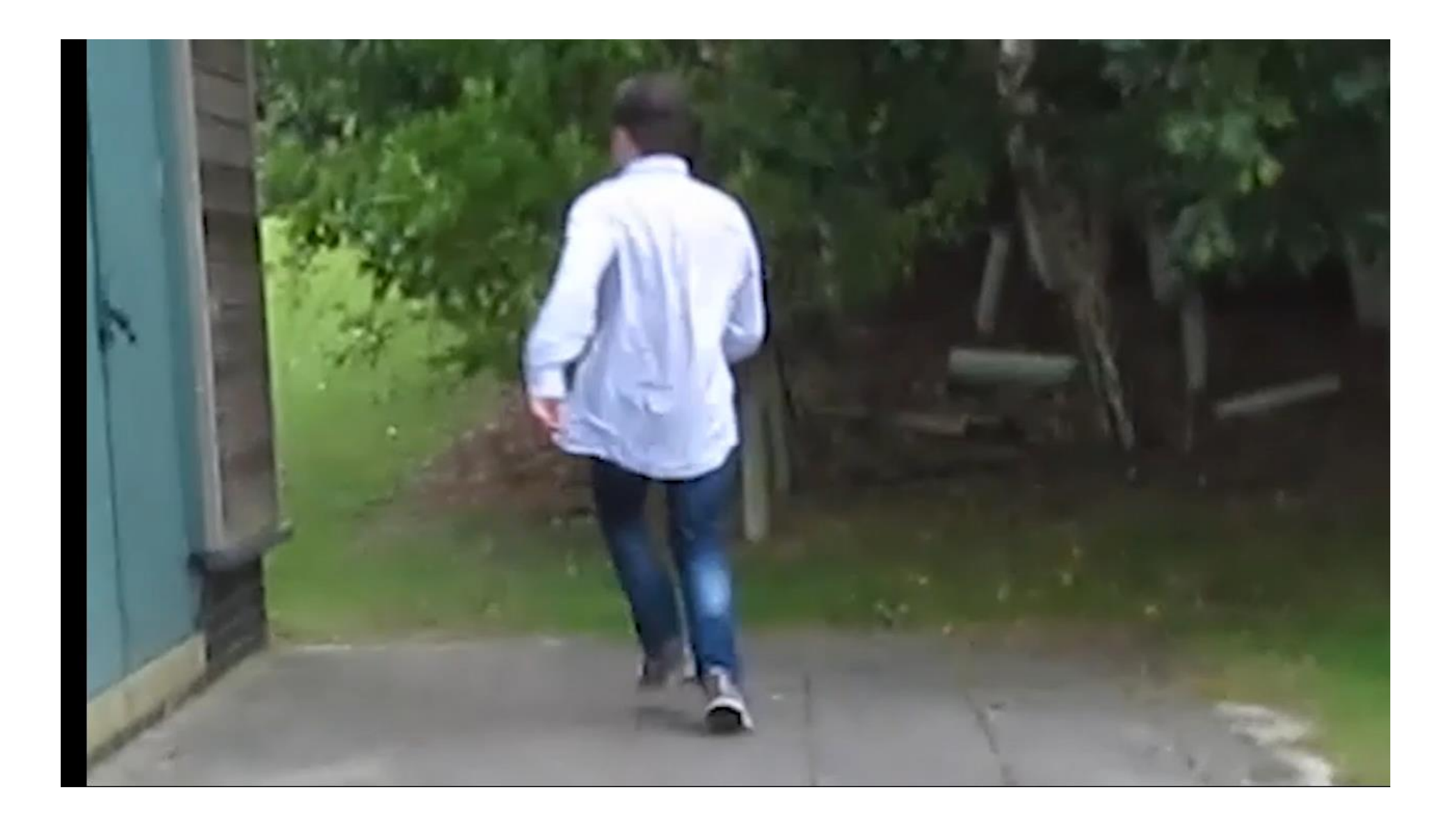

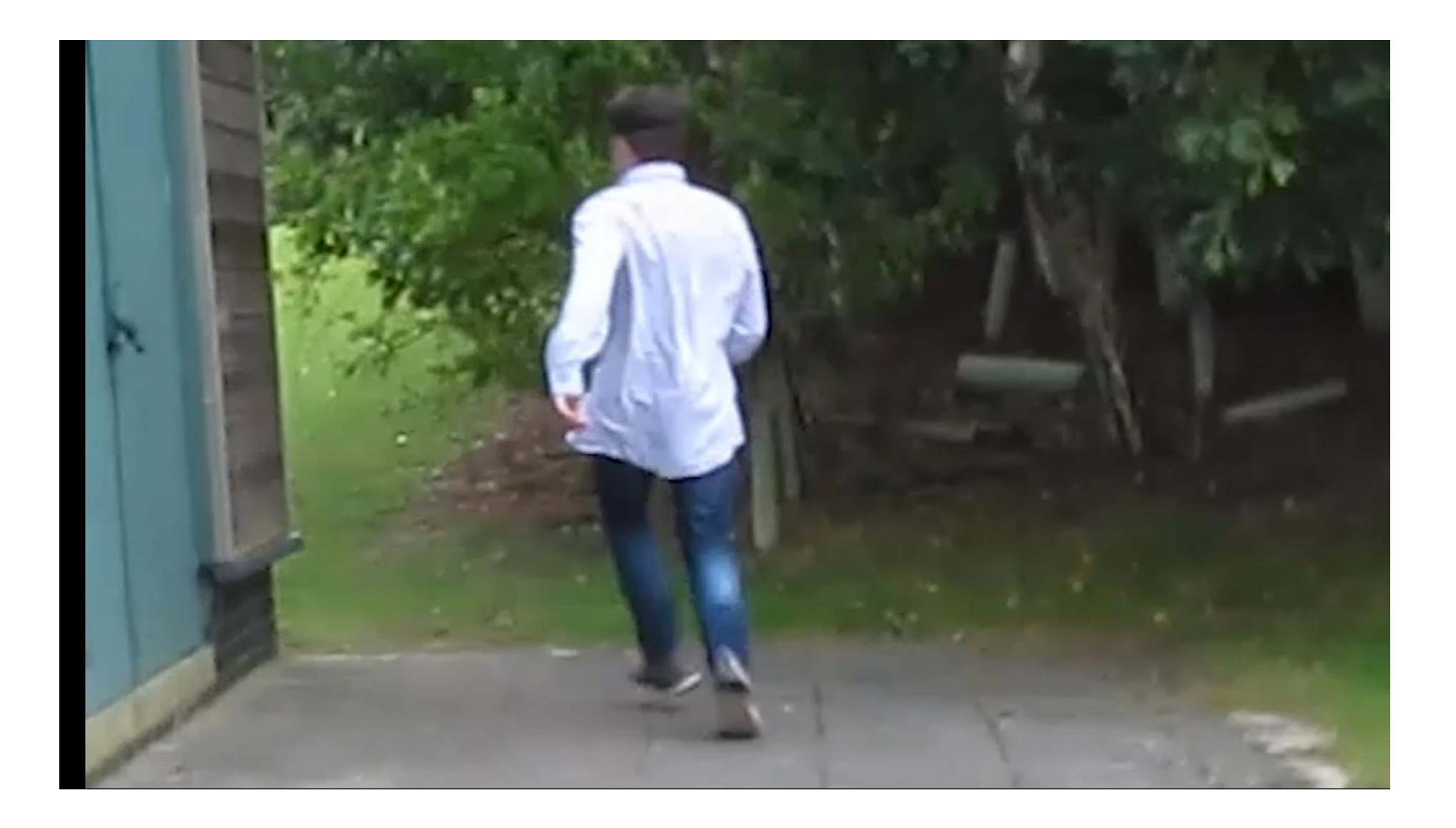

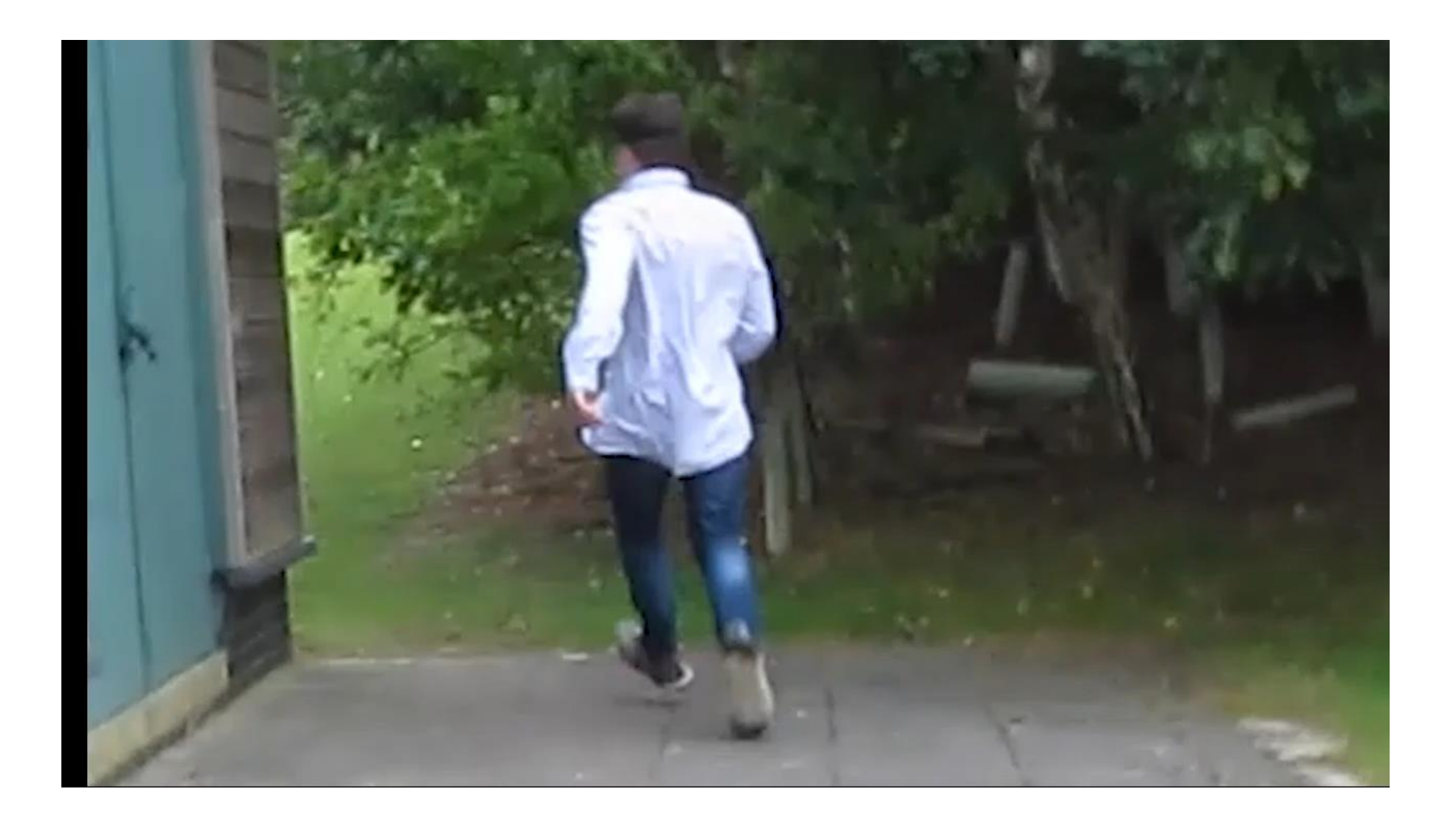

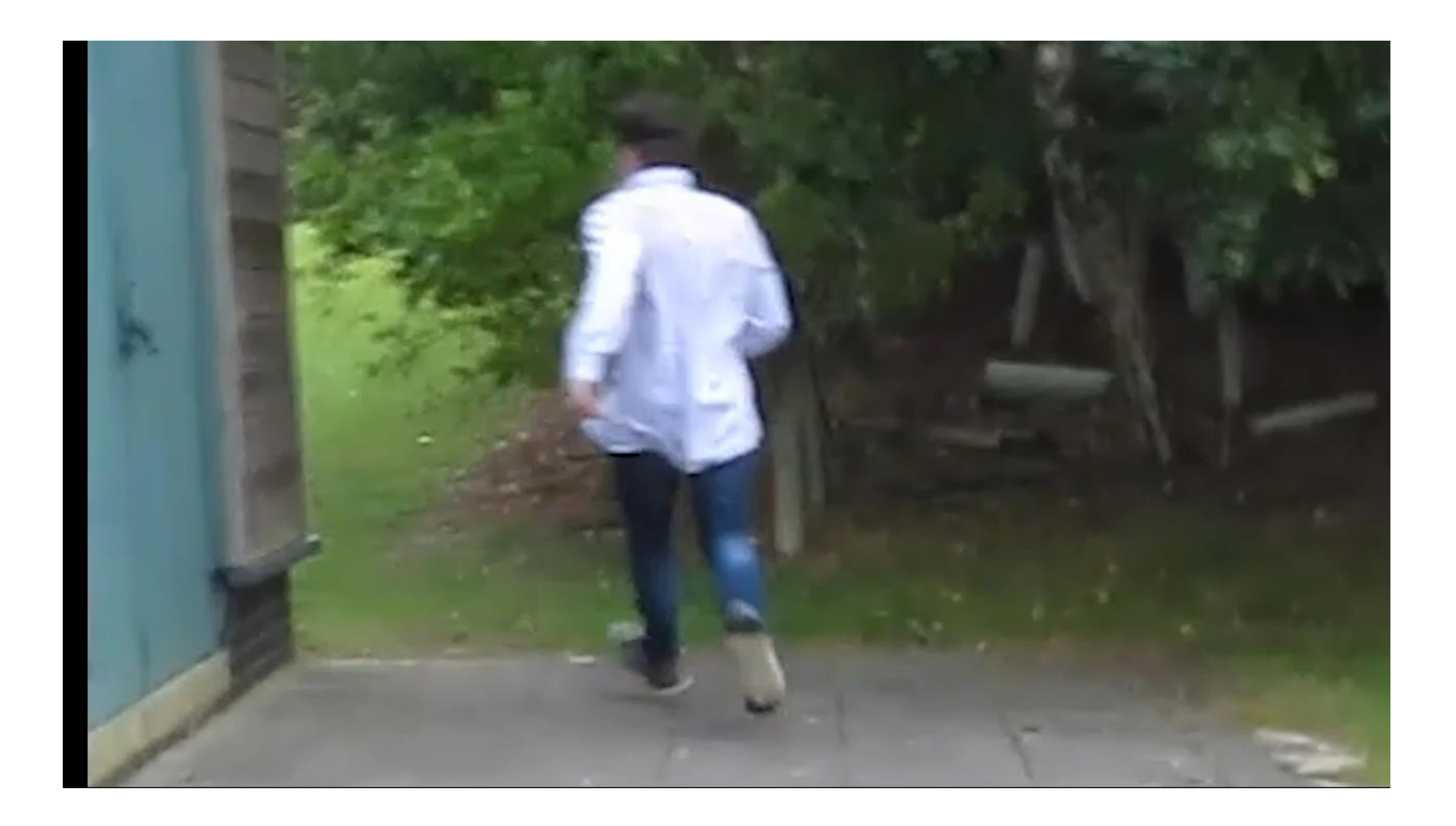

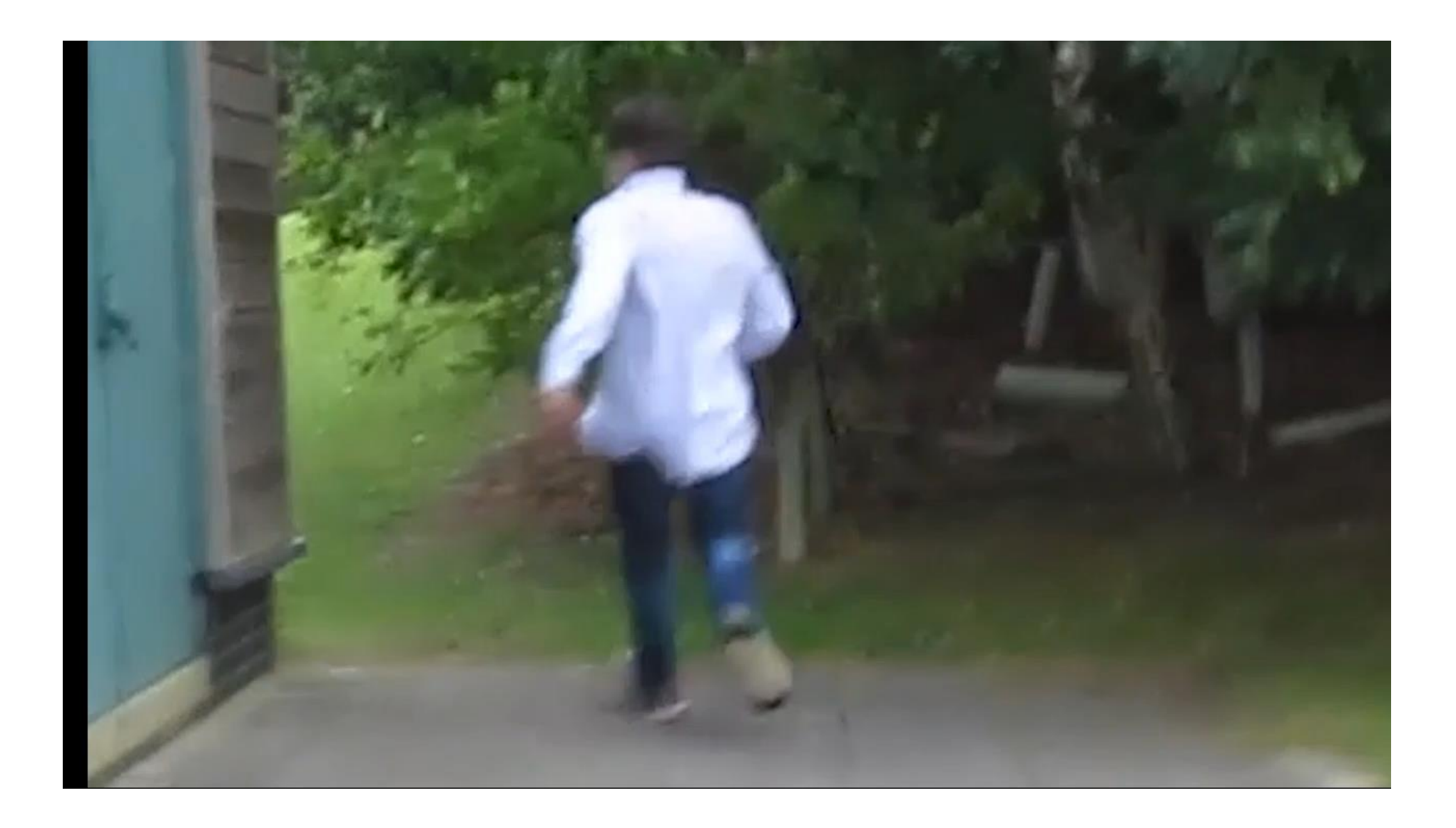

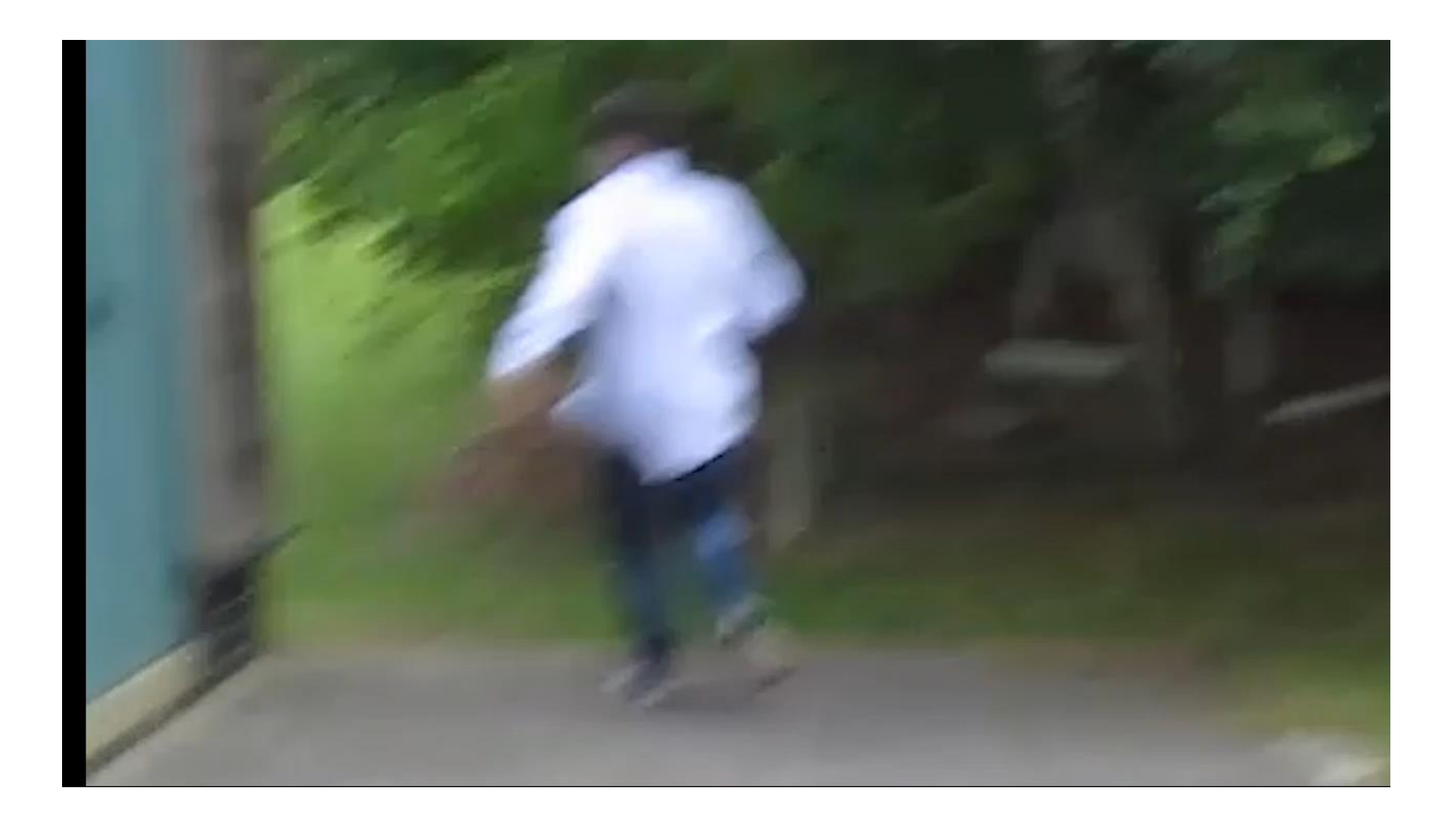

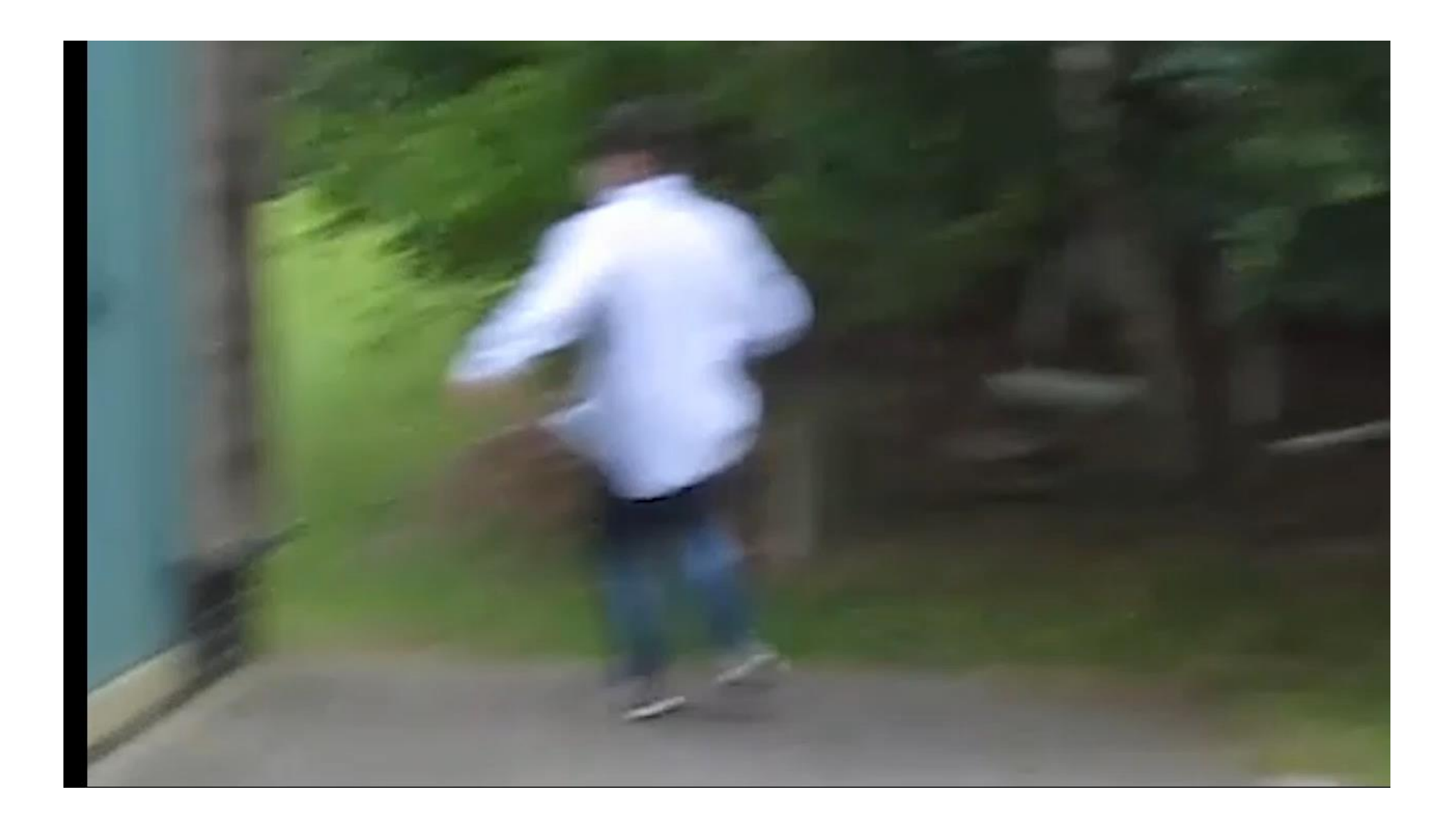

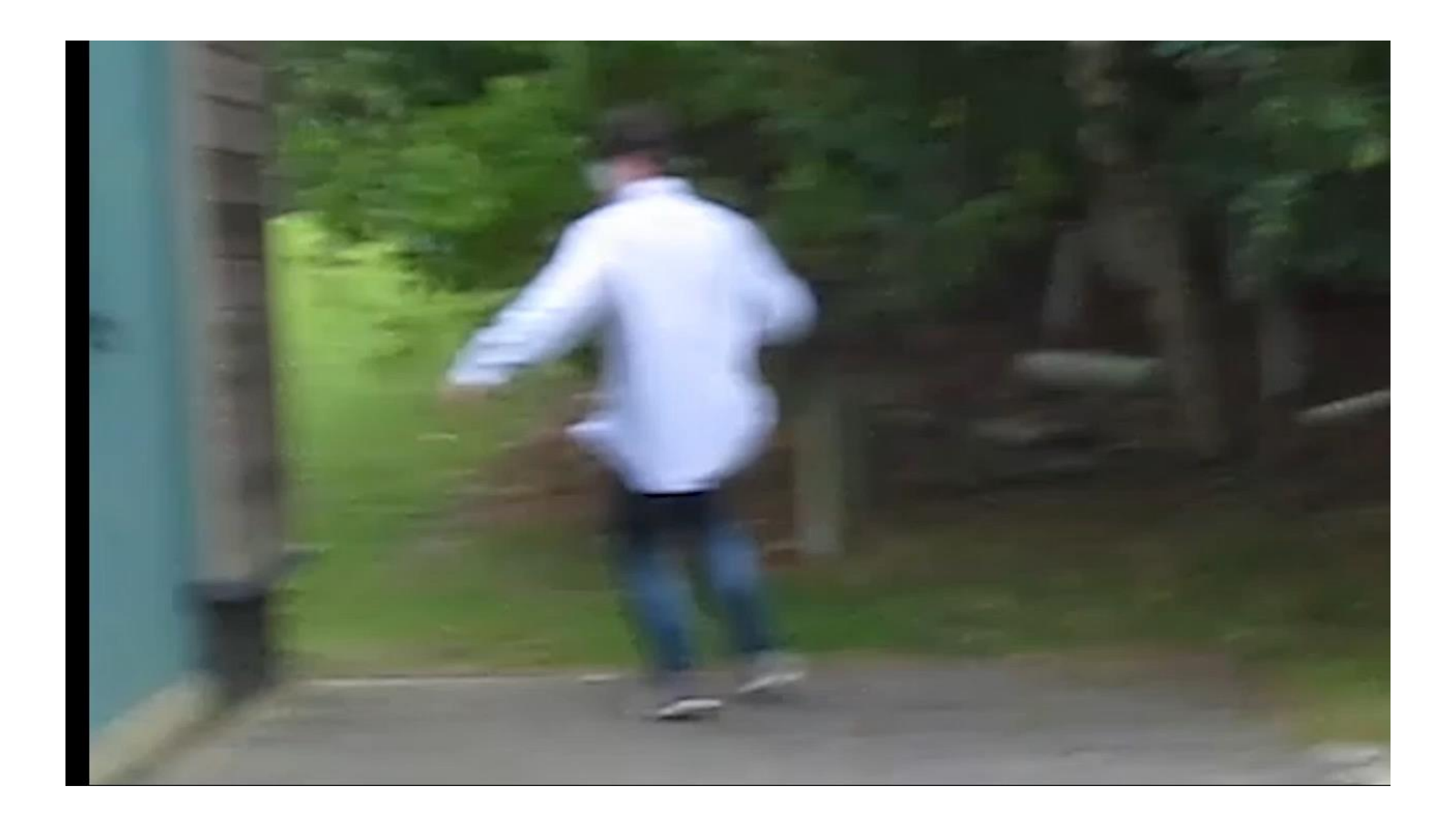

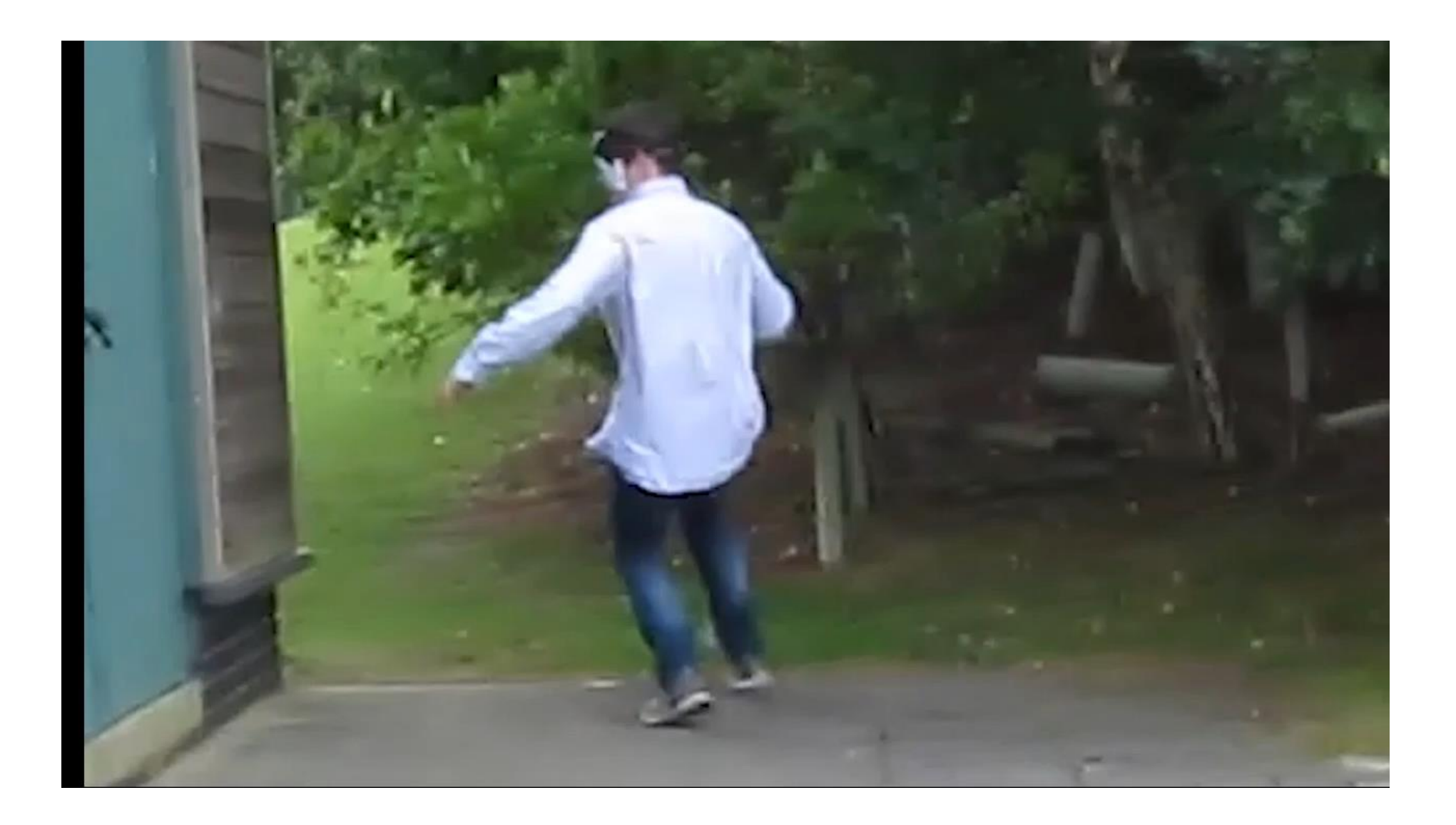

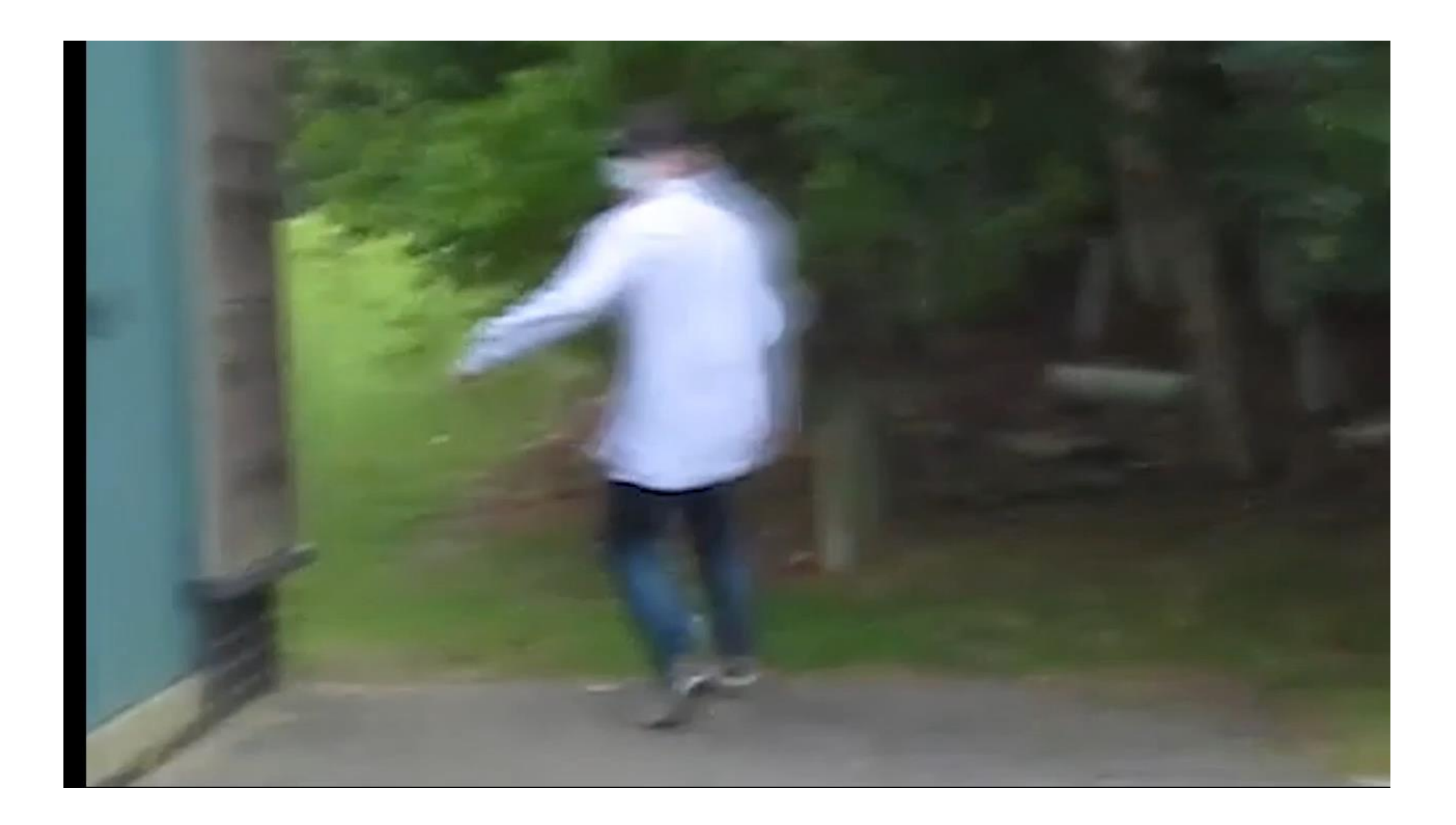

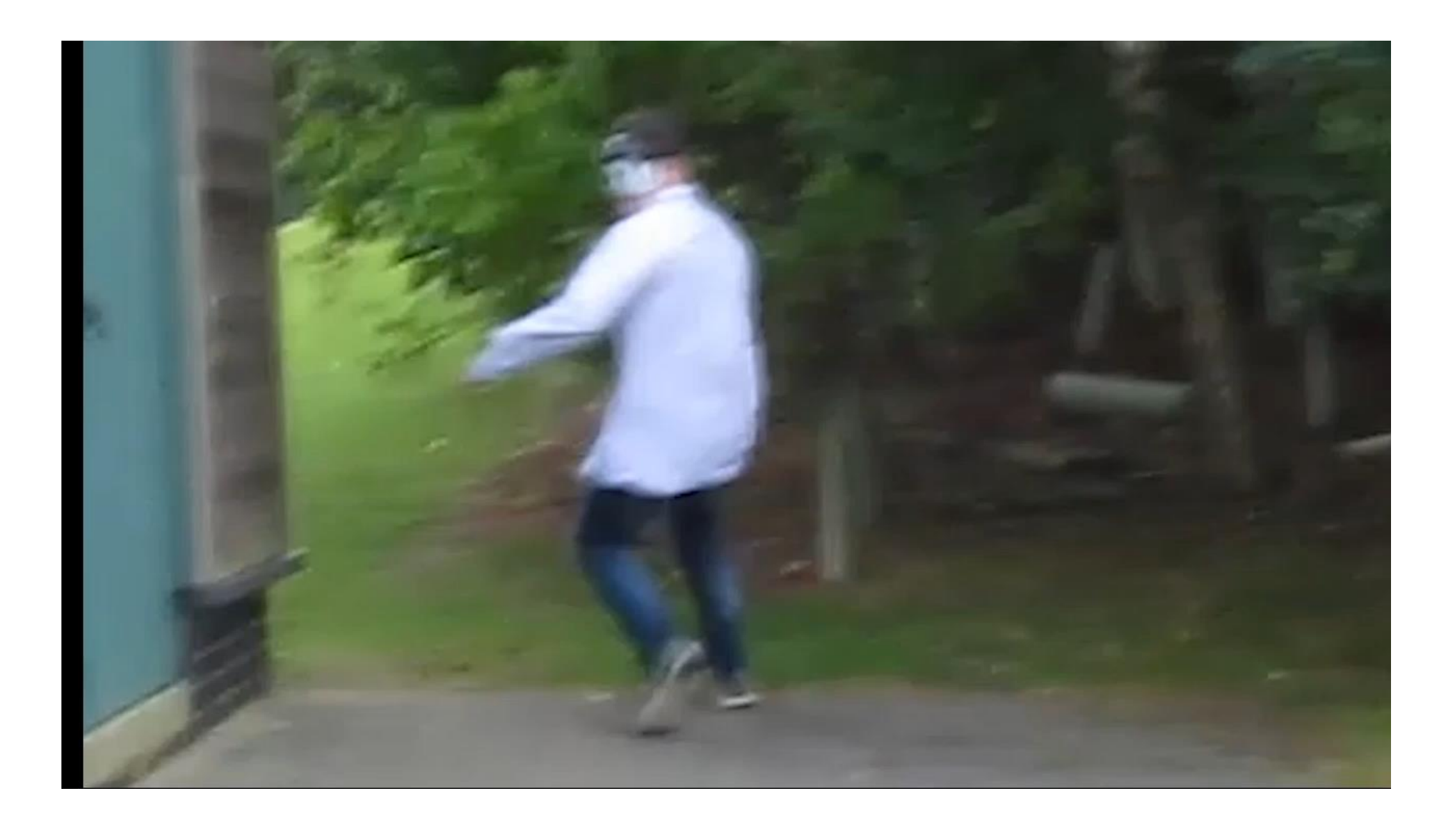

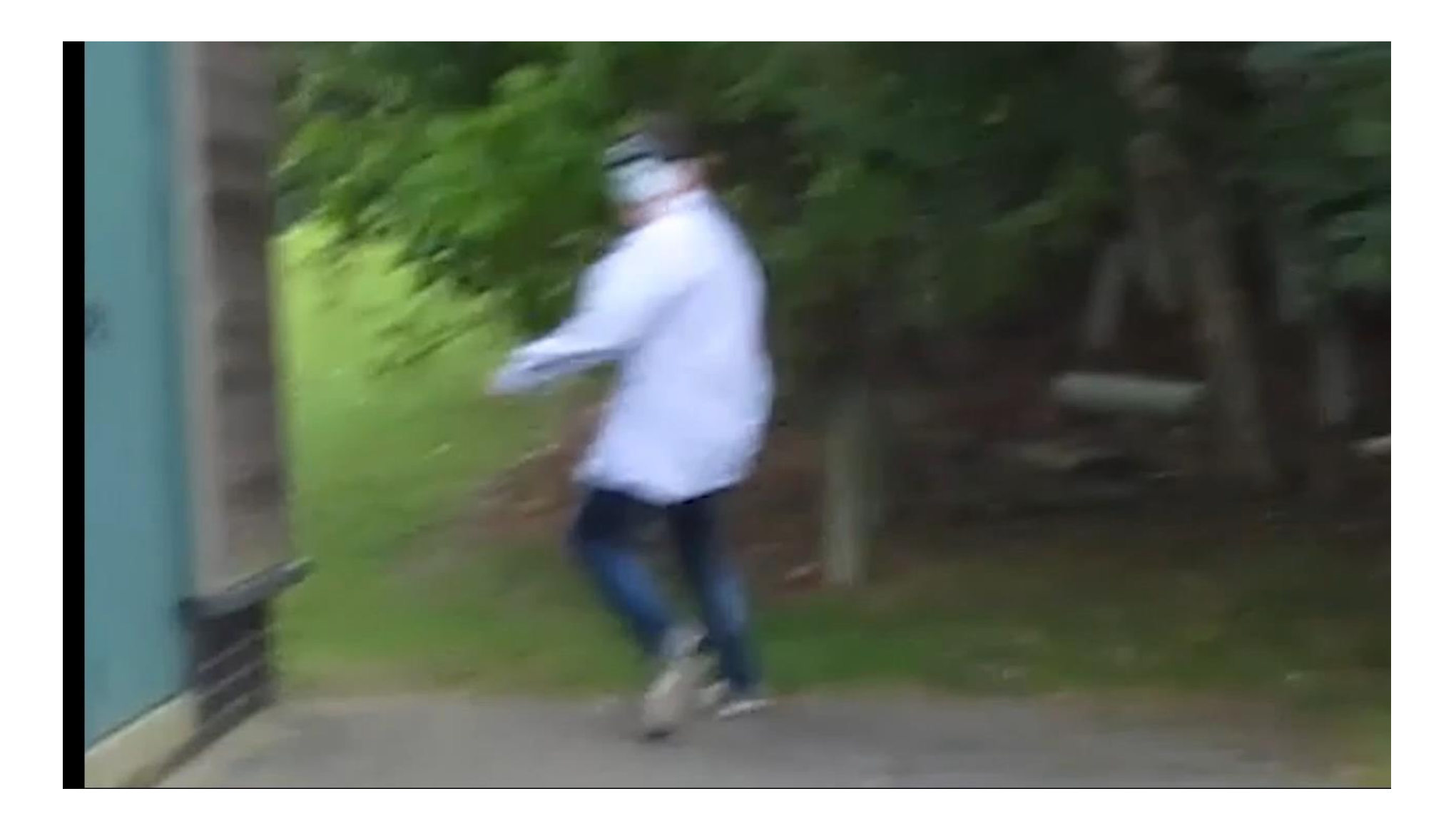

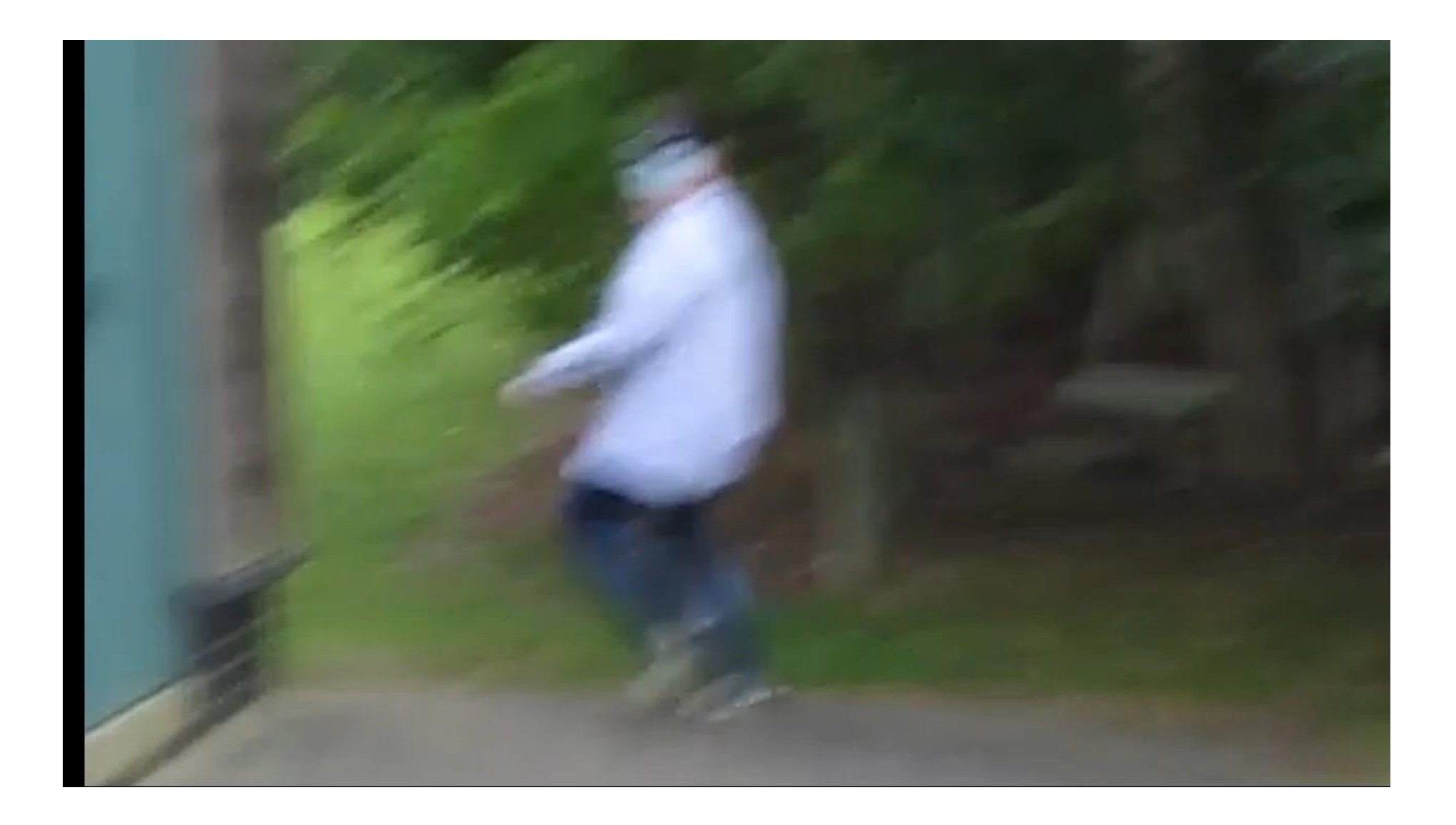

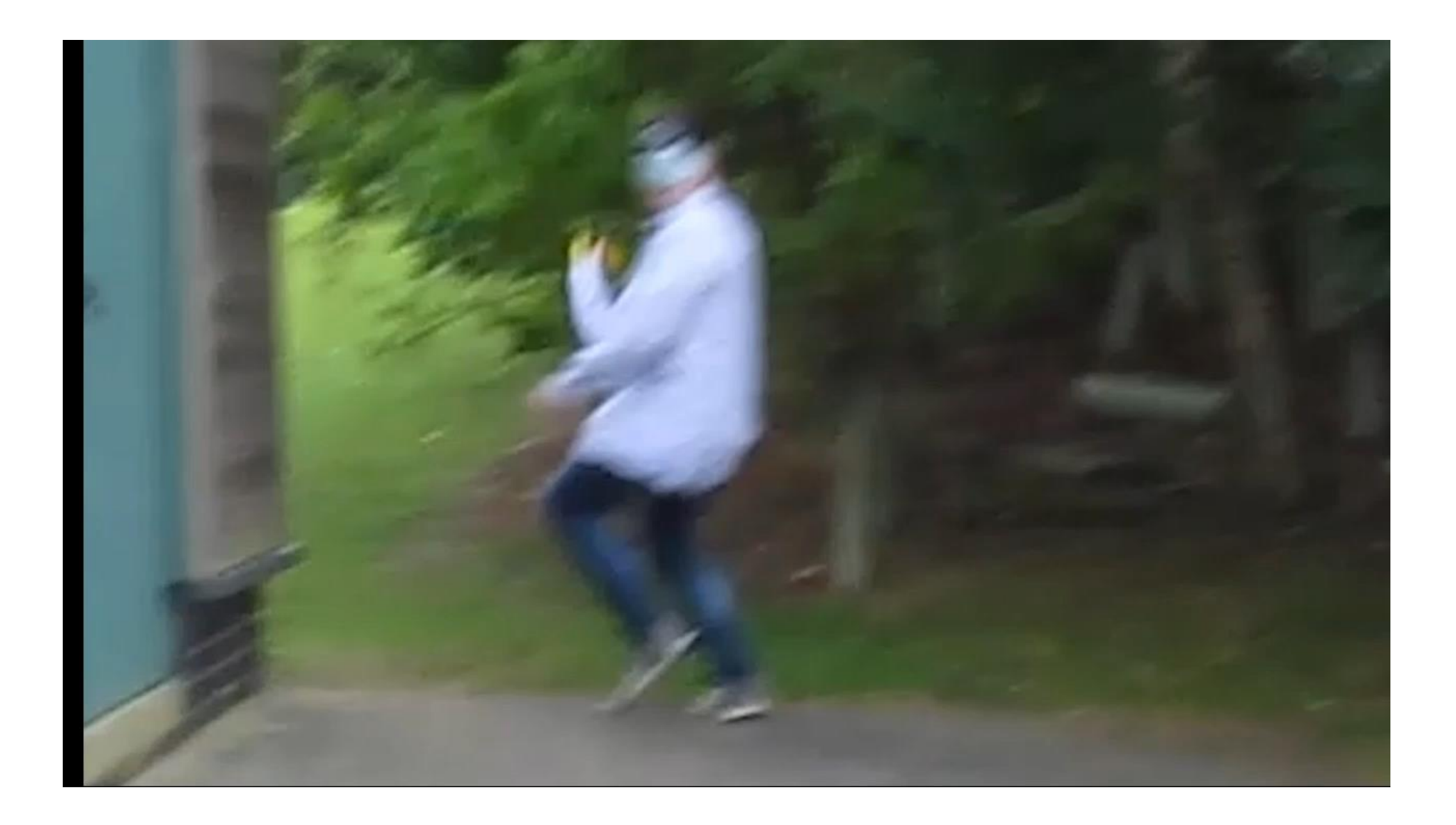

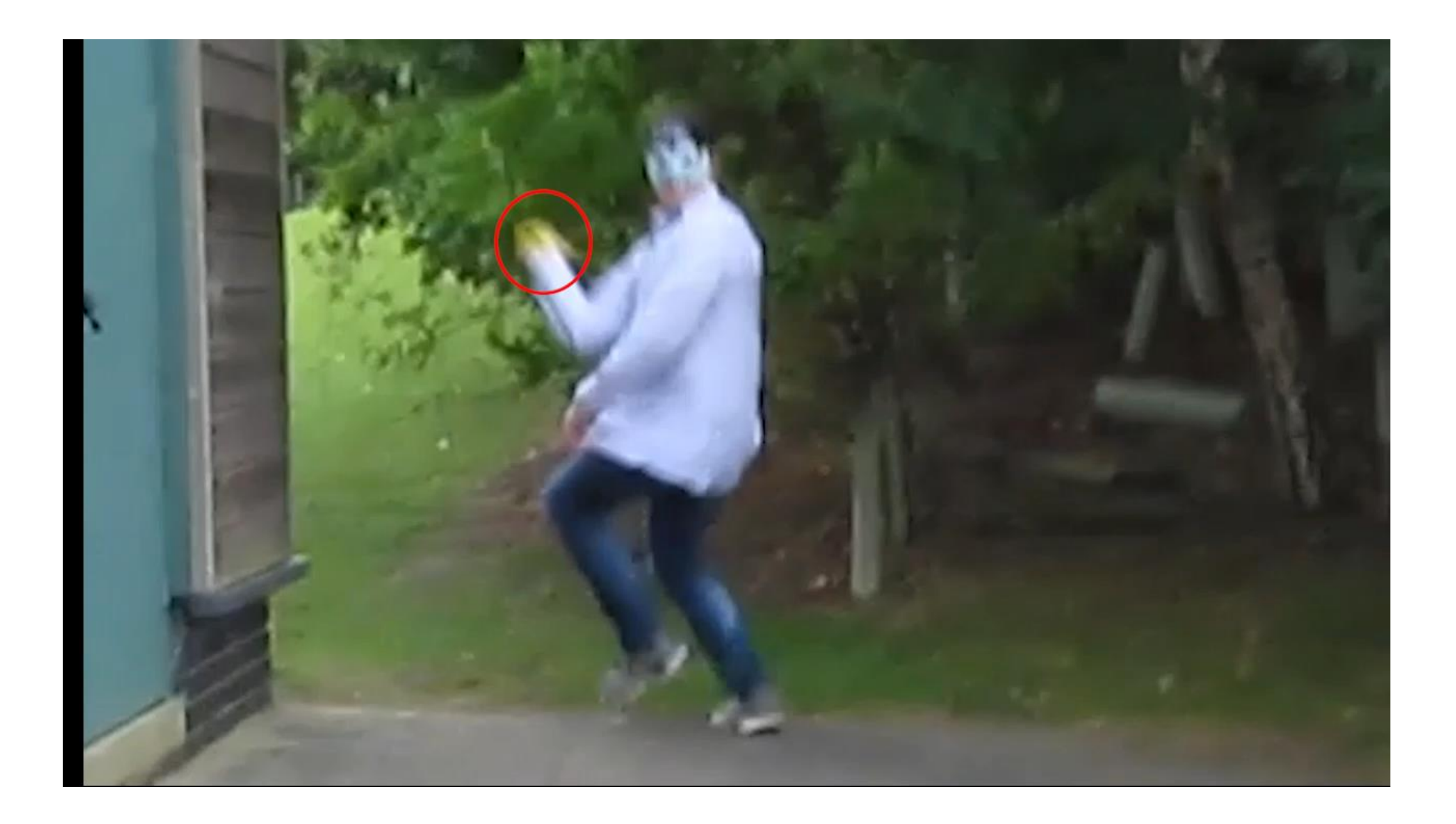

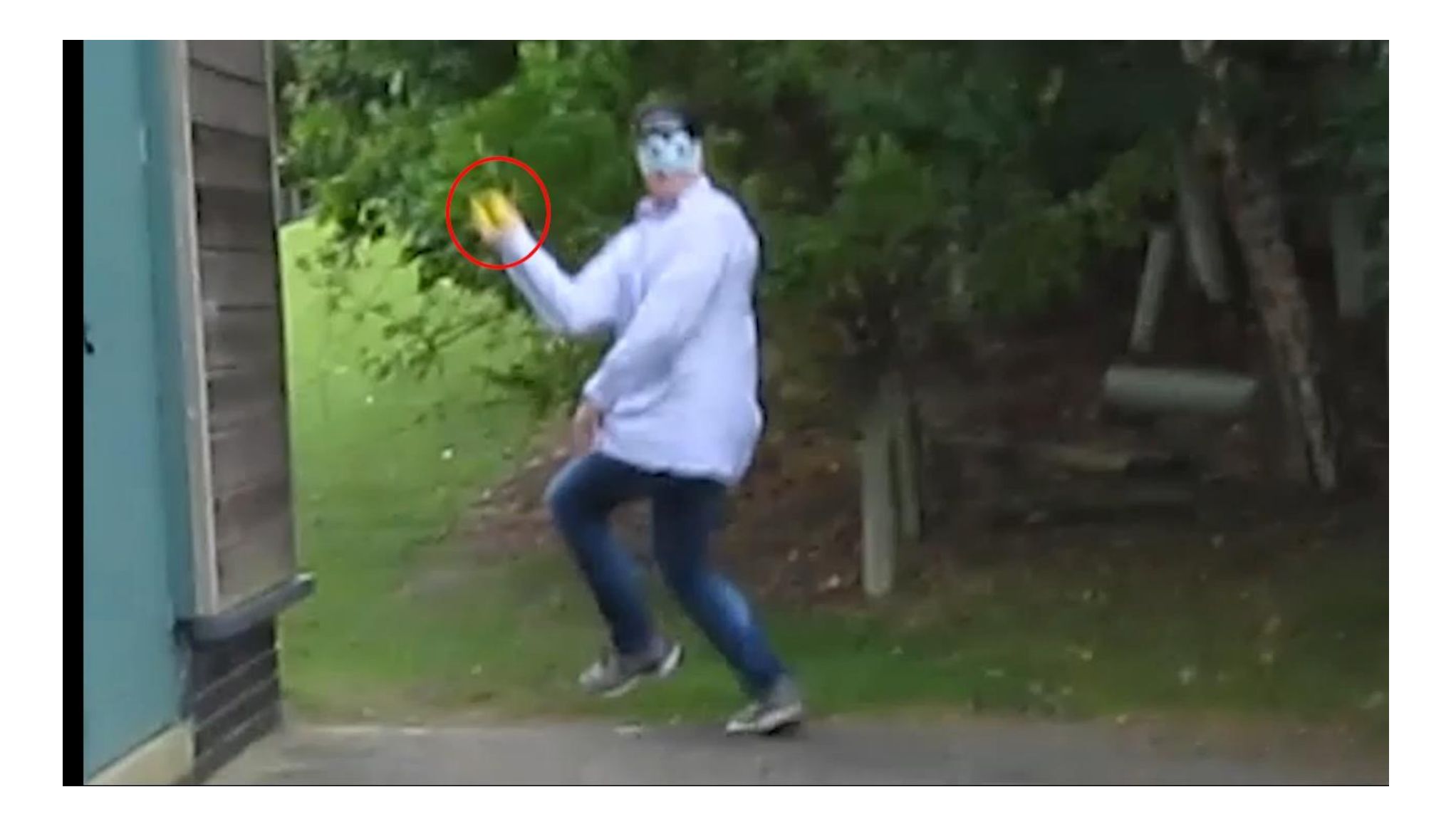

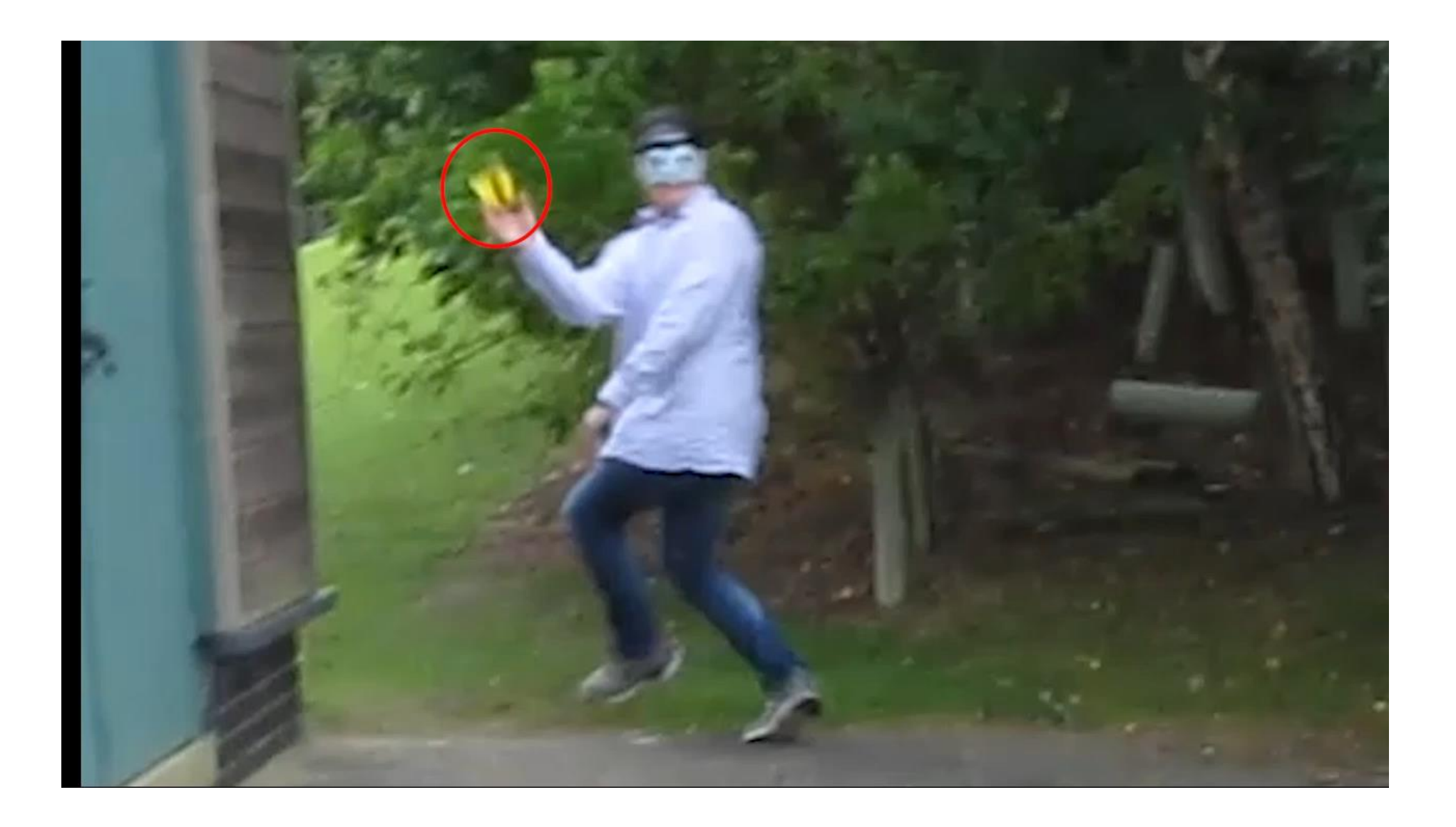

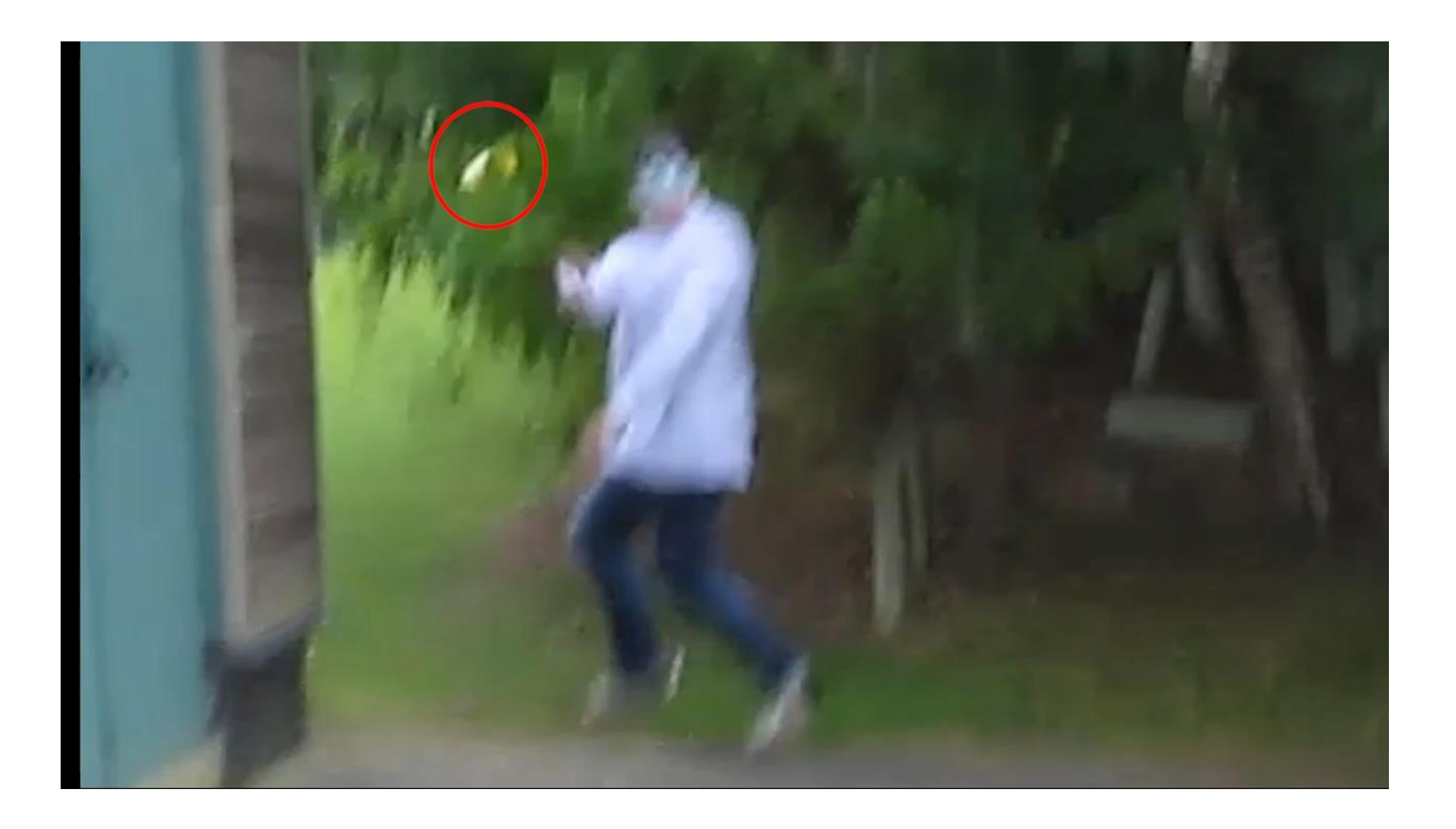

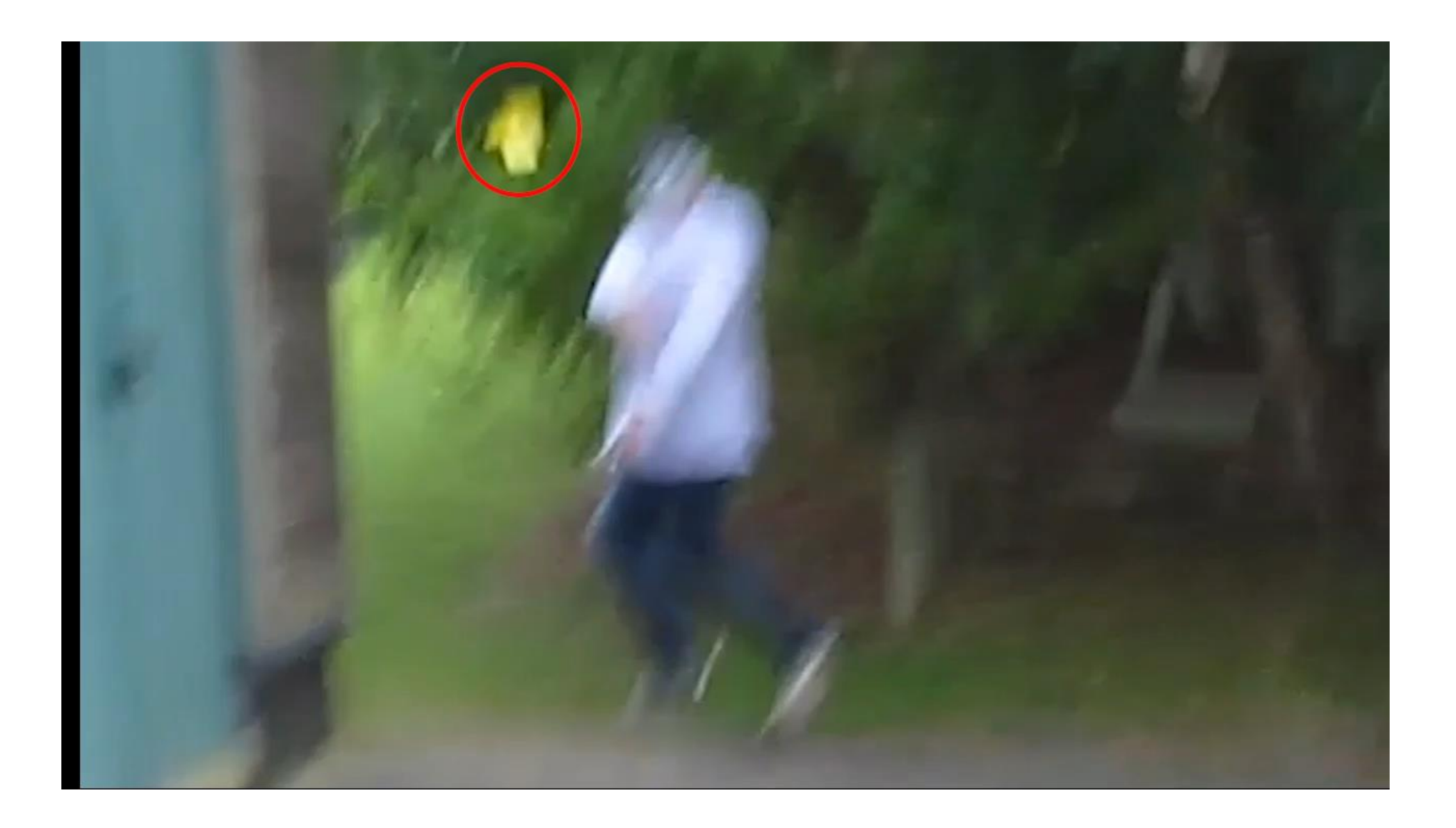

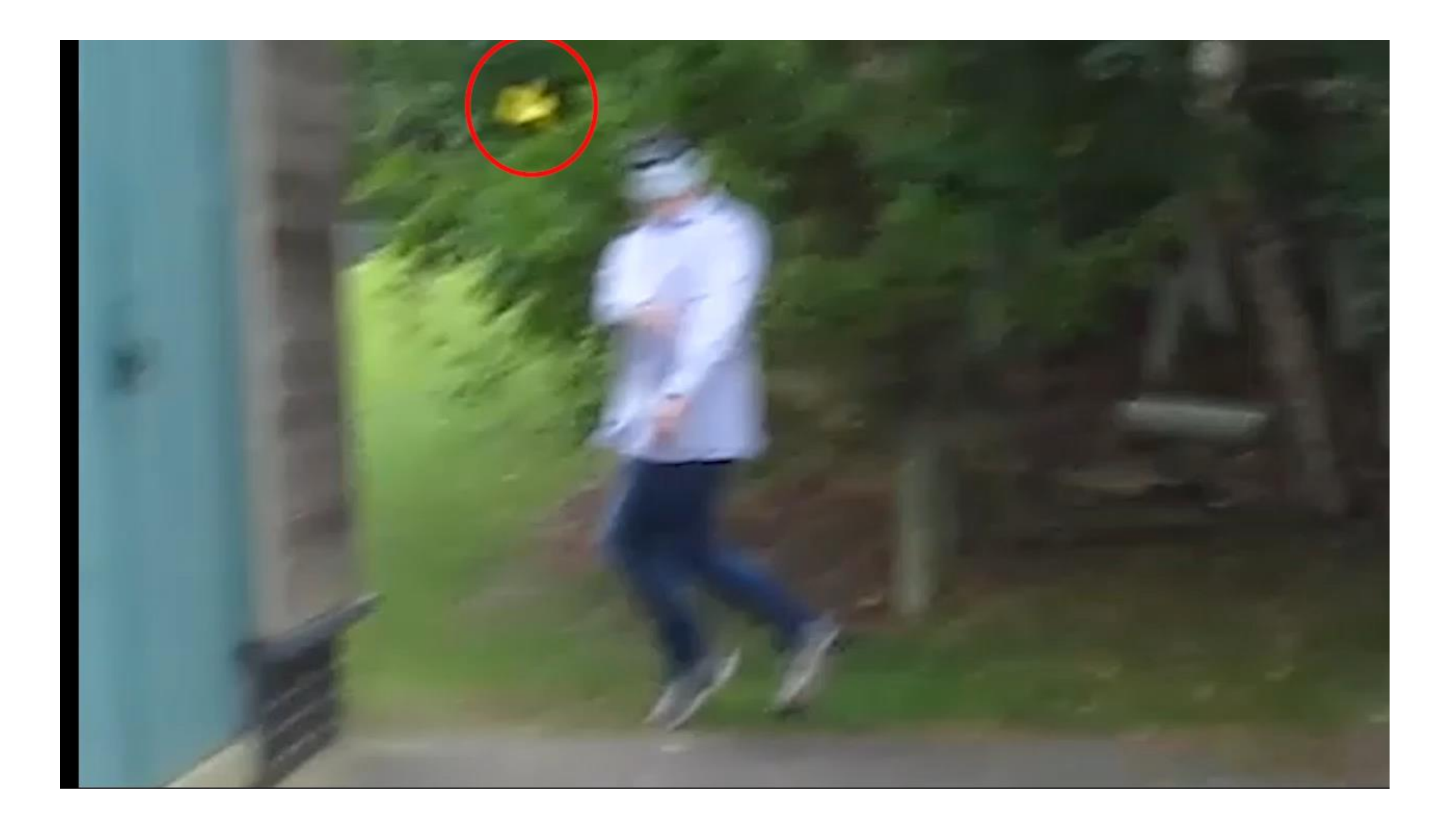

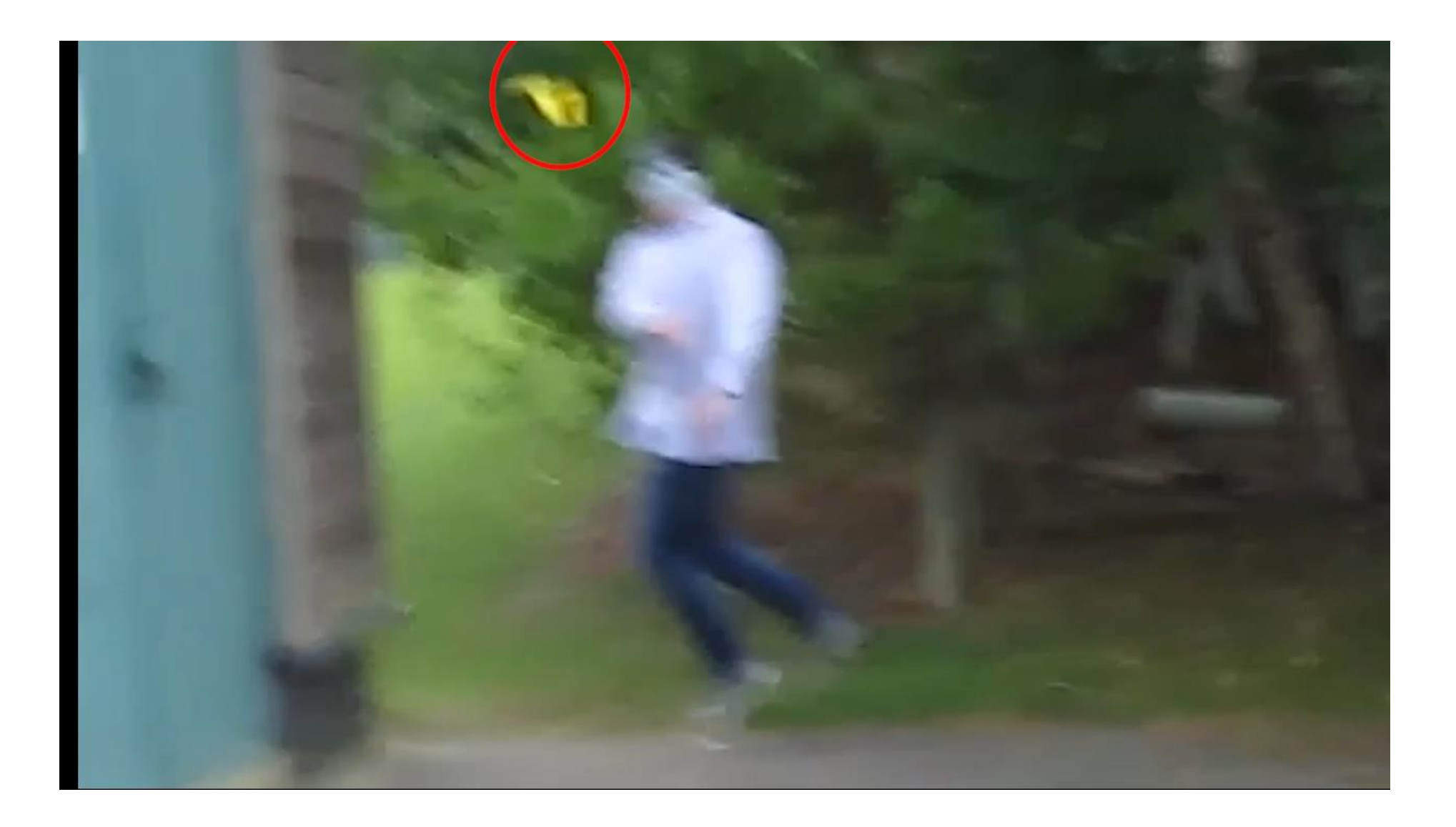

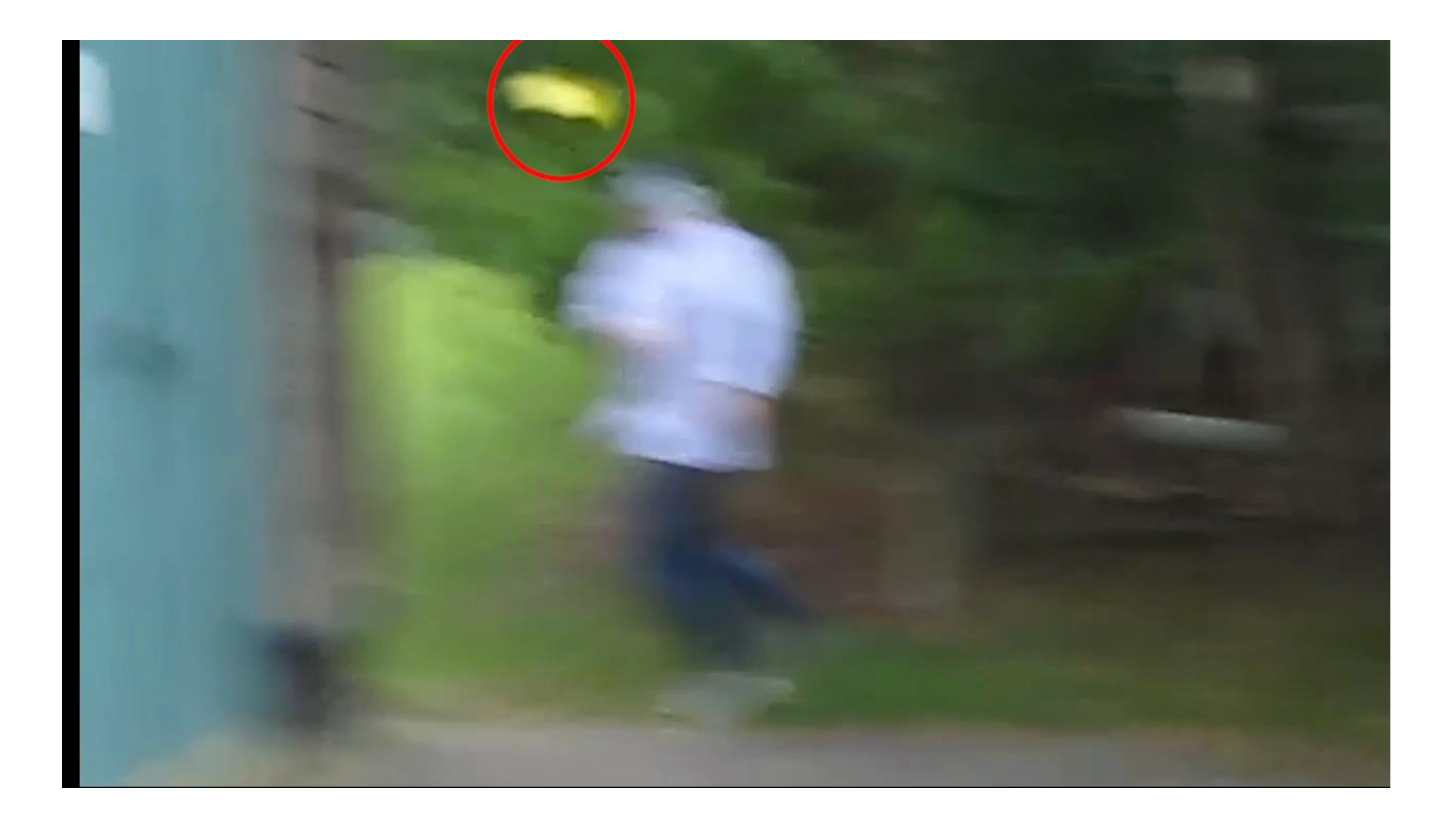

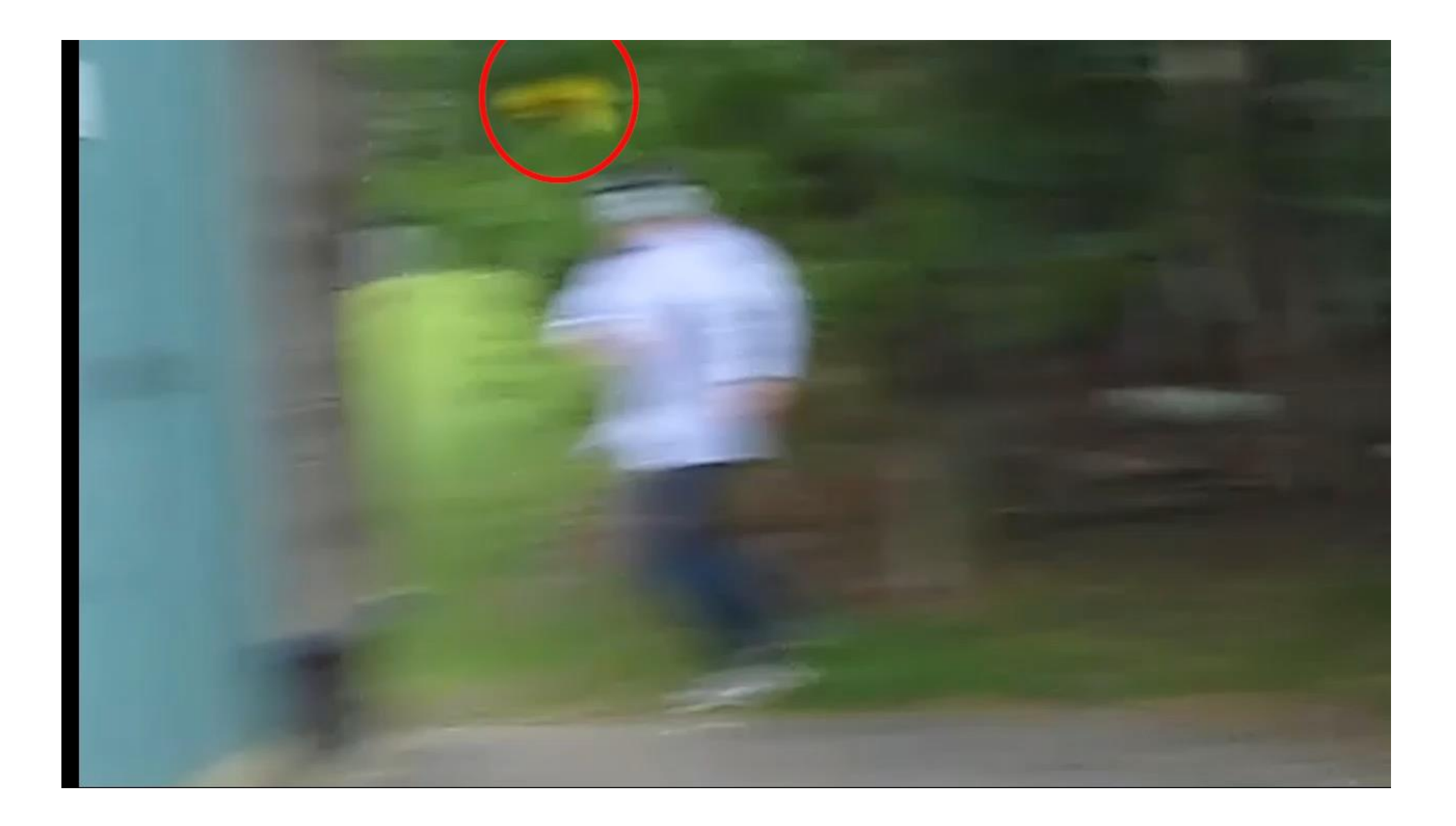
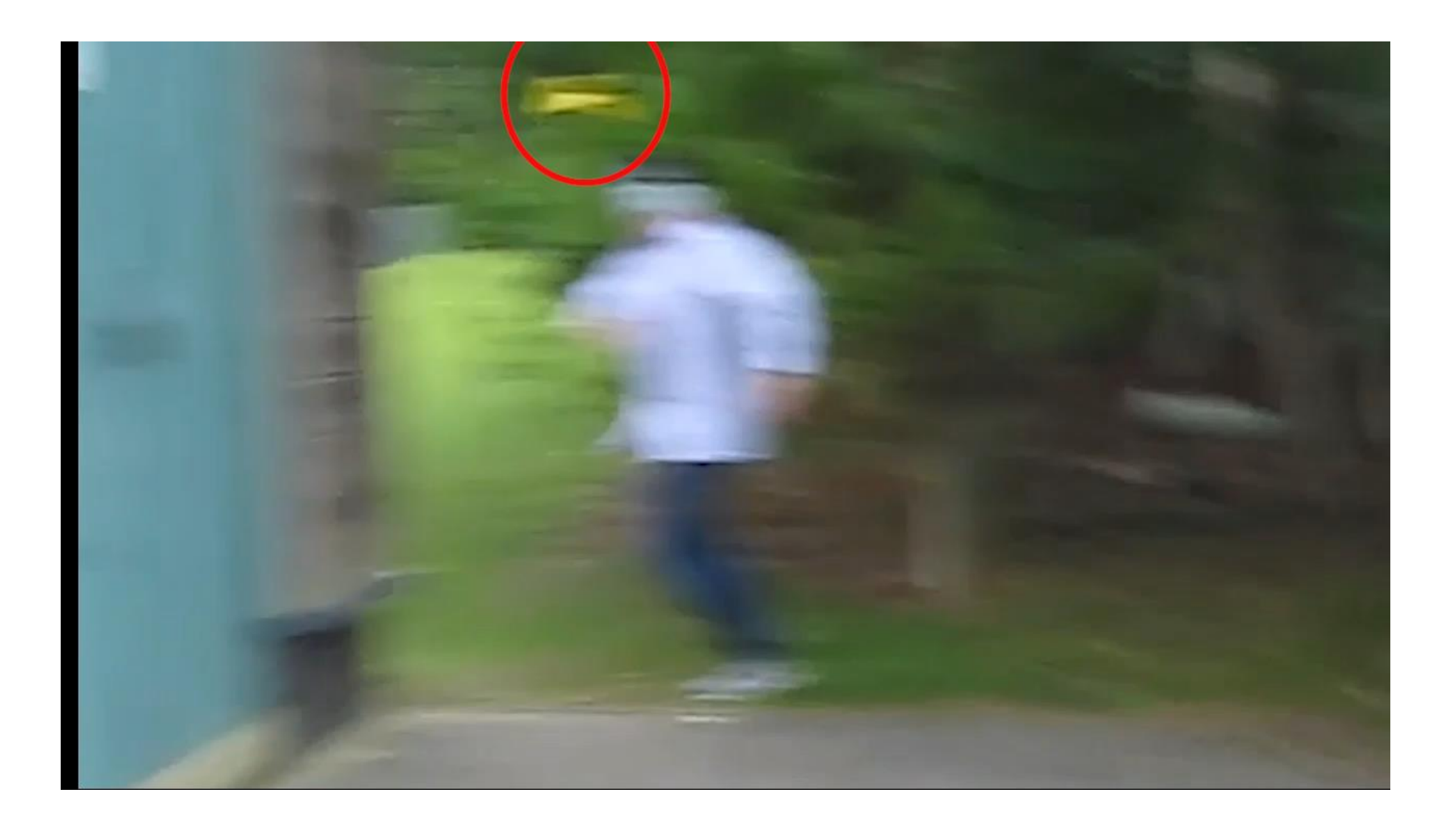

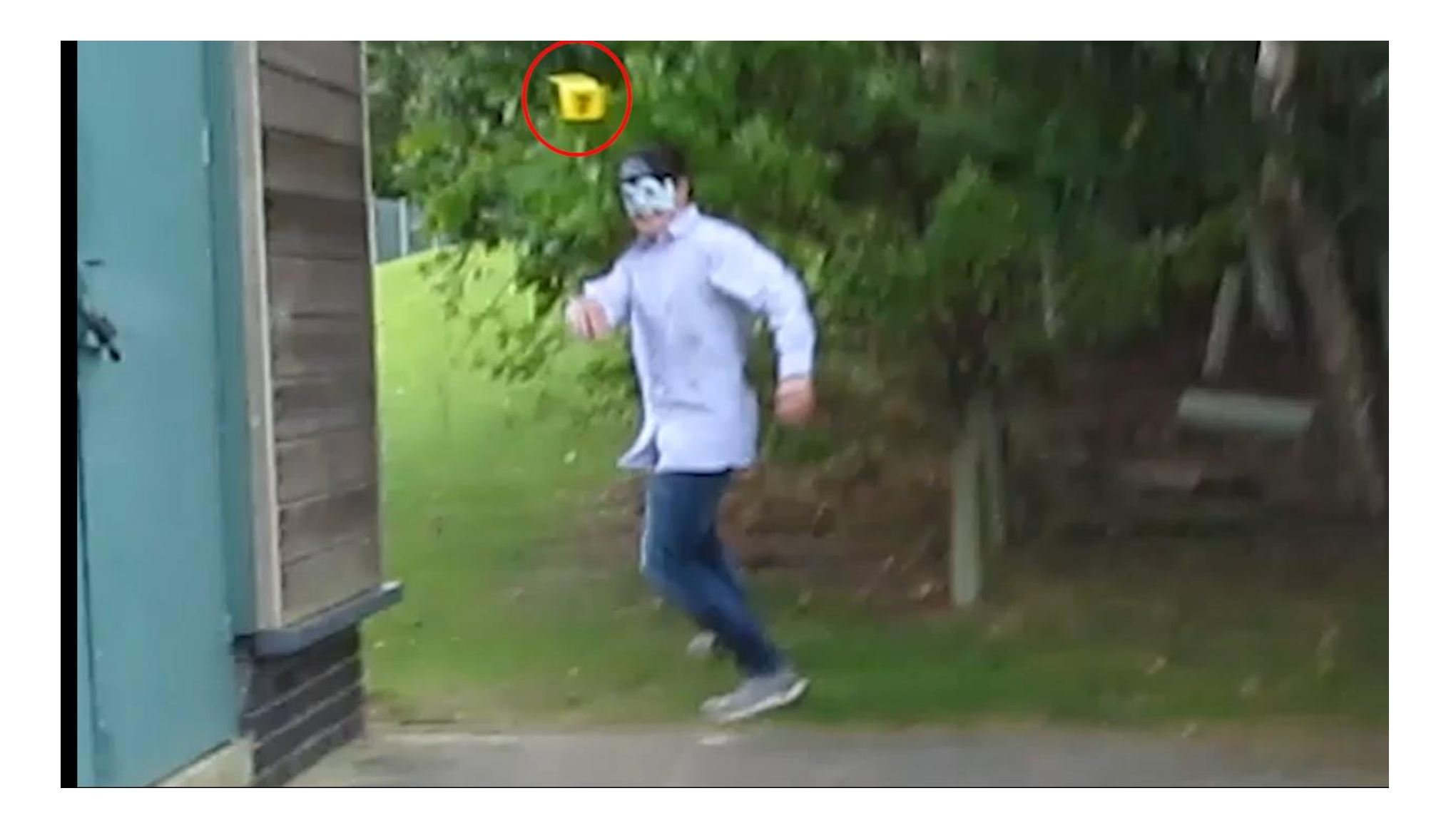

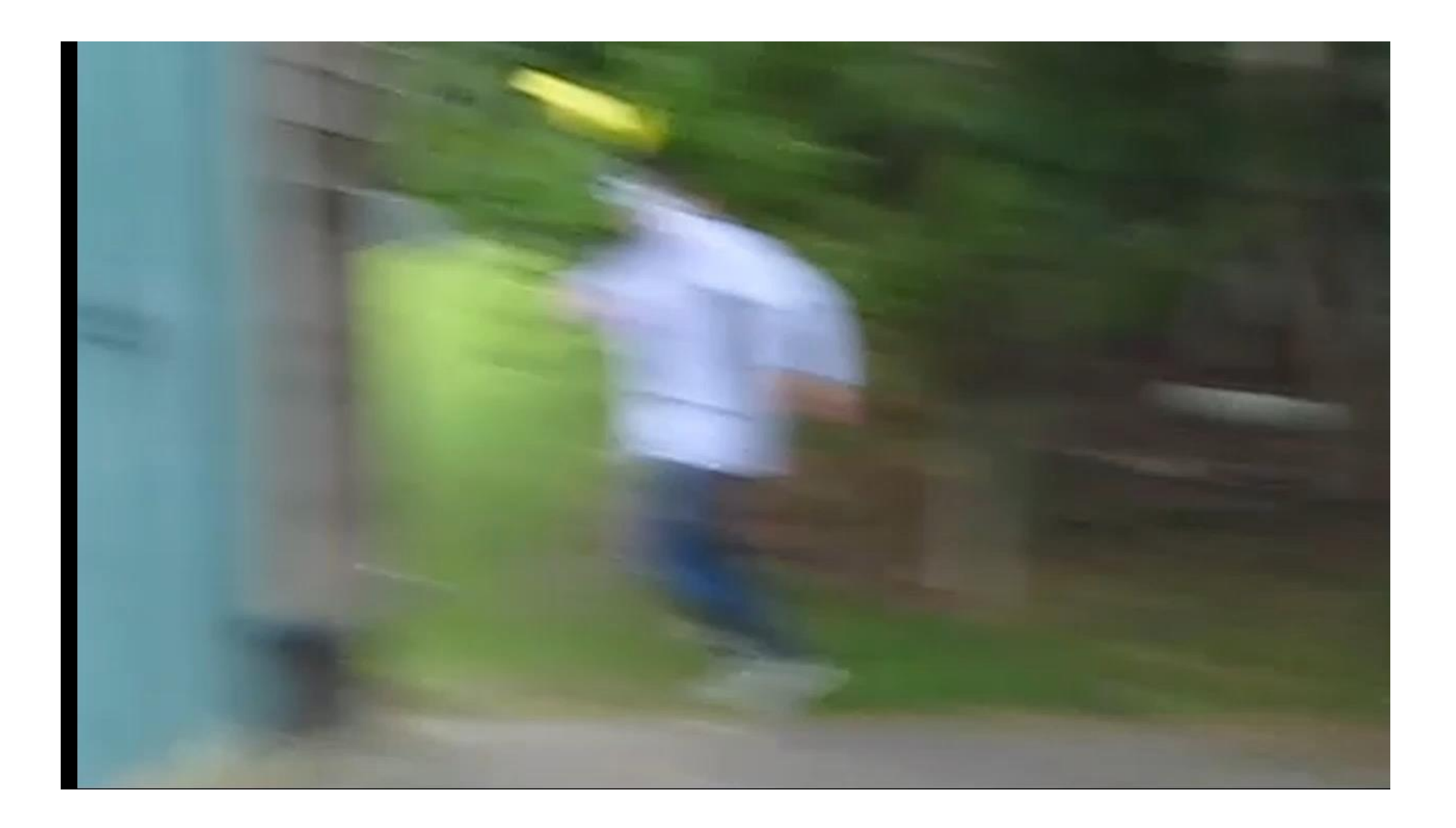

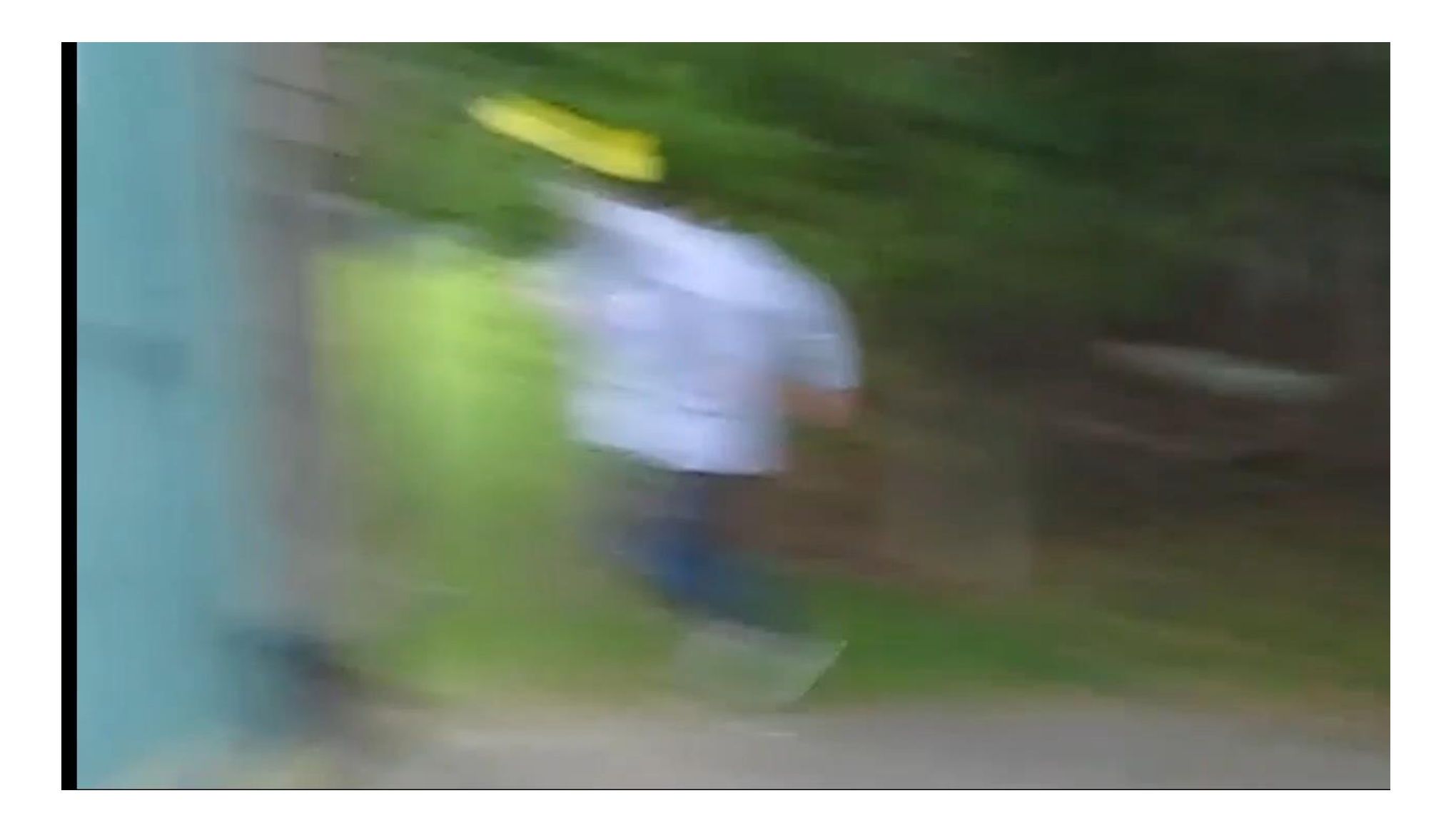

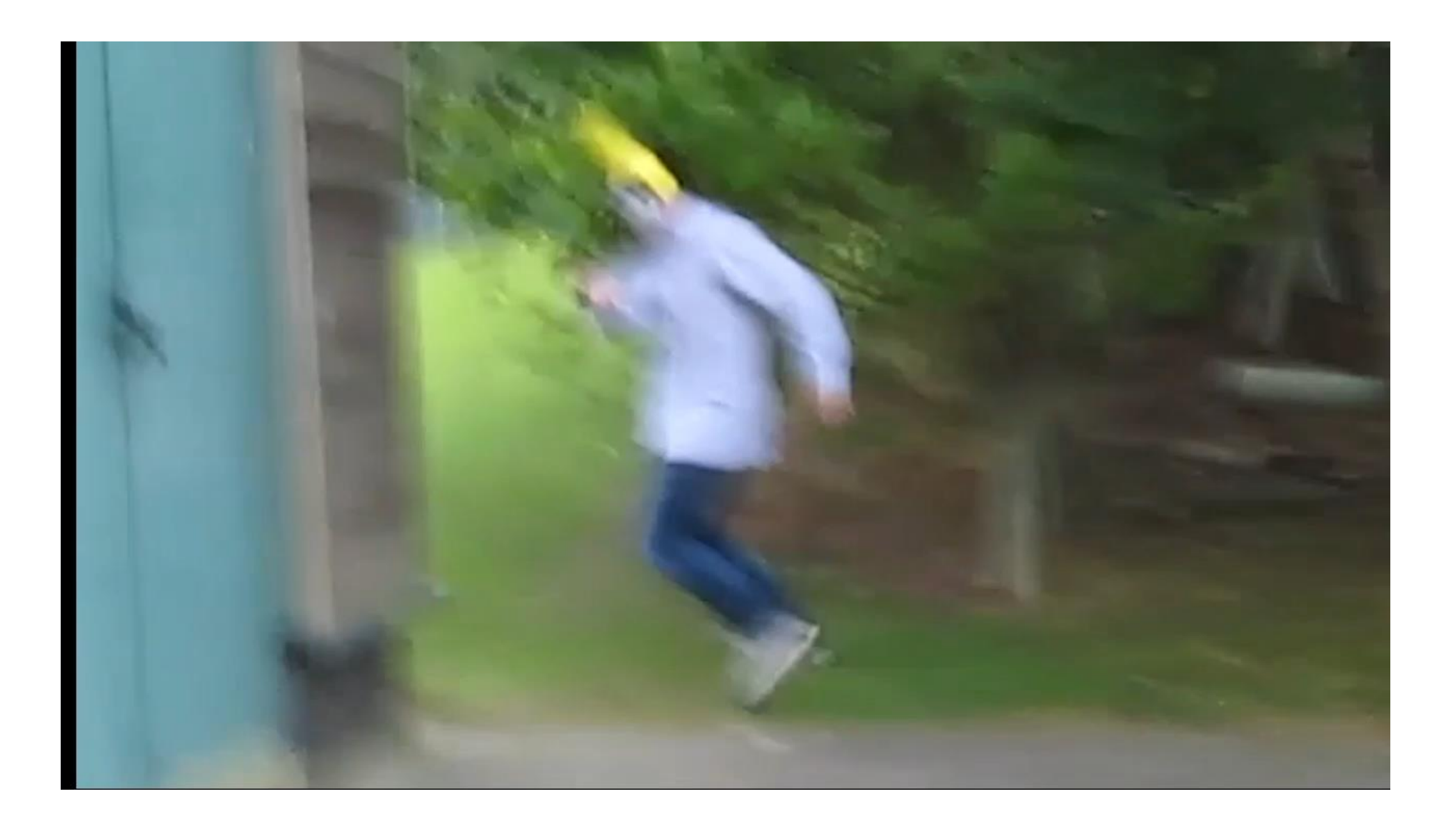

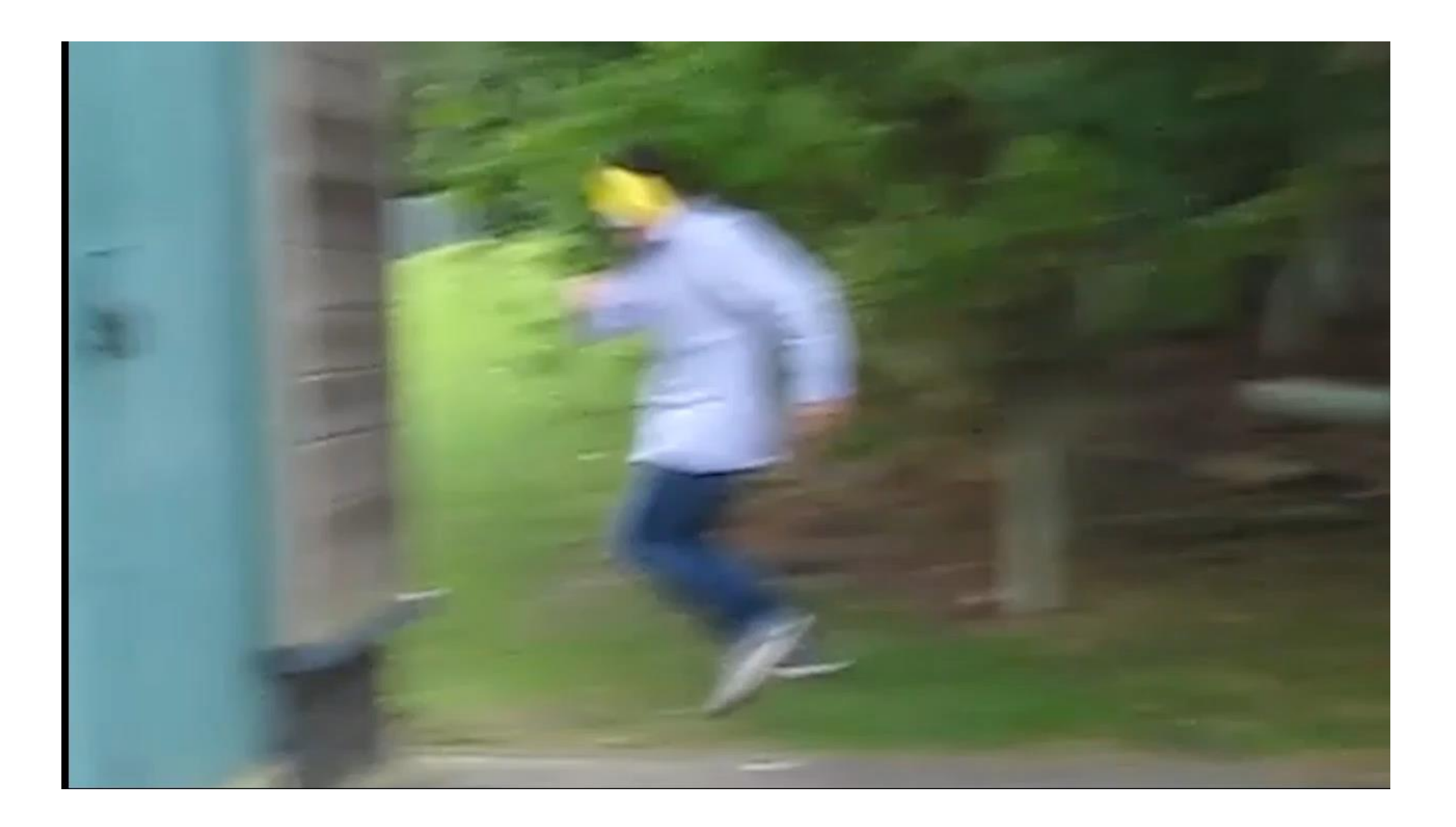

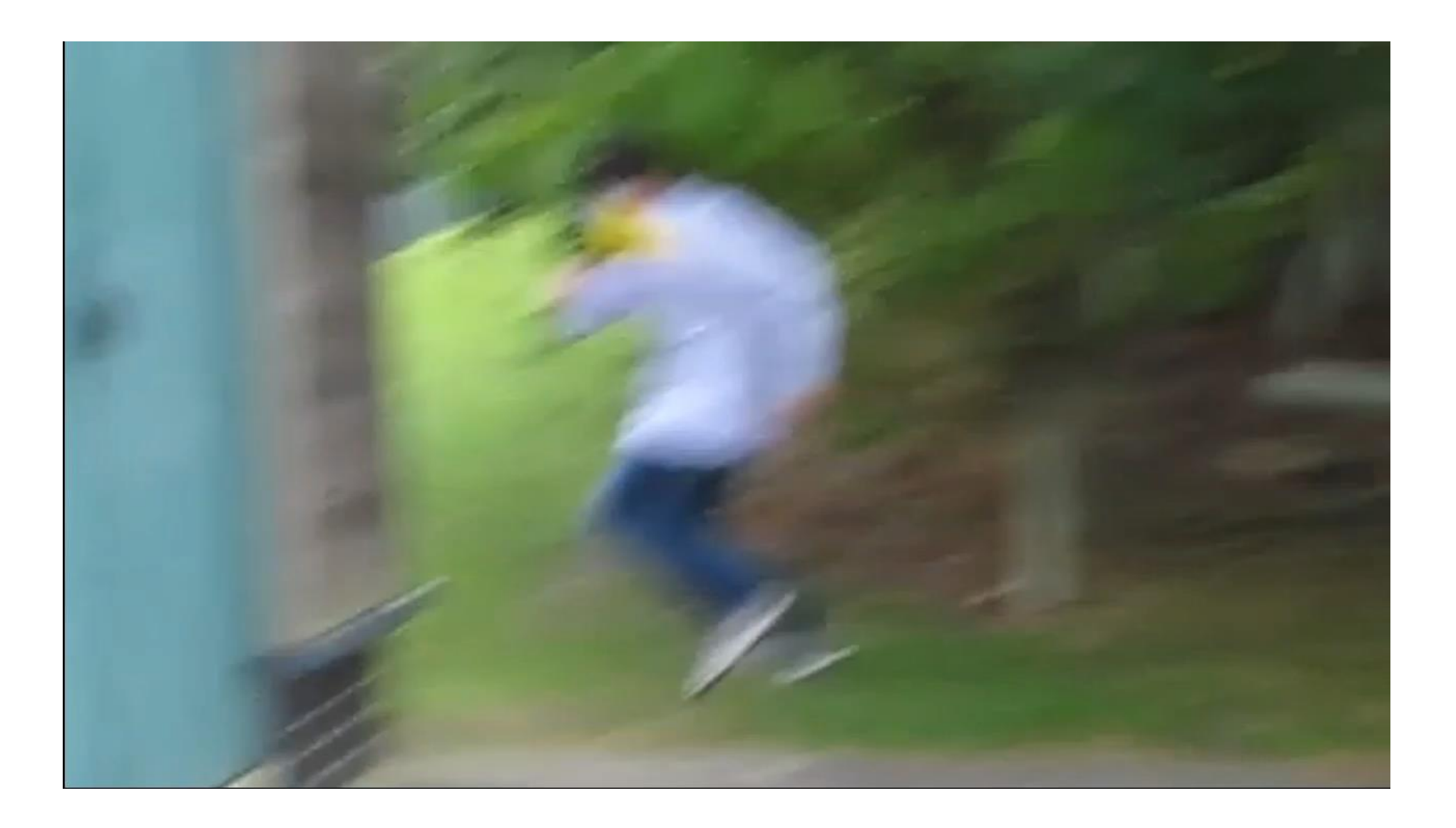

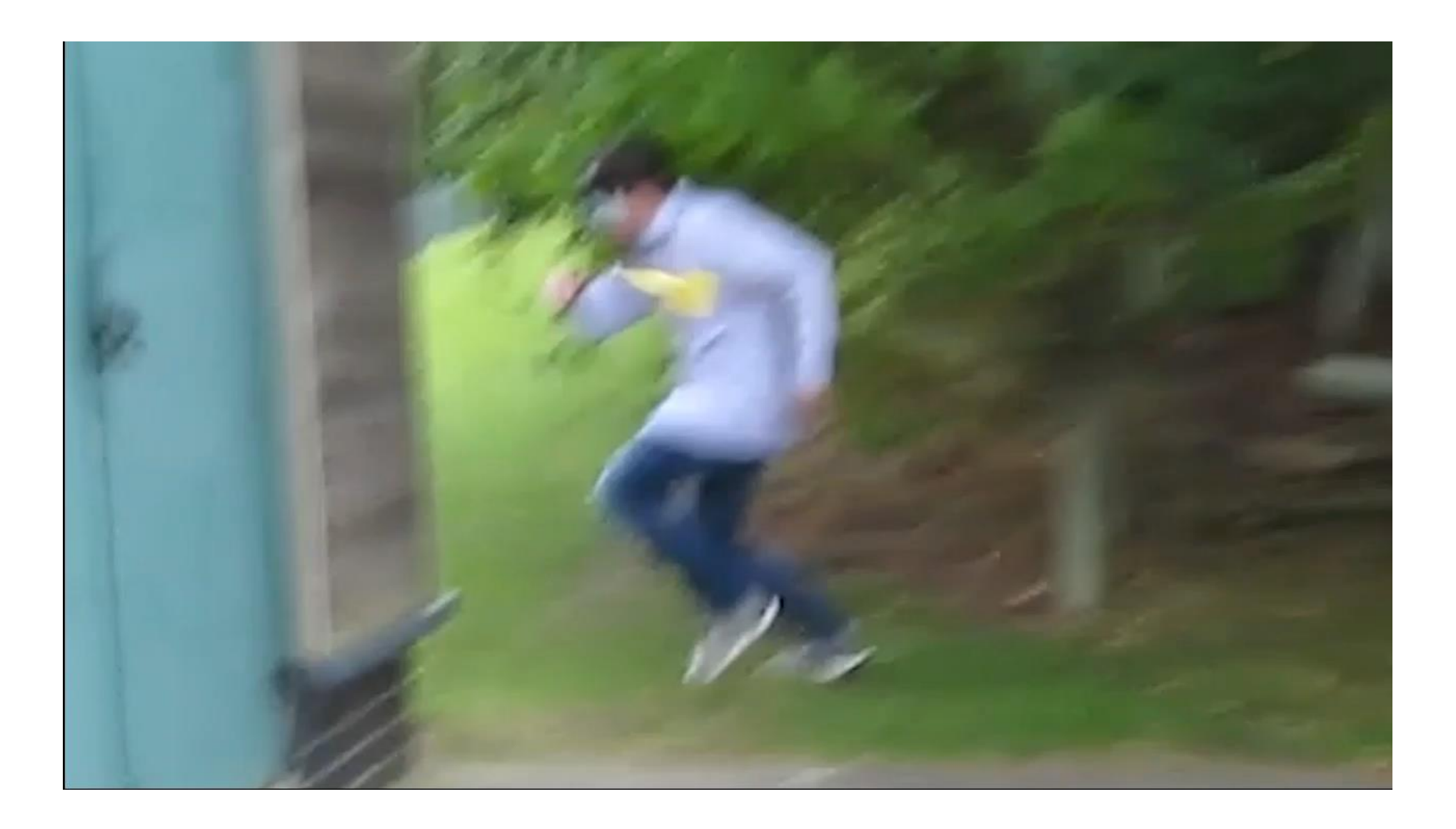